#### **CMP717 Image Processing**

#### **Convolutional Neural Networks**

Erkut Erdem Hacettepe University Computer Vision Lab (HUCVL)

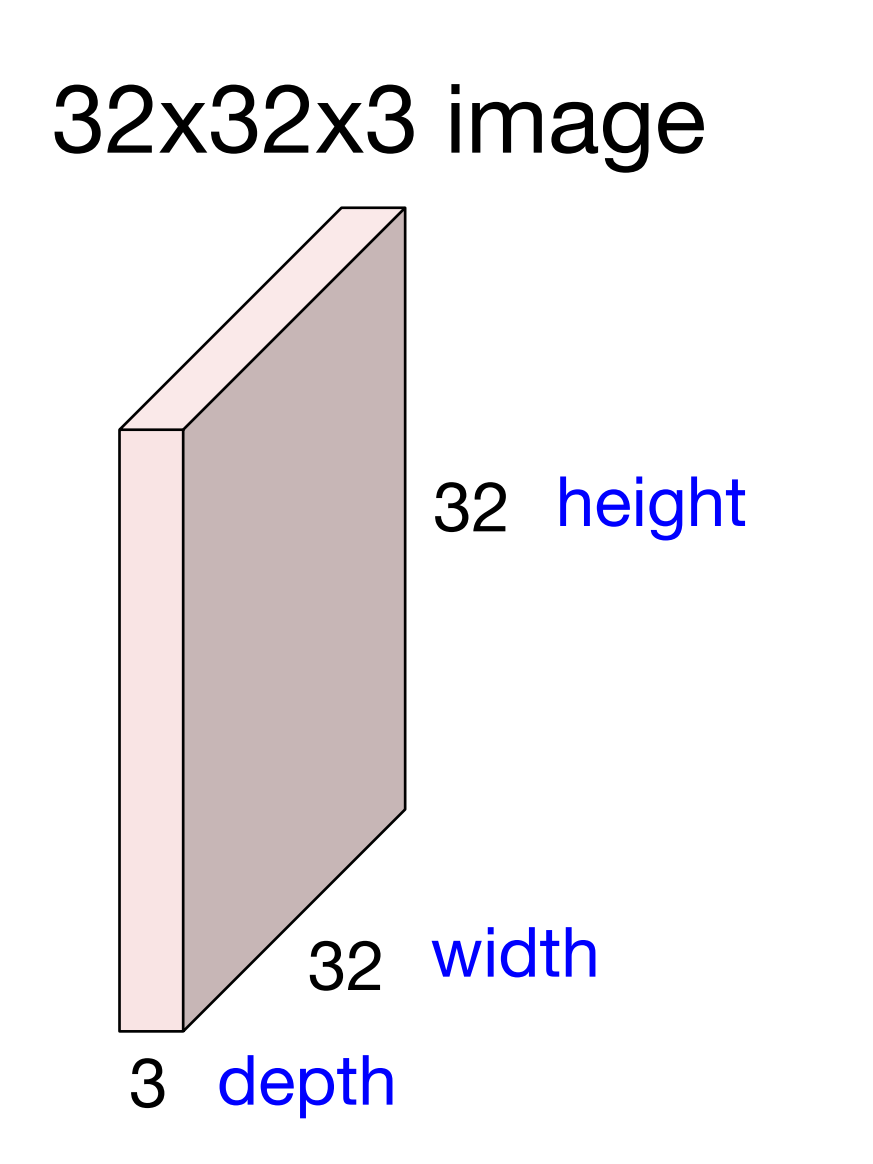

#### 32x32x3 image

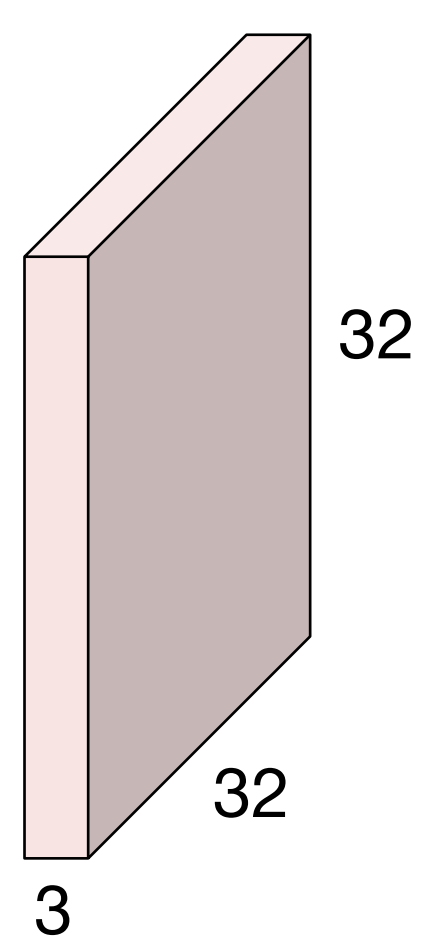

#### 5x5x3 filter

**Convolve** the filter with the image i.e. "slide over the image spatially, computing dot products"

Filters always extend the full depth of the input volume

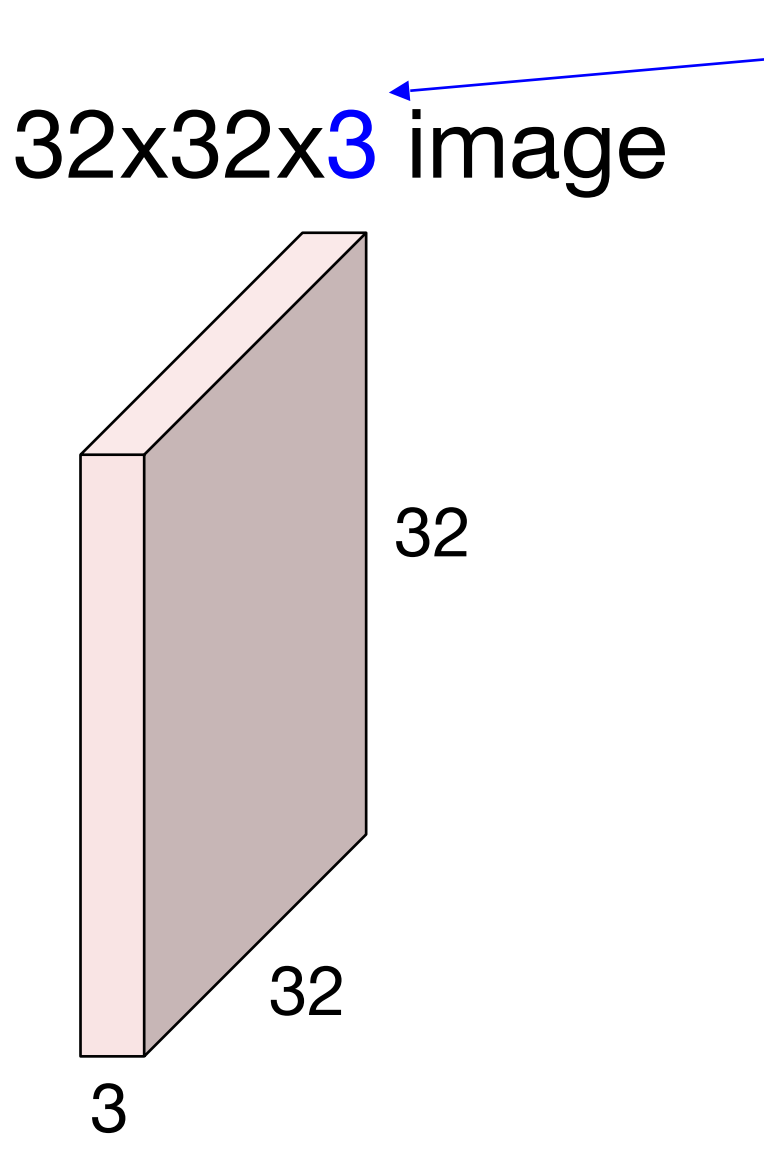

5x5x3 filter

**Convolve** the filter with the image i.e. "slide over the image spatially, computing dot products"

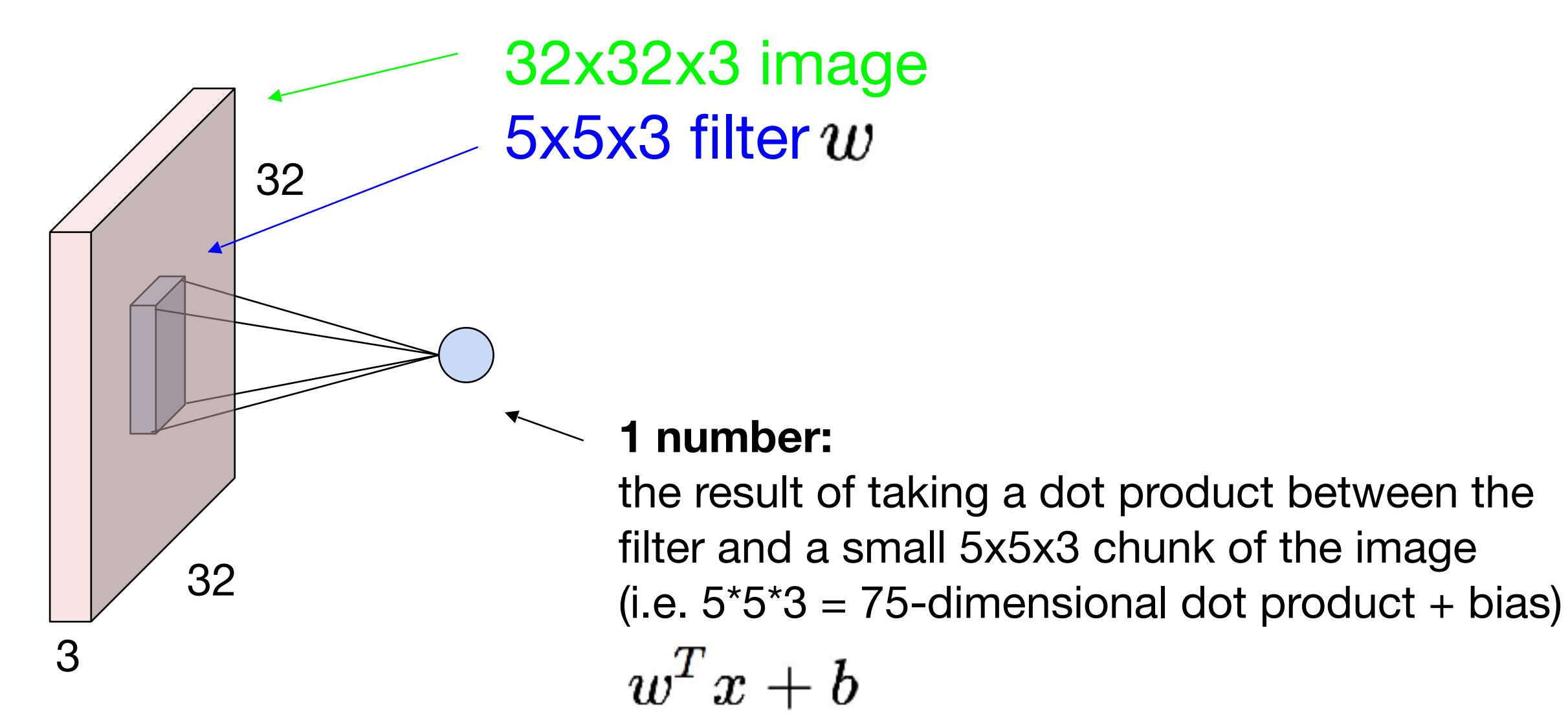

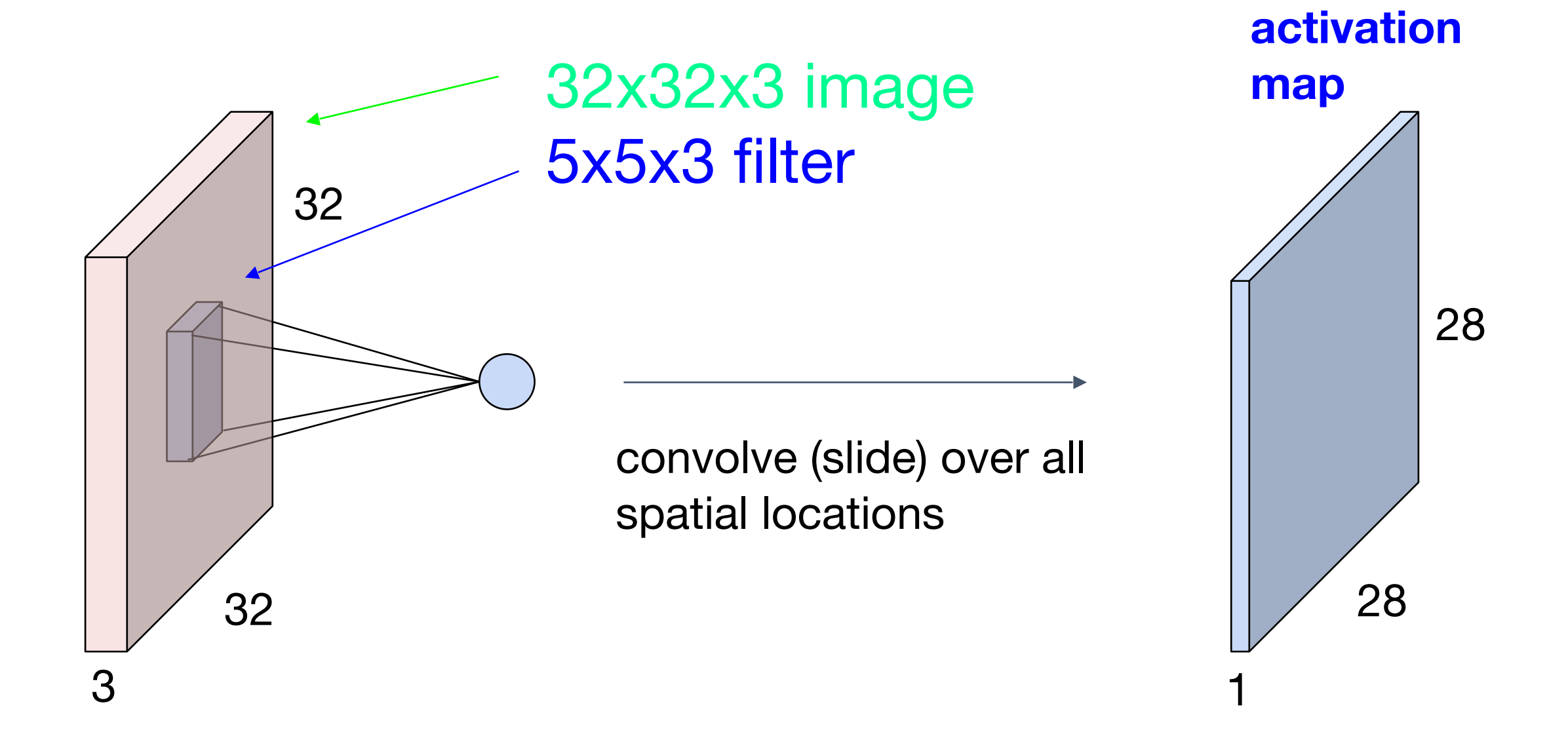

consider a second, green filter

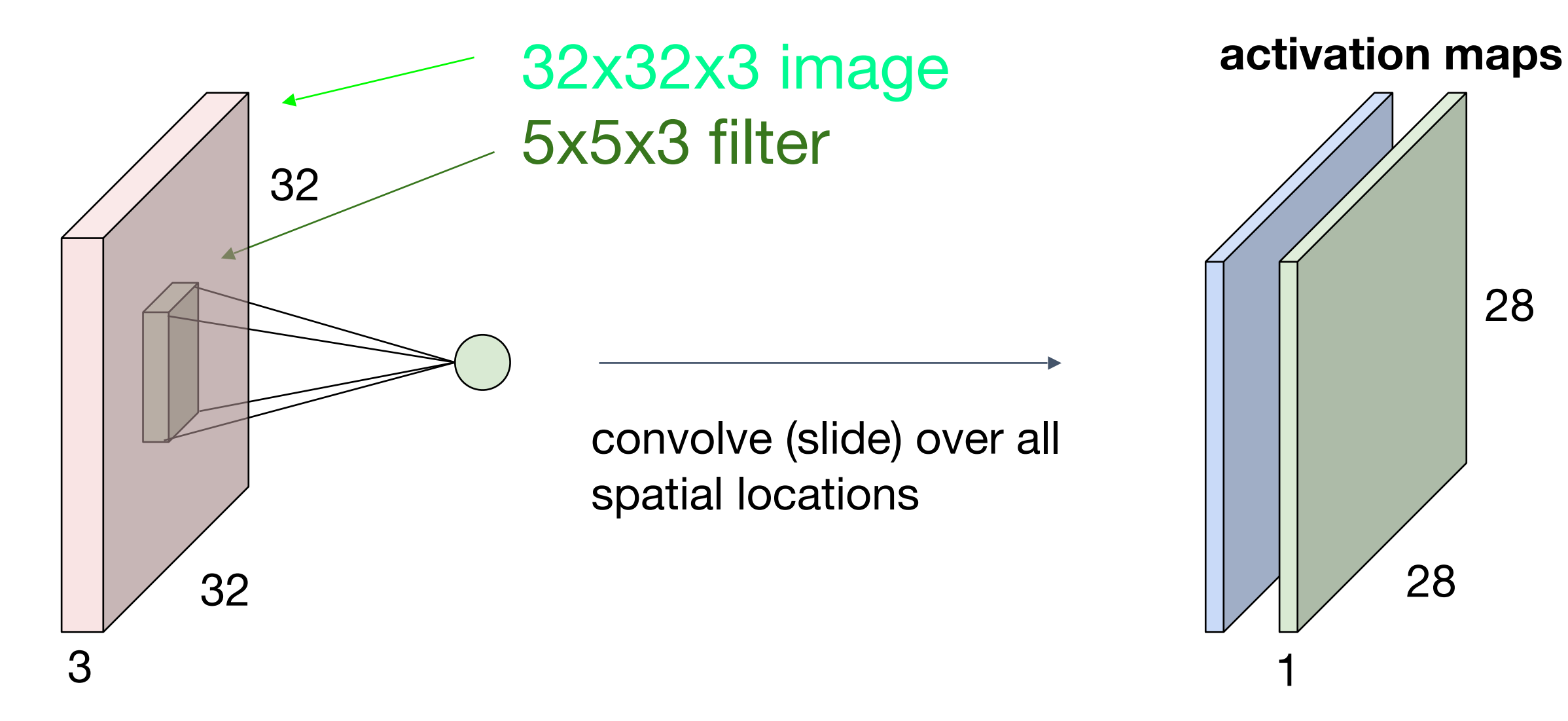

slide by Fei-Fei Li, Andrei Karpathy & Justin Johnson slide by Fei-Fei Li, Andrej Karpathy & Justin Johnson

28

28

#### For example, if we had 6 5x5 filters, we'll get 6 separate activation maps:

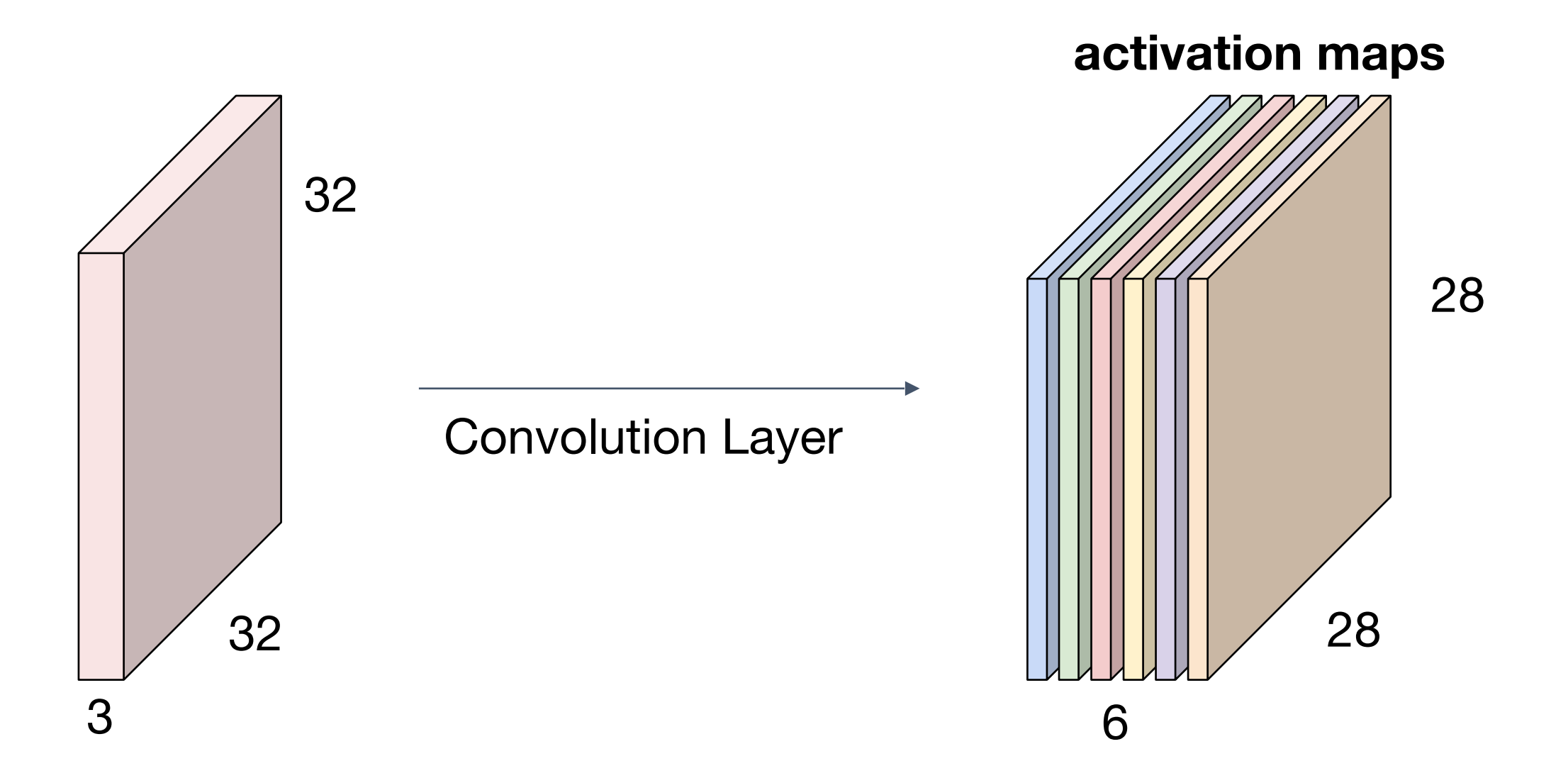

We stack these up to get a "new image" of size 28x28x6!

**Preview: ConvNet is a sequence of** Convolutional Layers, interspersed with activation functions

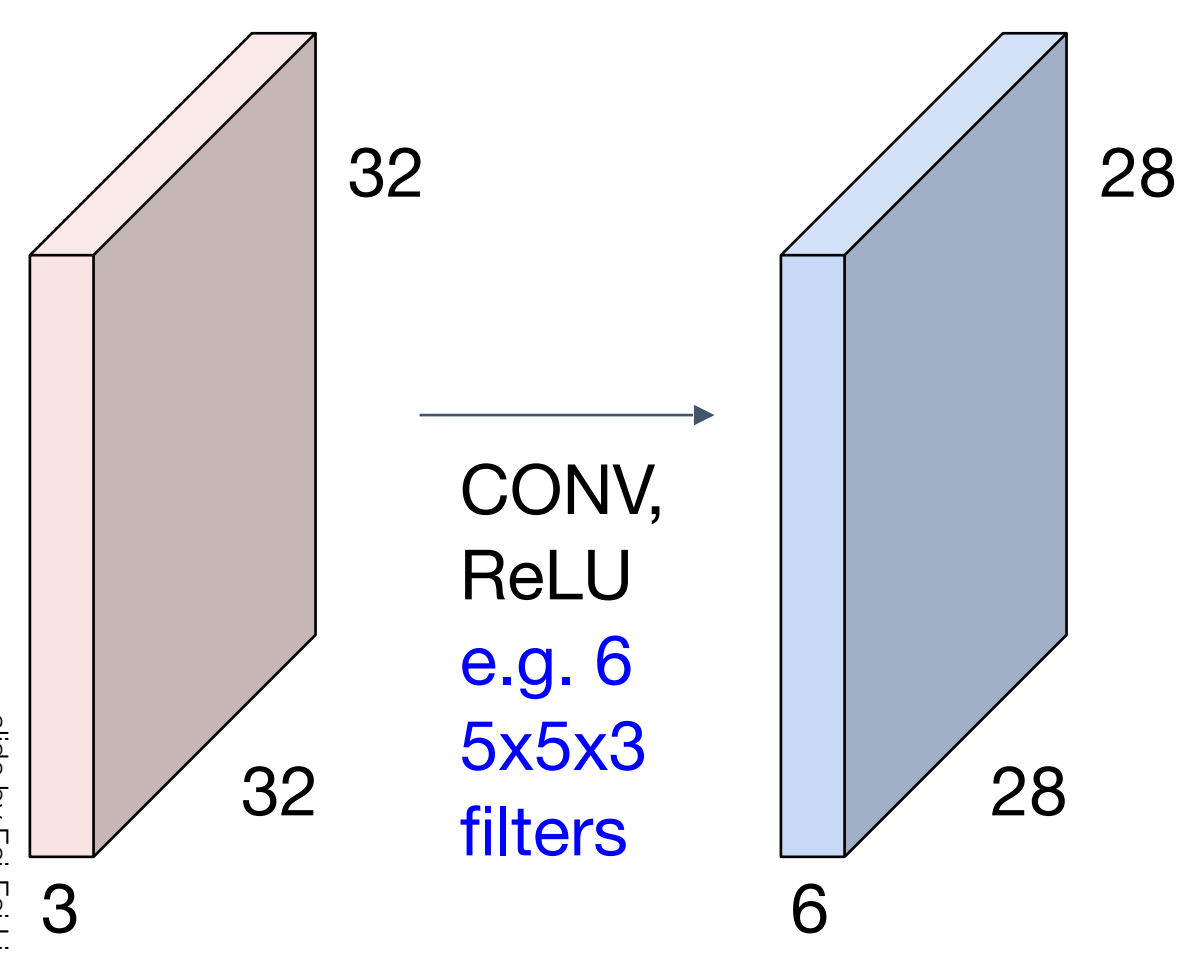

**Preview: ConvNet is a sequence of** Convolutional Layers, interspersed with activation functions

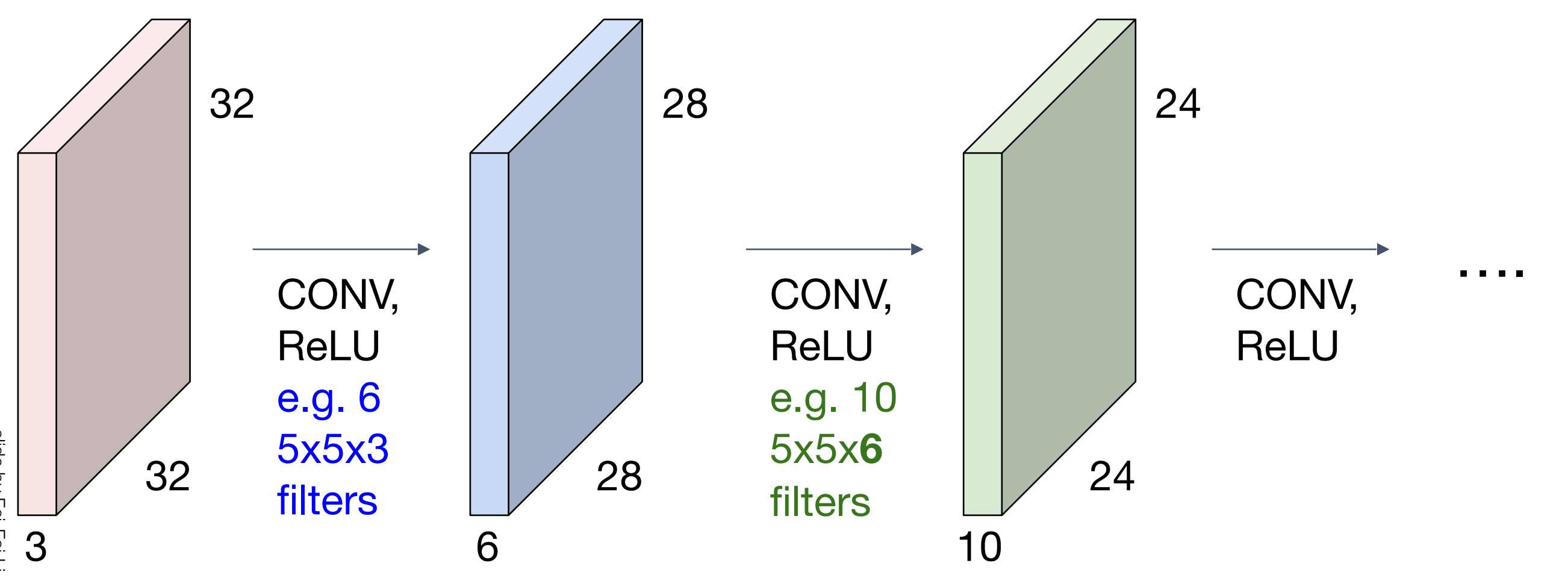

slide by Fei-Fei Li, slide by Fei-Fei Li, Andrej Karpathy & Justin Johnson Andrej Kardathy & Justin Johnson

**Preview** *[From recent Yann LeCun slides]*

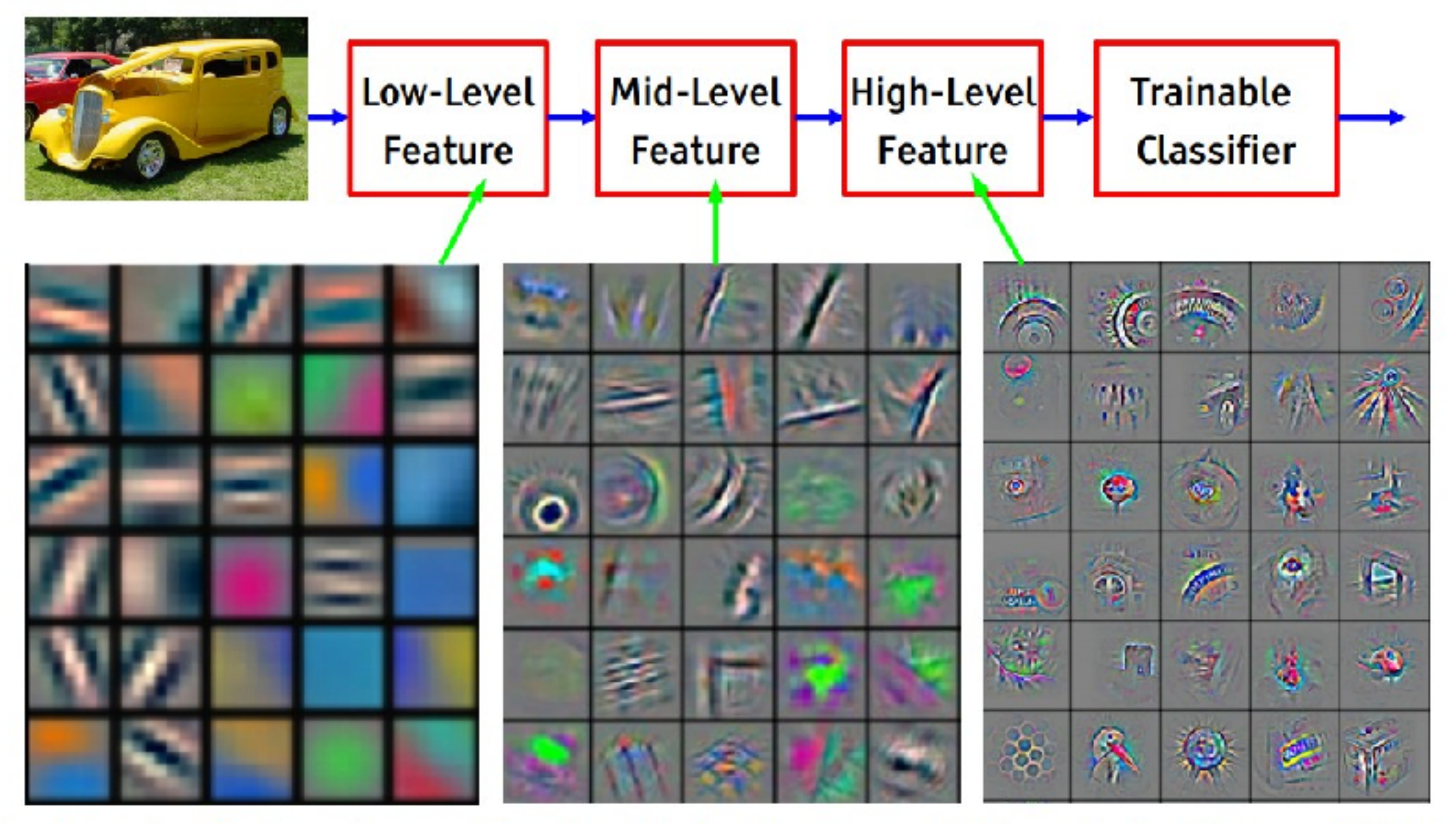

Feature visualization of convolutional net trained on ImageNet from [Zeiler & Fergus 2013]

#### *[From recent Yann* **Preview** *LeCun slides]*

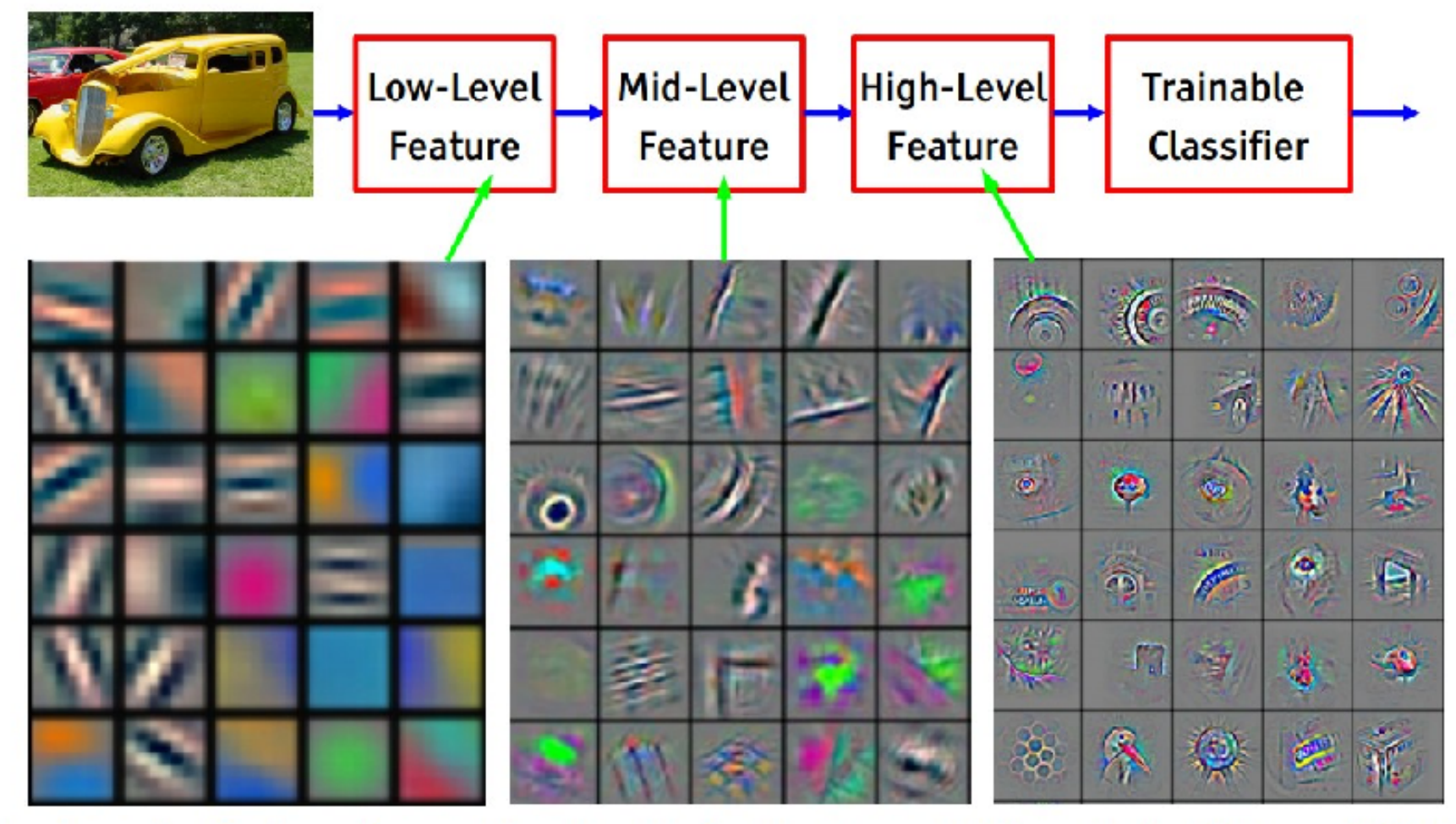

Feature visualization of convolutional net trained on ImageNet from [Zeiler & Fergus 2013]

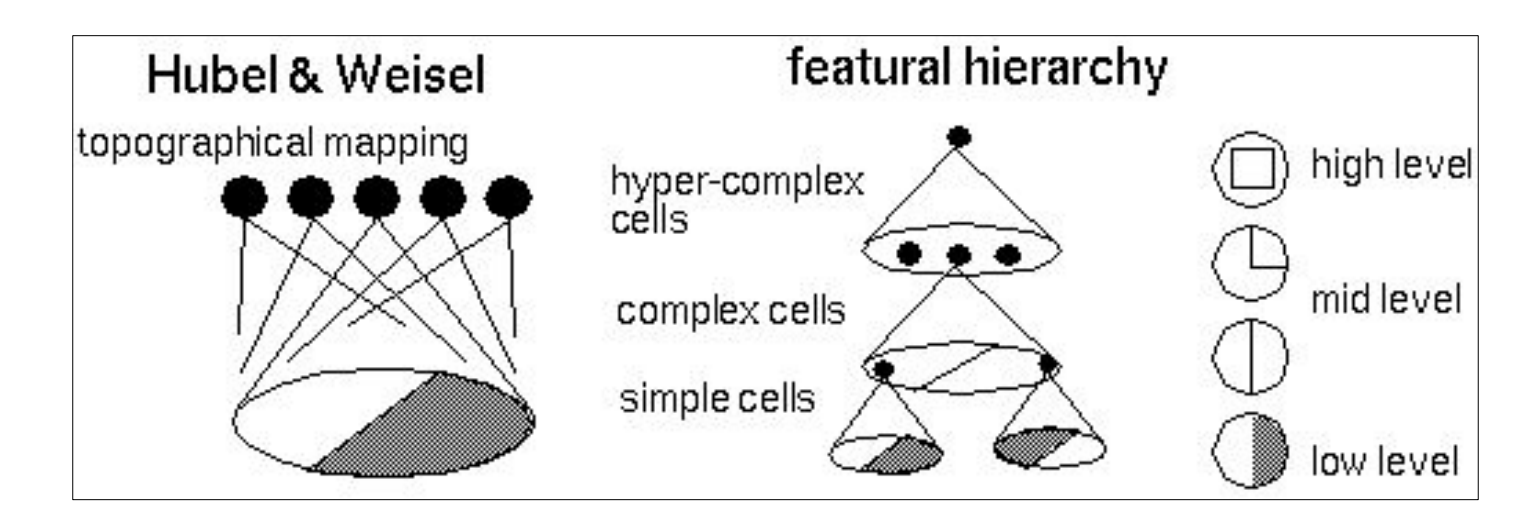

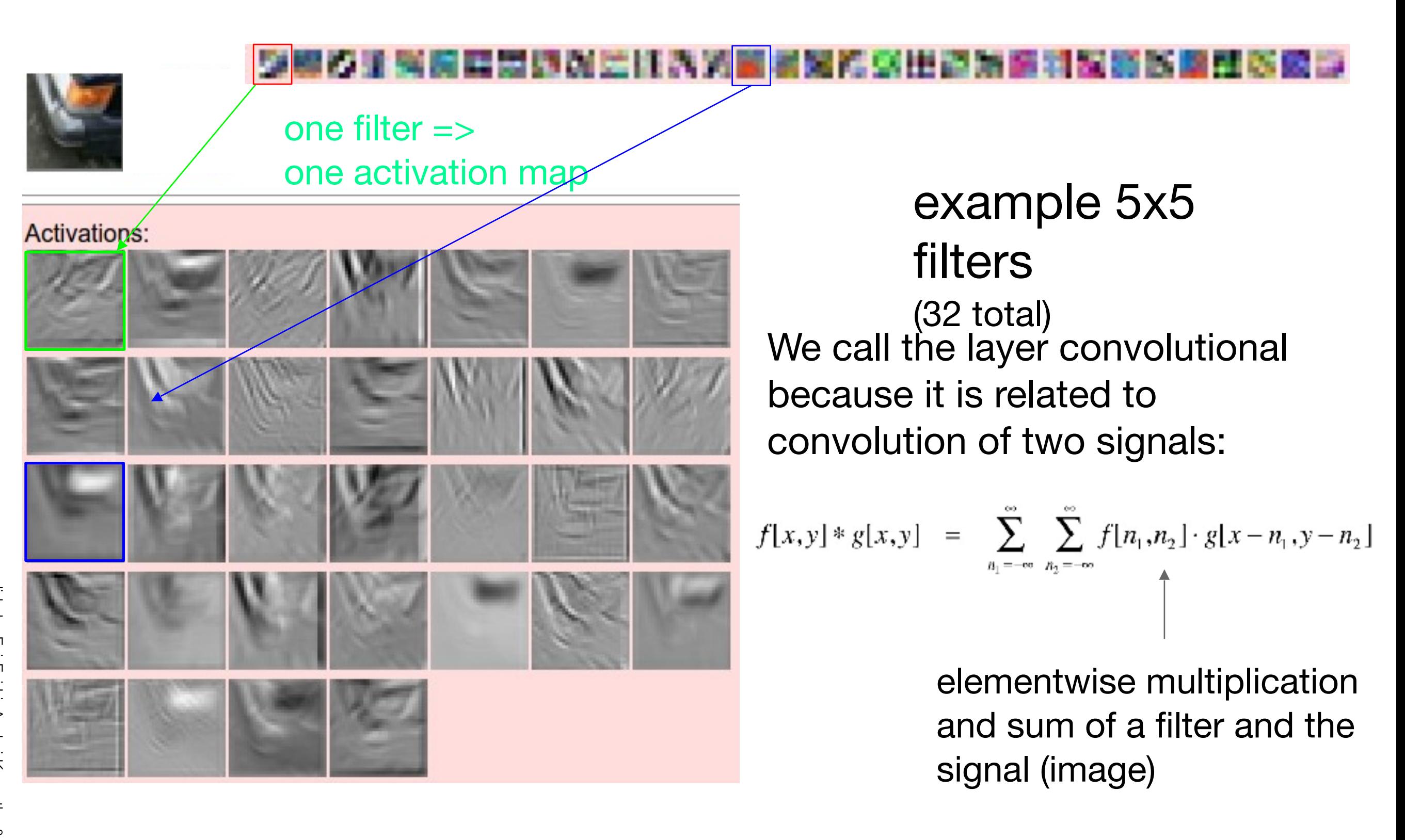

#### **Preview**

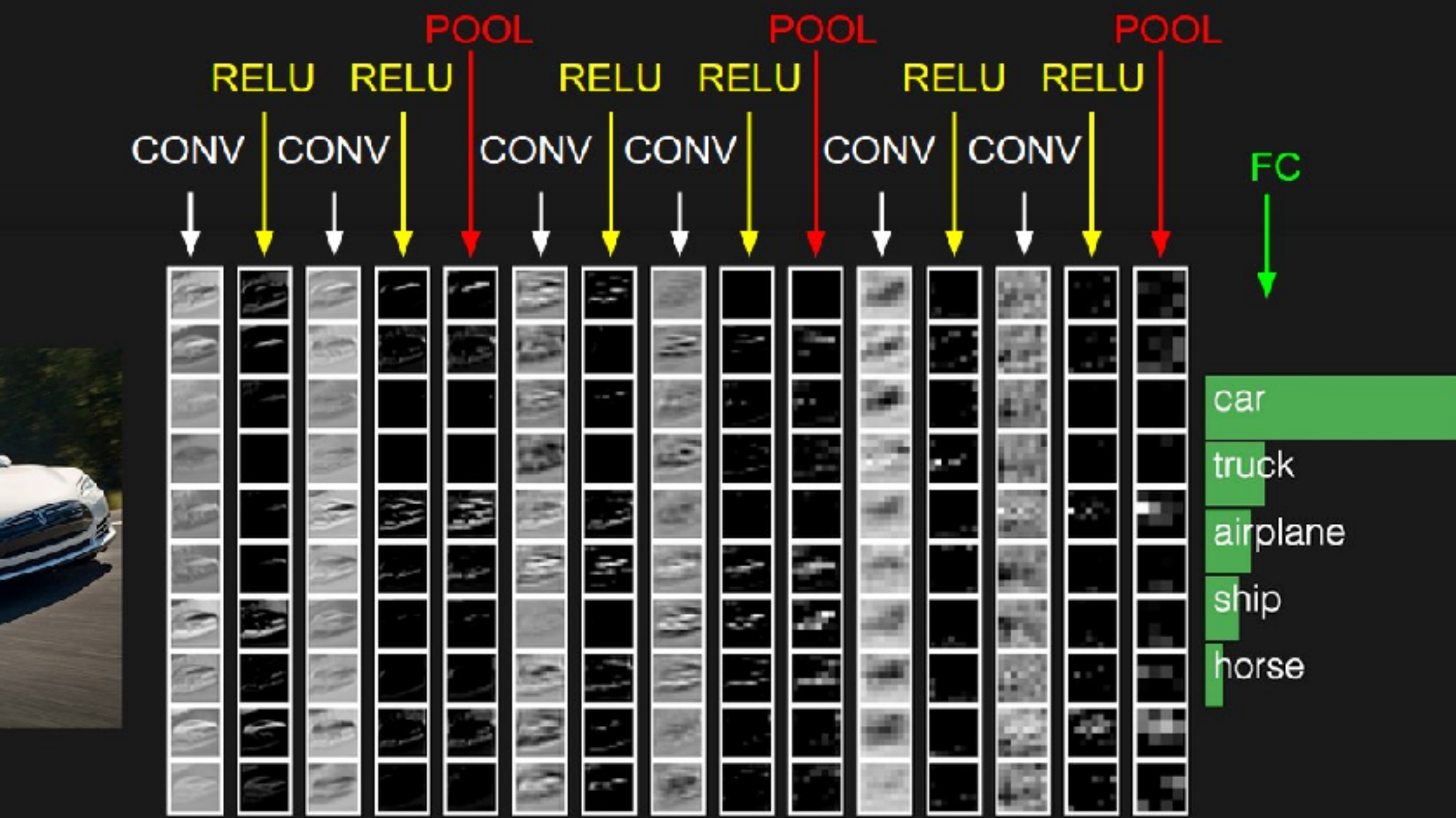

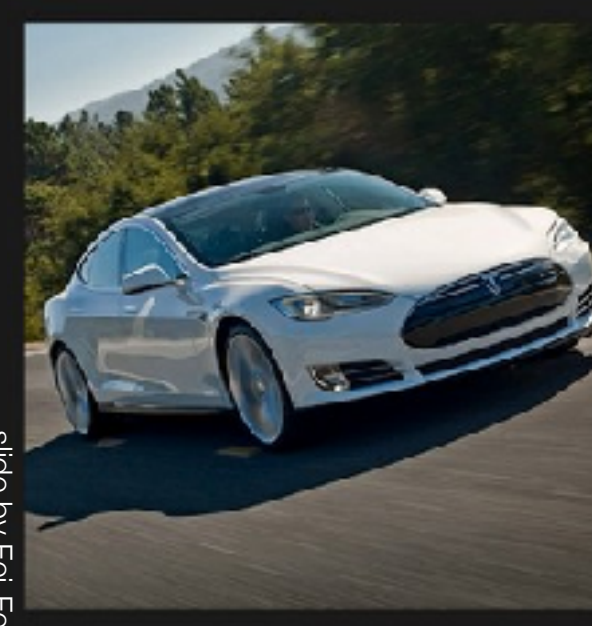

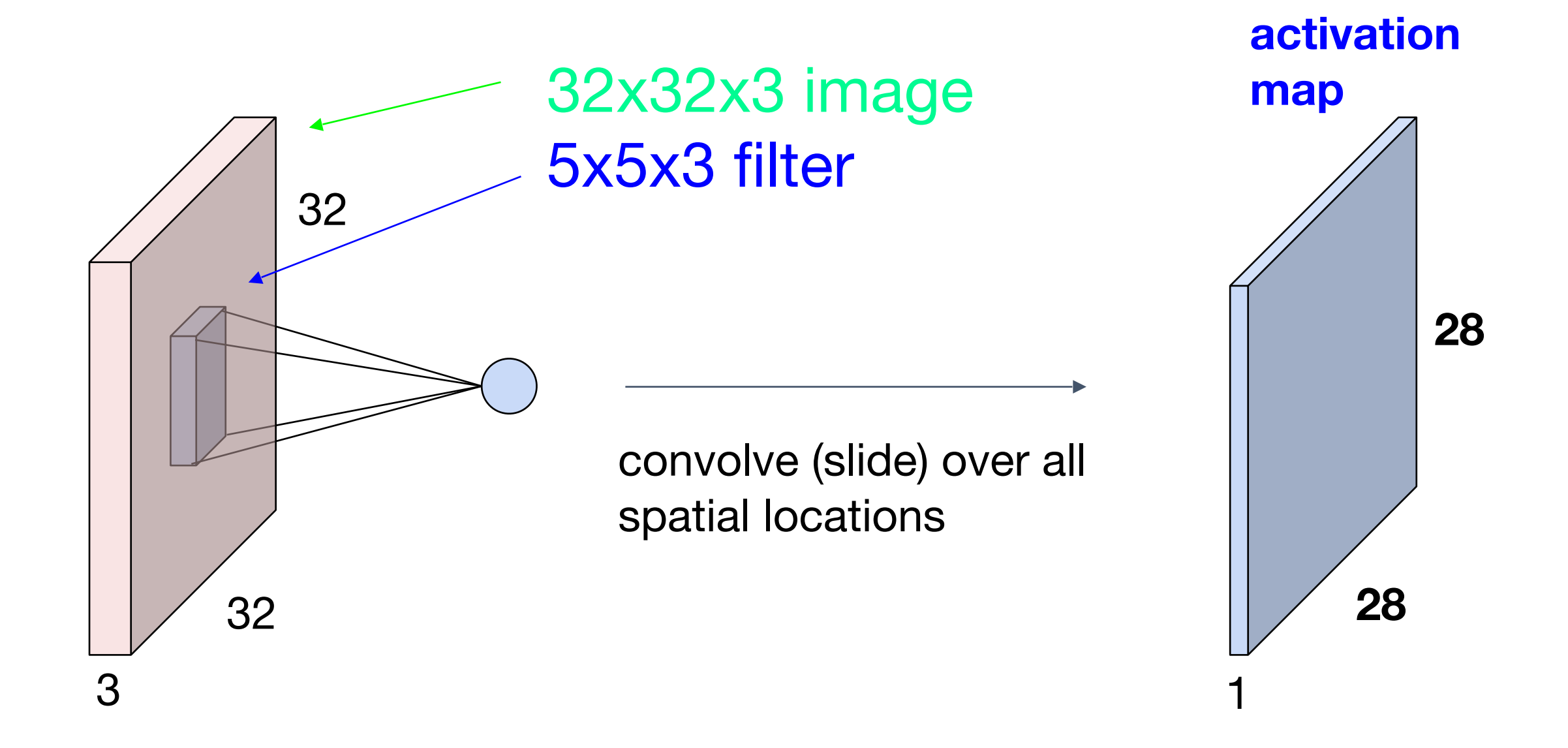

7

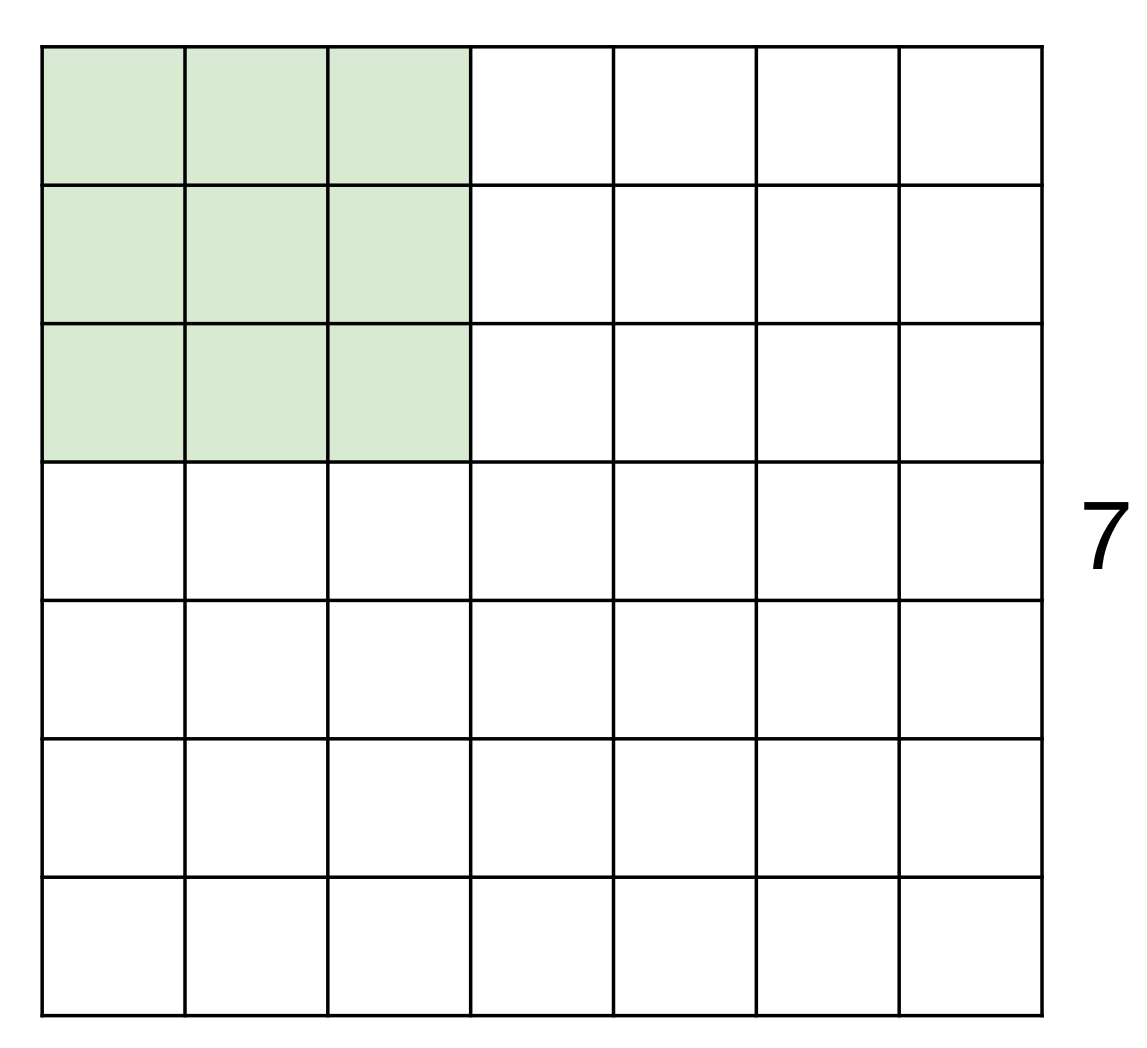

7

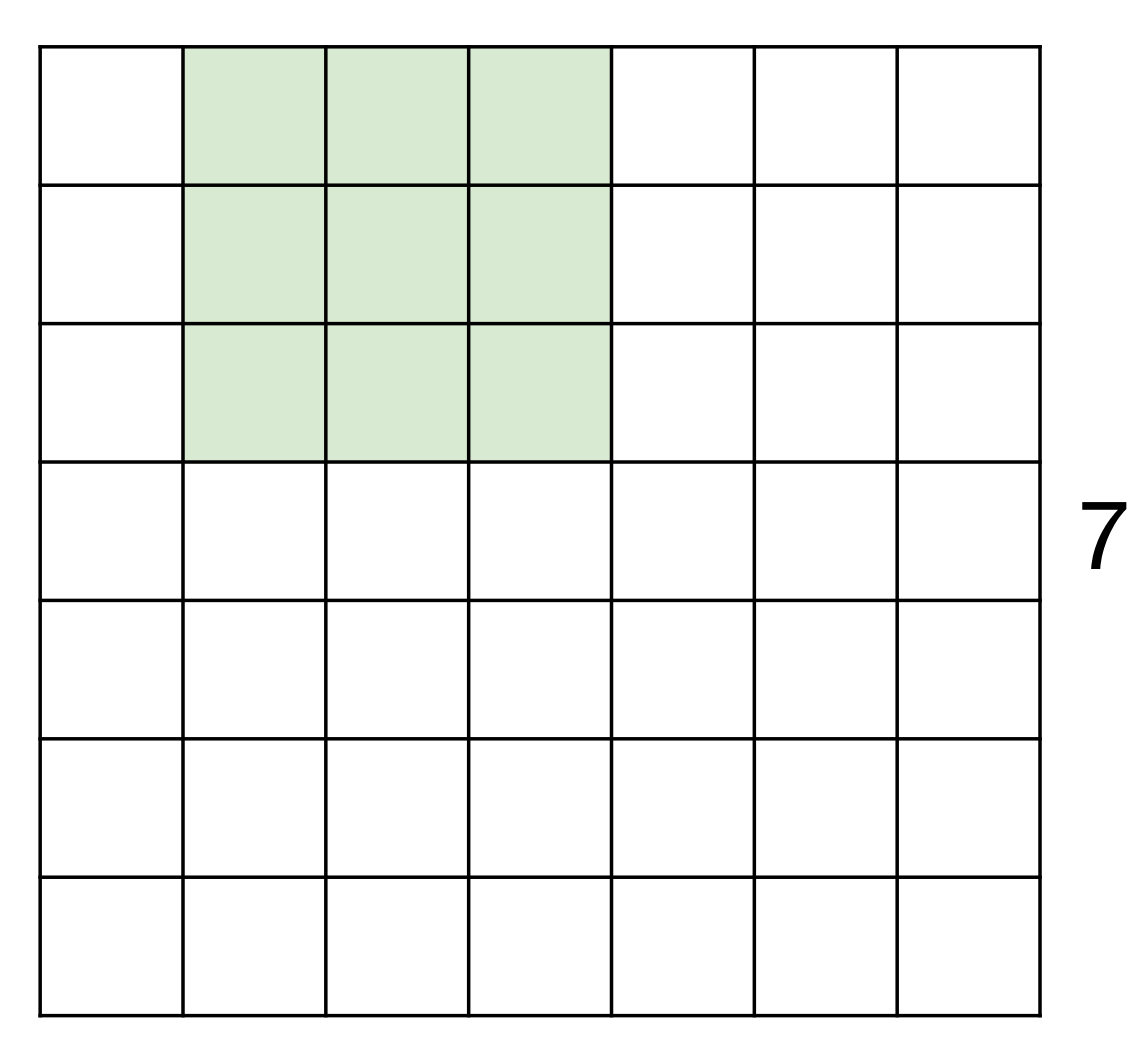

7

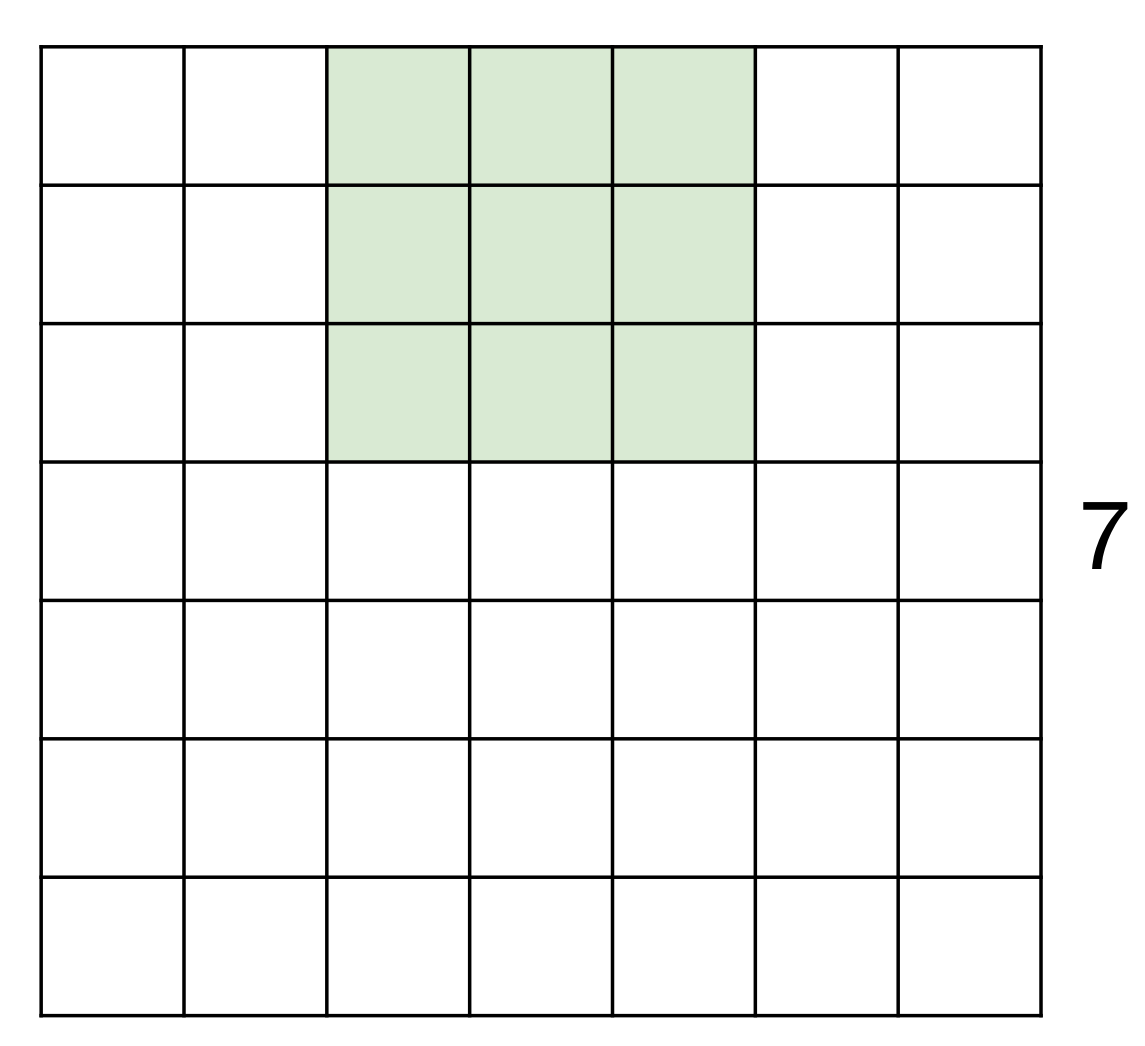

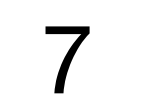

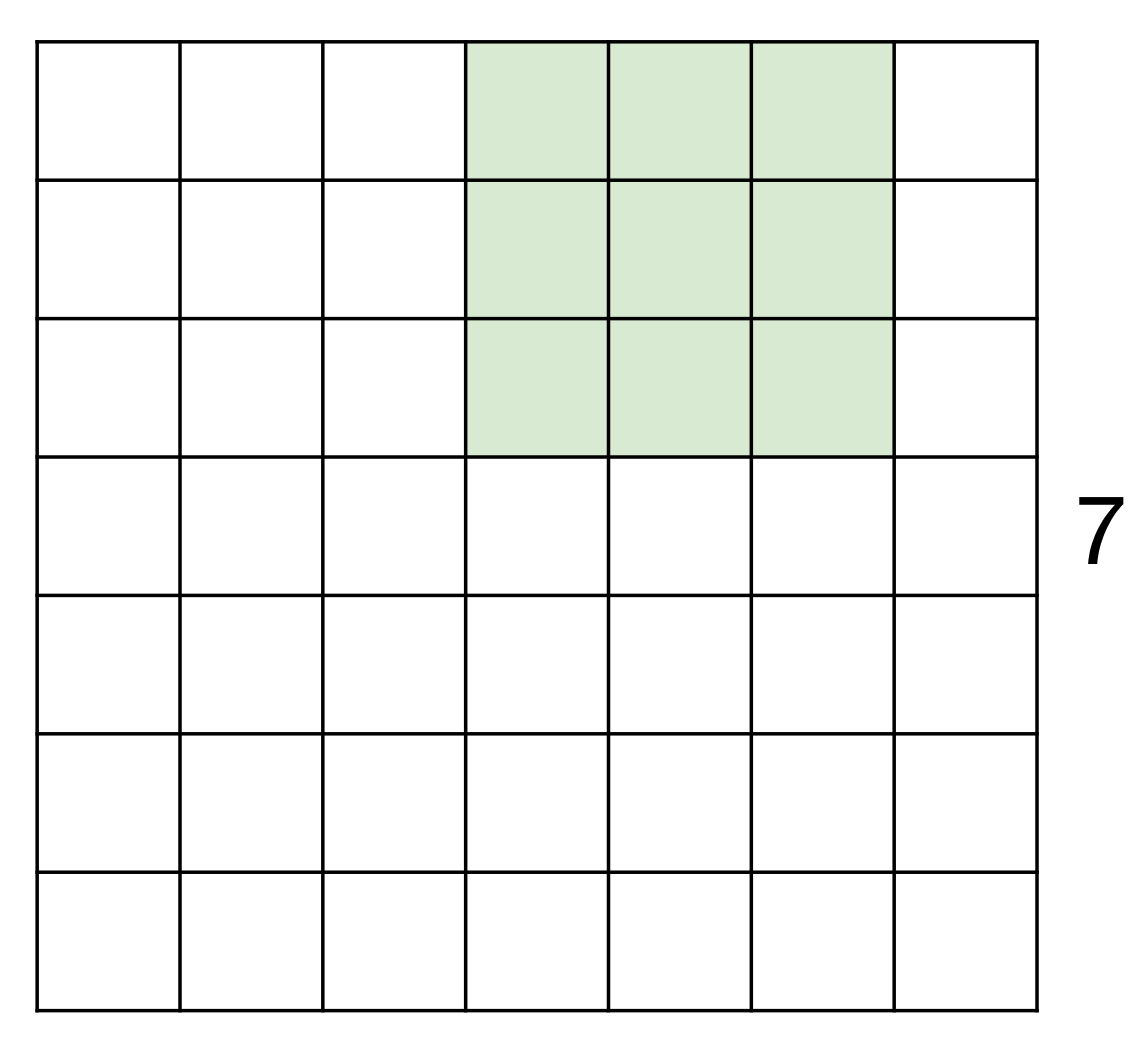

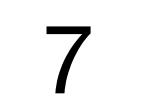

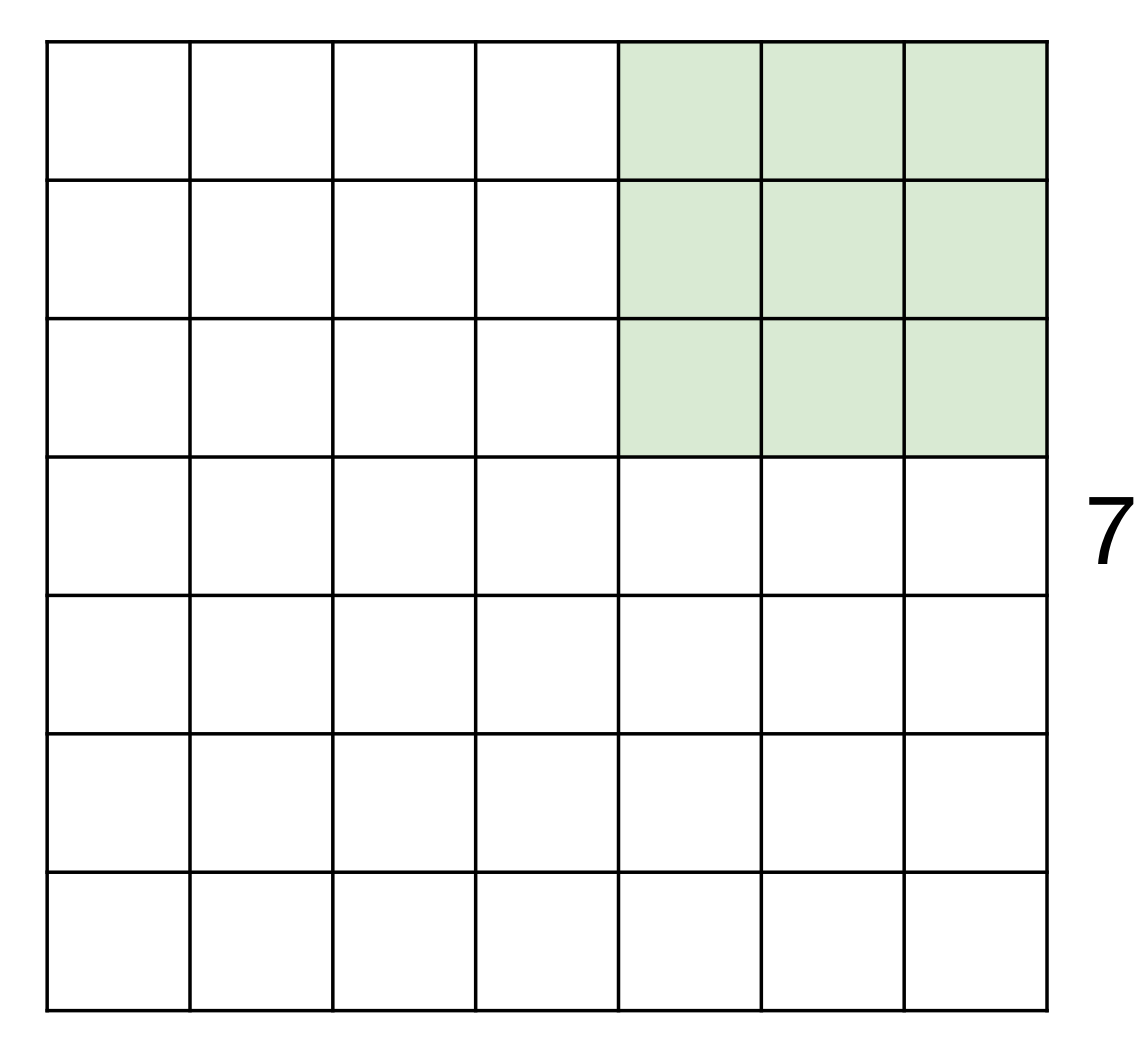

7x7 input (spatially) assume 3x3 filter

**=> 5x5 output**

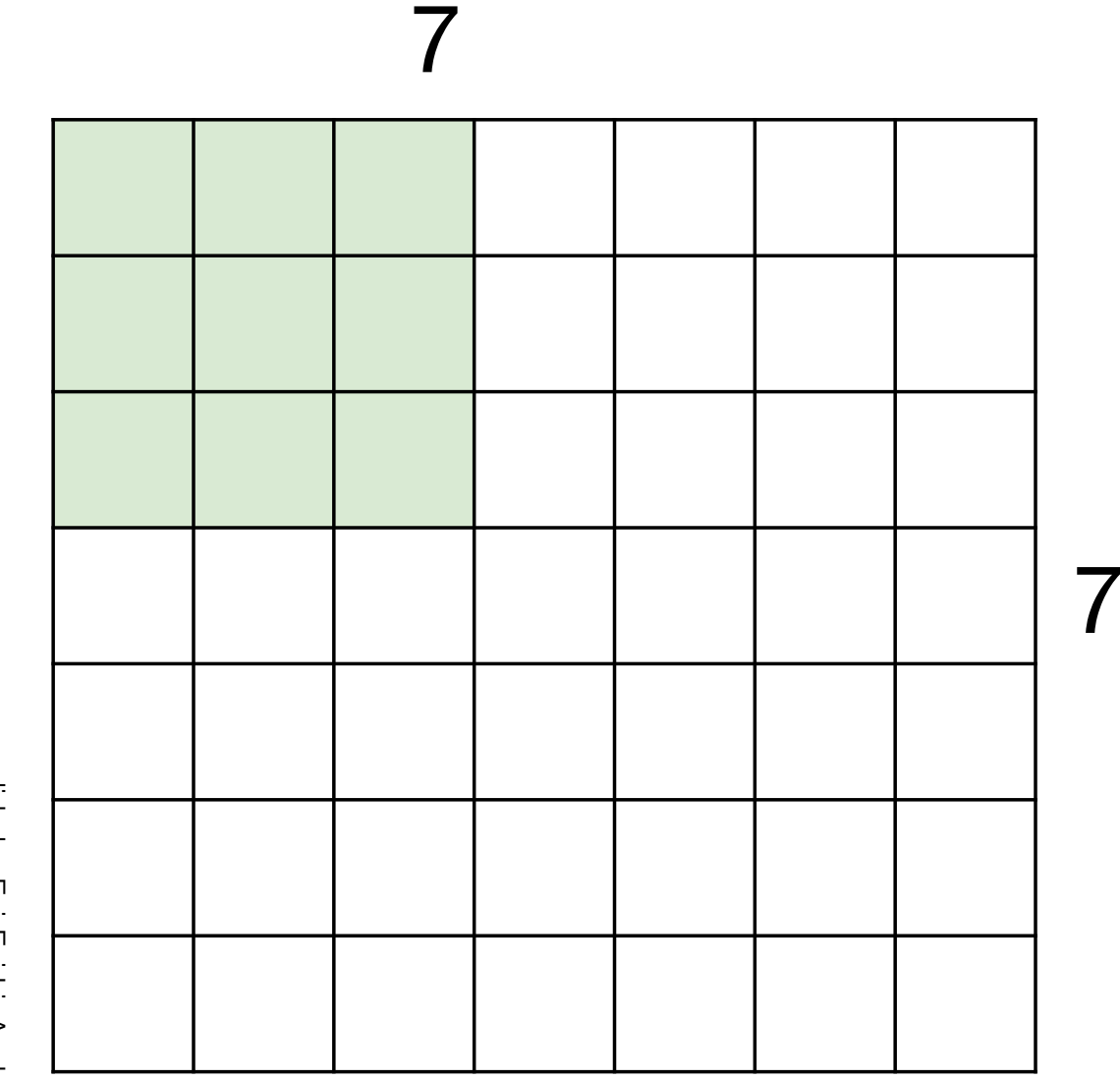

7x7 input (spatially) assume 3x3 filter applied **with stride 2**

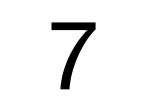

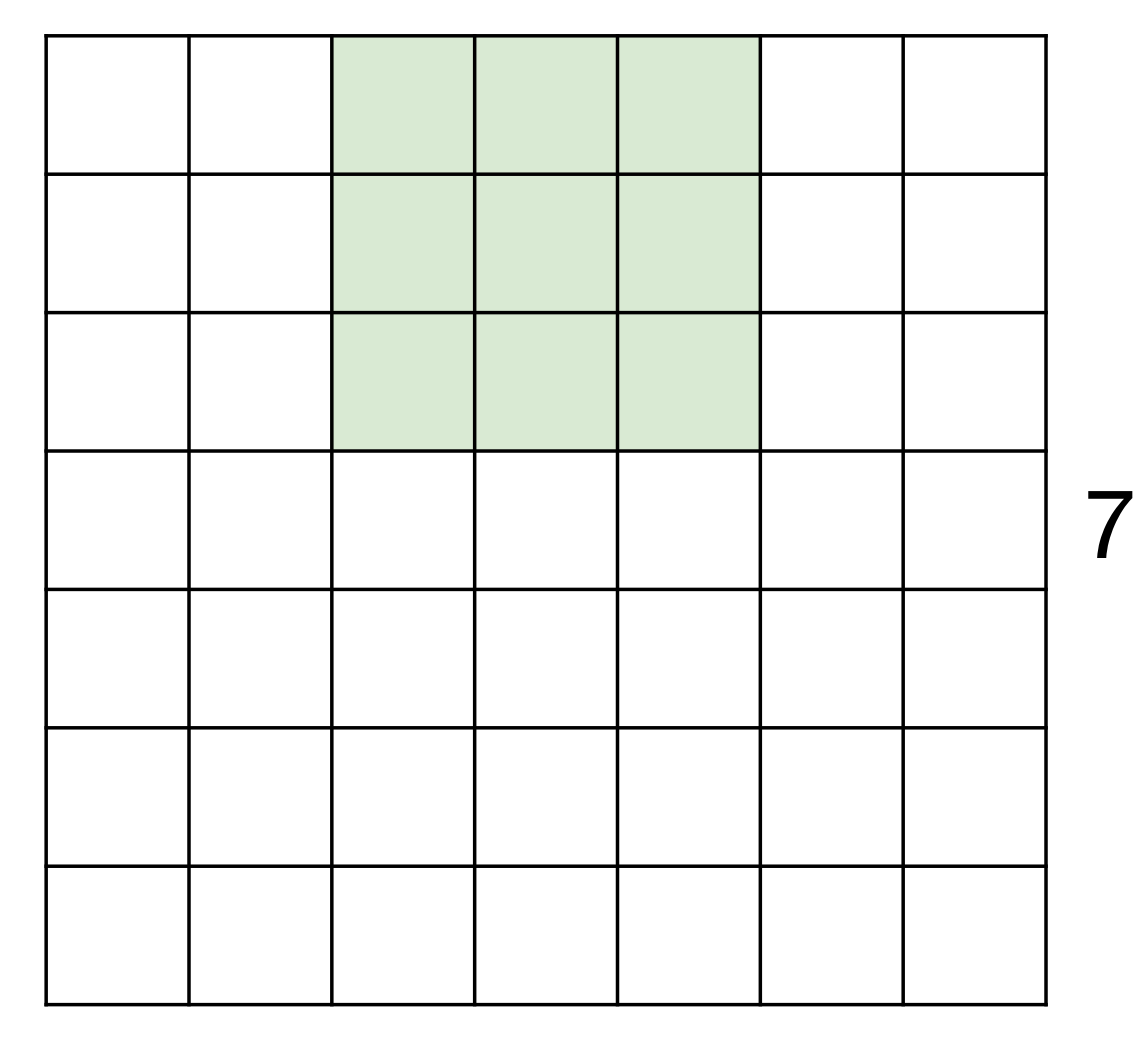

7x7 input (spatially) assume 3x3 filter applied **with stride 2**

7

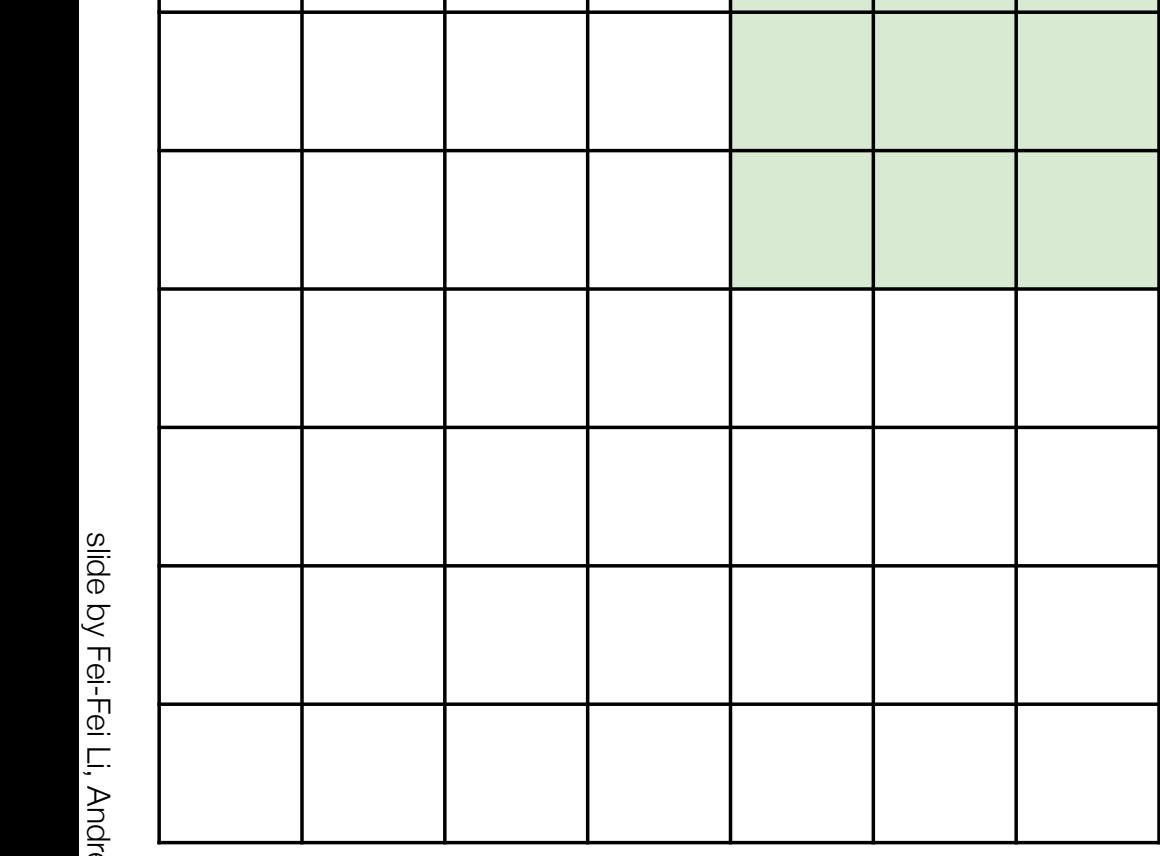

7

7x7 input (spatially) assume 3x3 filter applied **with stride 2 => 3x3 output!**

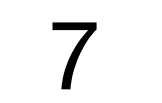

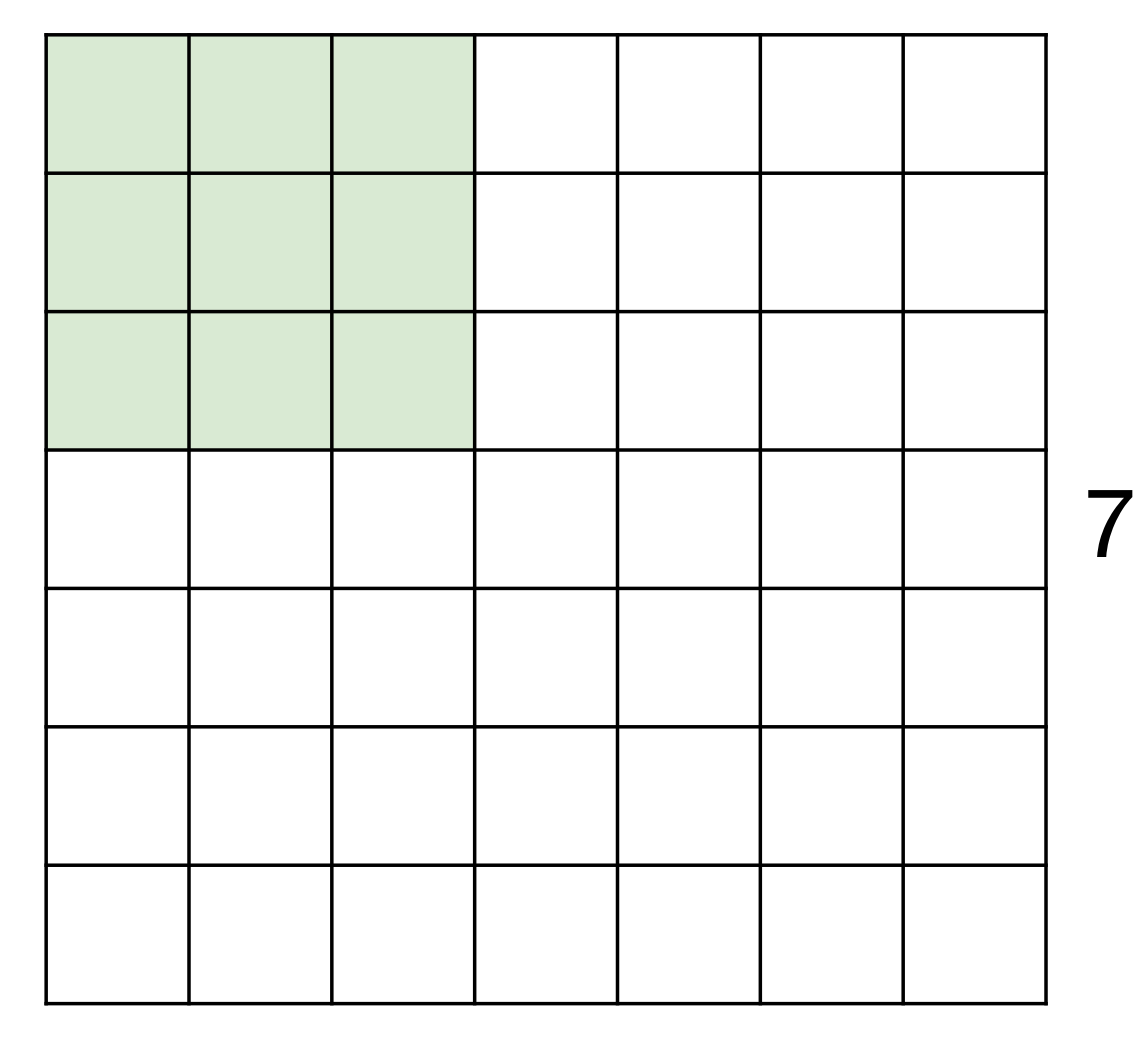

7x7 input (spatially) assume 3x3 filter applied **with stride 3?**

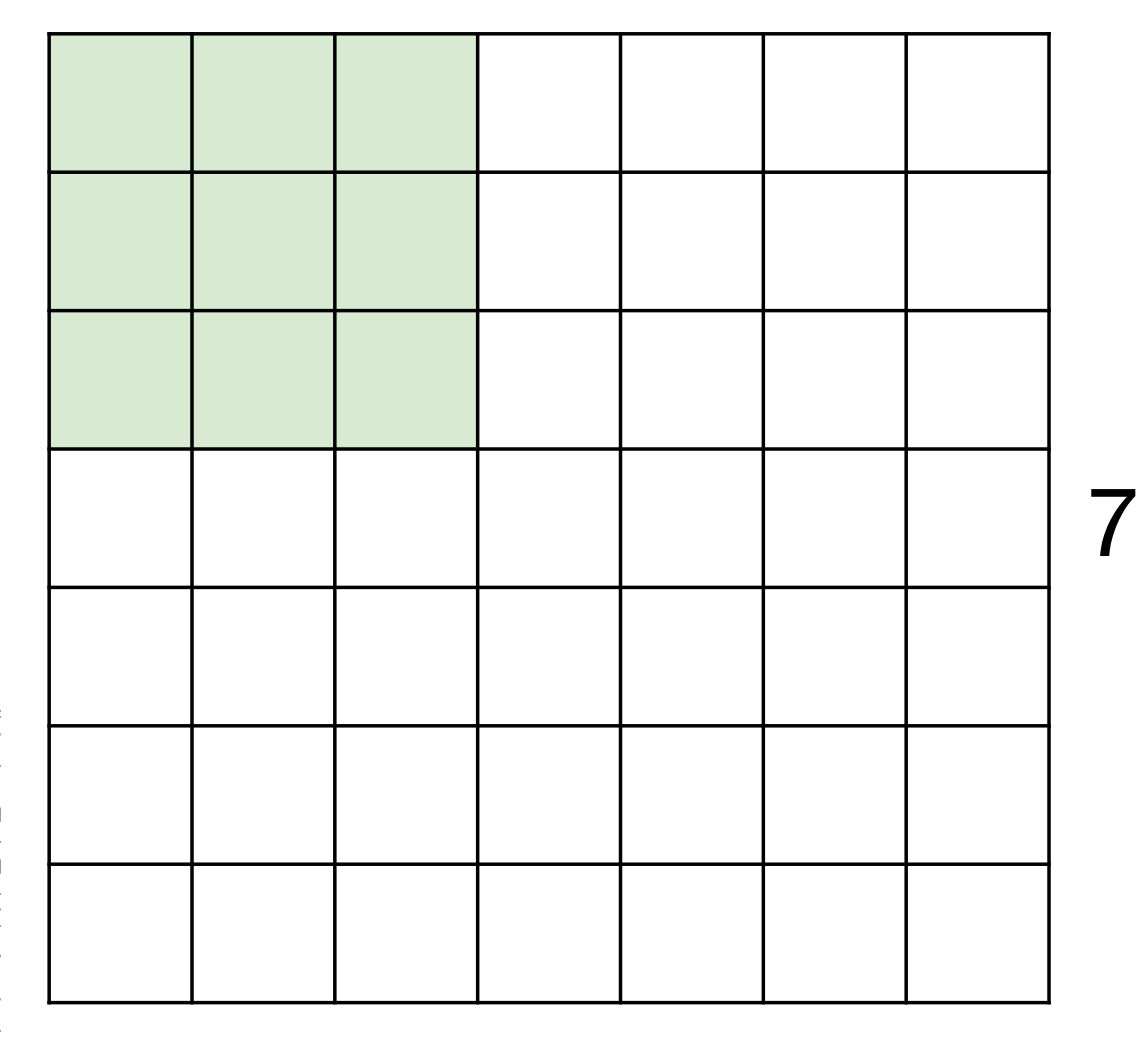

7

7x7 input (spatially) assume 3x3 filter applied **with stride 3?**

> **doesn't fit!**  cannot apply 3x3 filter on 7x7 input with stride 3.

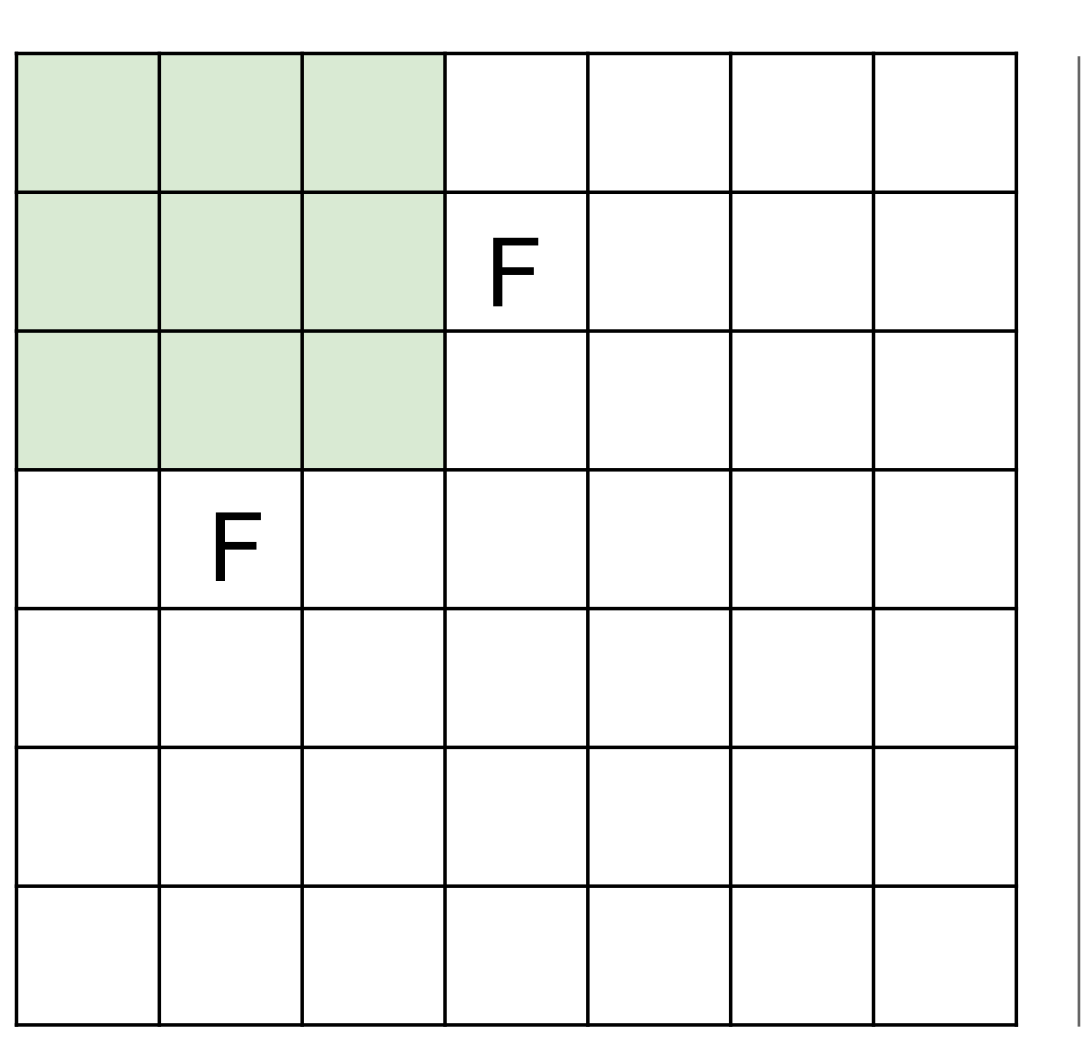

N

Output size: **(N - F) / stride + 1** 

N stride  $1 \Rightarrow (7 - 3)/1 + 1 = 5$ e.g.  $N = 7, F = 3$ : stride  $2 \Rightarrow (7 - 3)/2 + 1 = 3$ stride  $3 \Rightarrow (7 - 3)/3 + 1 = 2.33$ :  $\setminus$ 

#### In practice: Common to zero pad the border

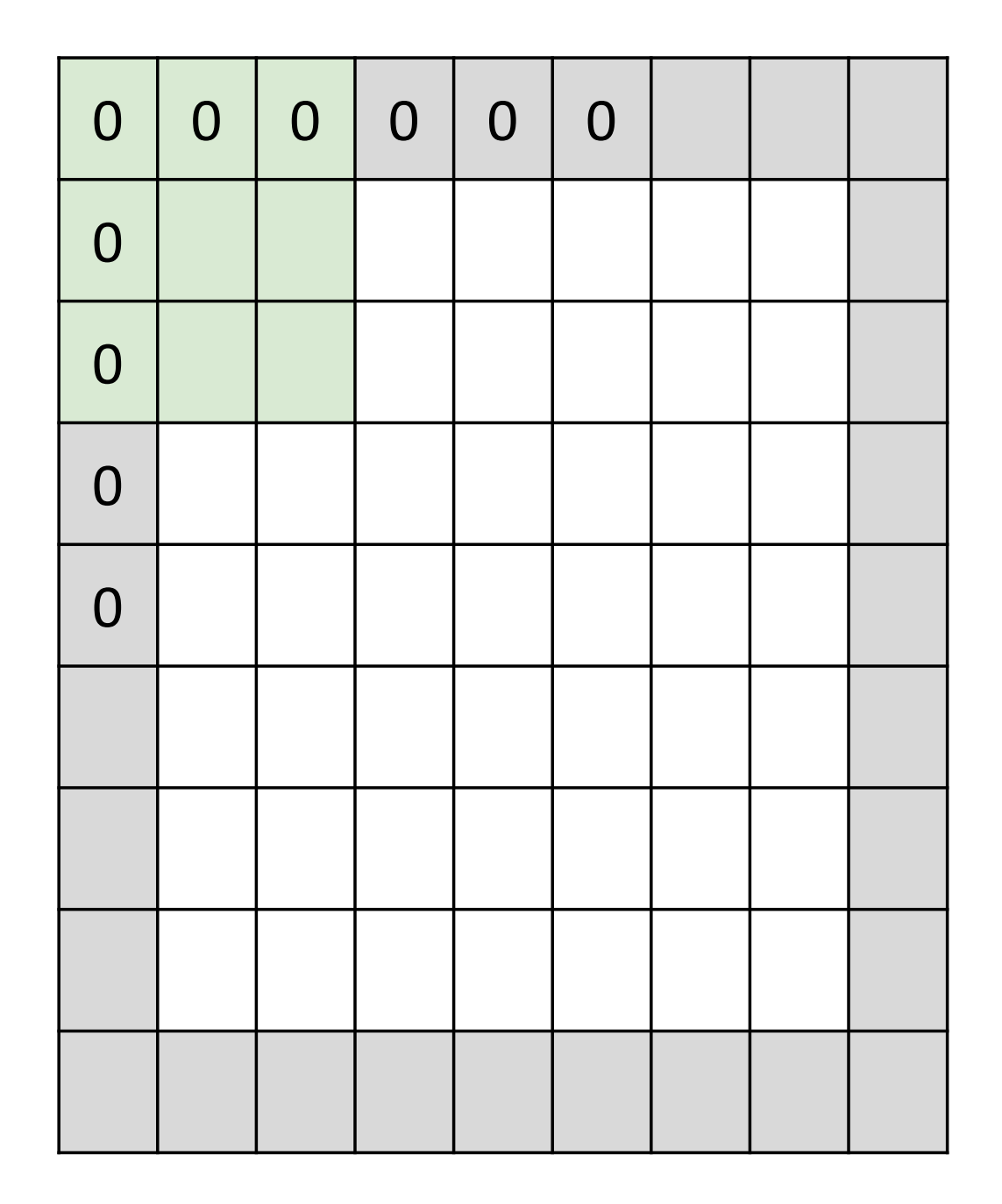

e.g. input 7x7 **3x3** filter, applied with **stride 1 pad with 1 pixel** border => what is the output?

(recall:)  $(N - F)$  / stride + 1

#### In practice: Common to zero pad the border

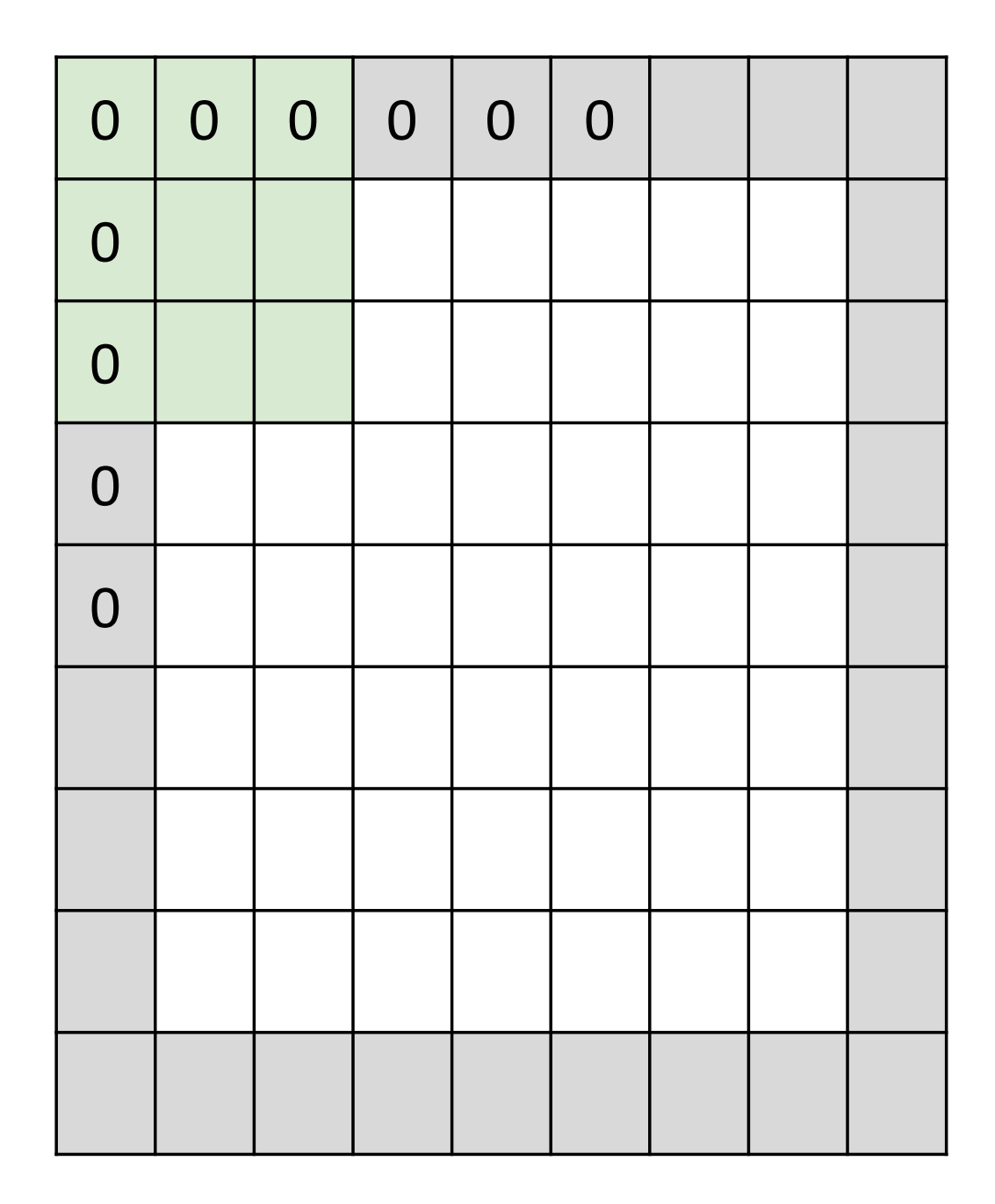

e.g. input 7x7 **3x3** filter, applied with **stride 1 pad with 1 pixel** border => what is the output?

**7x7 output!**

#### In practice: Common to zero pad the border

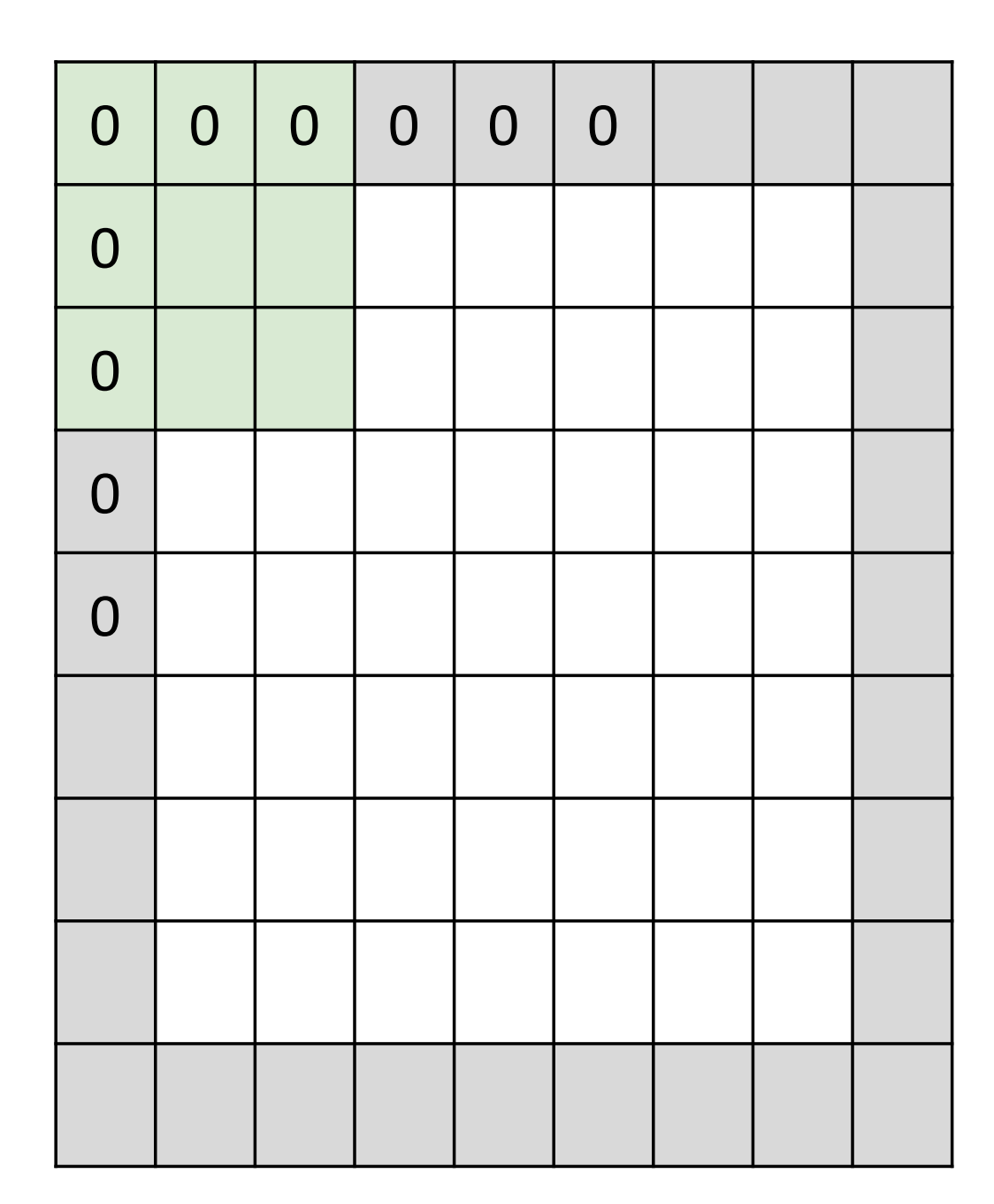

e.g. input 7x7 **3x3** filter, applied with **stride 1 pad with 1 pixel** border => what is the output?

#### **7x7 output!**

in general, common to see CONV layers with stride 1, filters of size FxF, and zeropadding with (F-1)/2. (will preserve size spatially)

- e.g.  $F = 3 \Rightarrow$  zero pad with 1
	- $F = 5 \Rightarrow$  zero pad with 2
	- $F = 7 \Rightarrow$  zero pad with 3

#### **Remember back to…**

E.g. 32x32 input convolved repeatedly with 5x5 filters shrinks volumes spatially!

 $(32 \rightarrow 28 \rightarrow 24 \ldots)$ . Shrinking too fast is not good, doesn't work well.

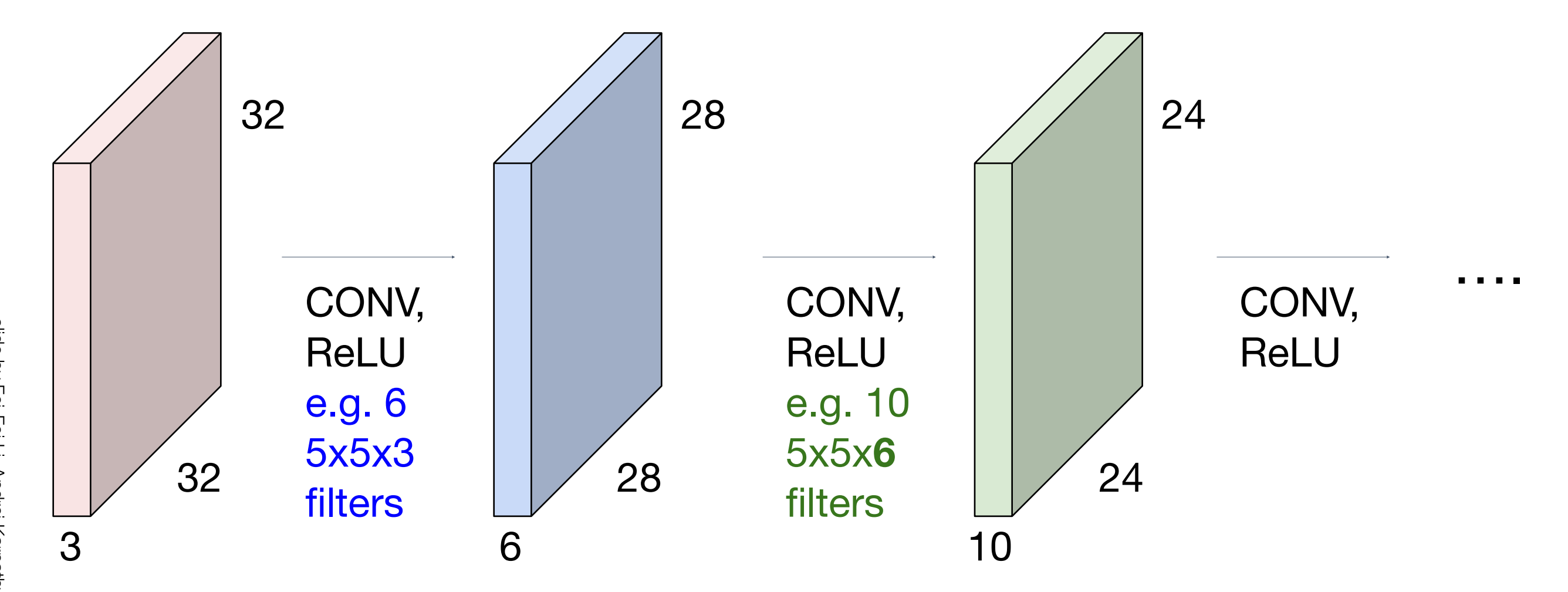

### Recap: Convolution Layer

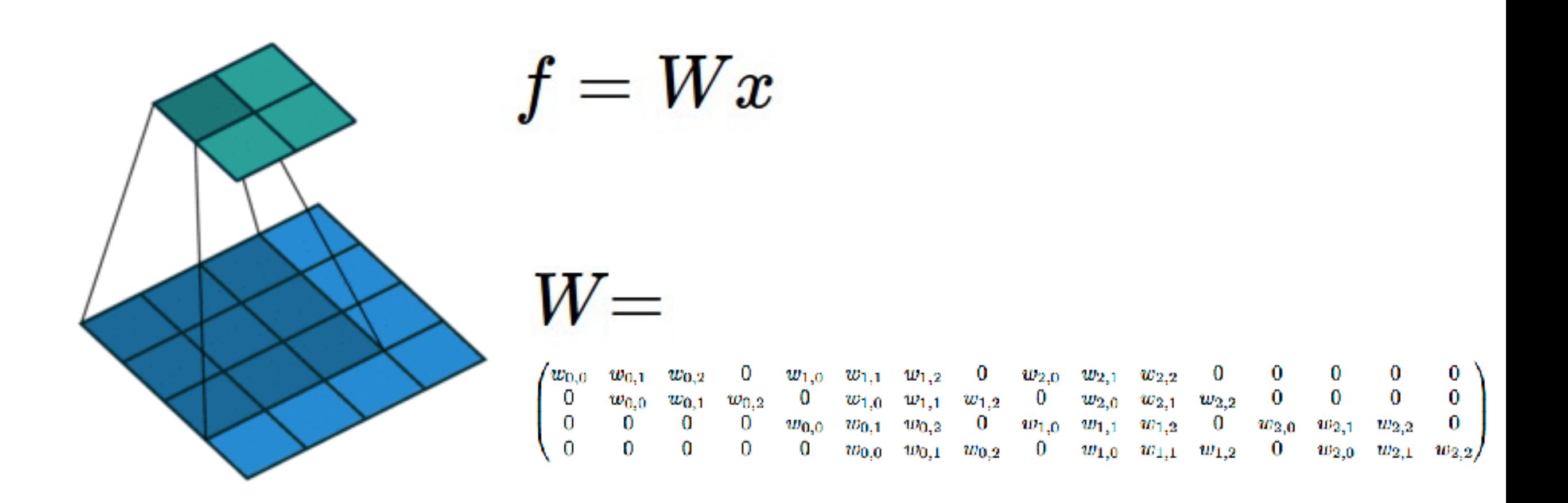

(No padding, no strides) Convolving a  $3 \times 3$  kernel over a  $4 \times 4$  input using unit strides  $(i.e., i = 4, k = 3, s = 1 \text{ and } p = 0).$ 

Computing the output values of a 2D discrete convolution

 $i_1 = i_2 = 5$ ,  $k_1 = k_2 = 3$ ,  $s_1 = s_2 = 2$ , and  $p_1 = p_2 = 1$ 

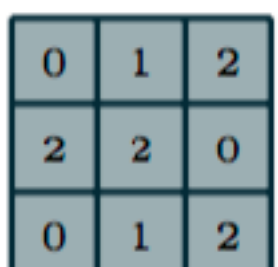

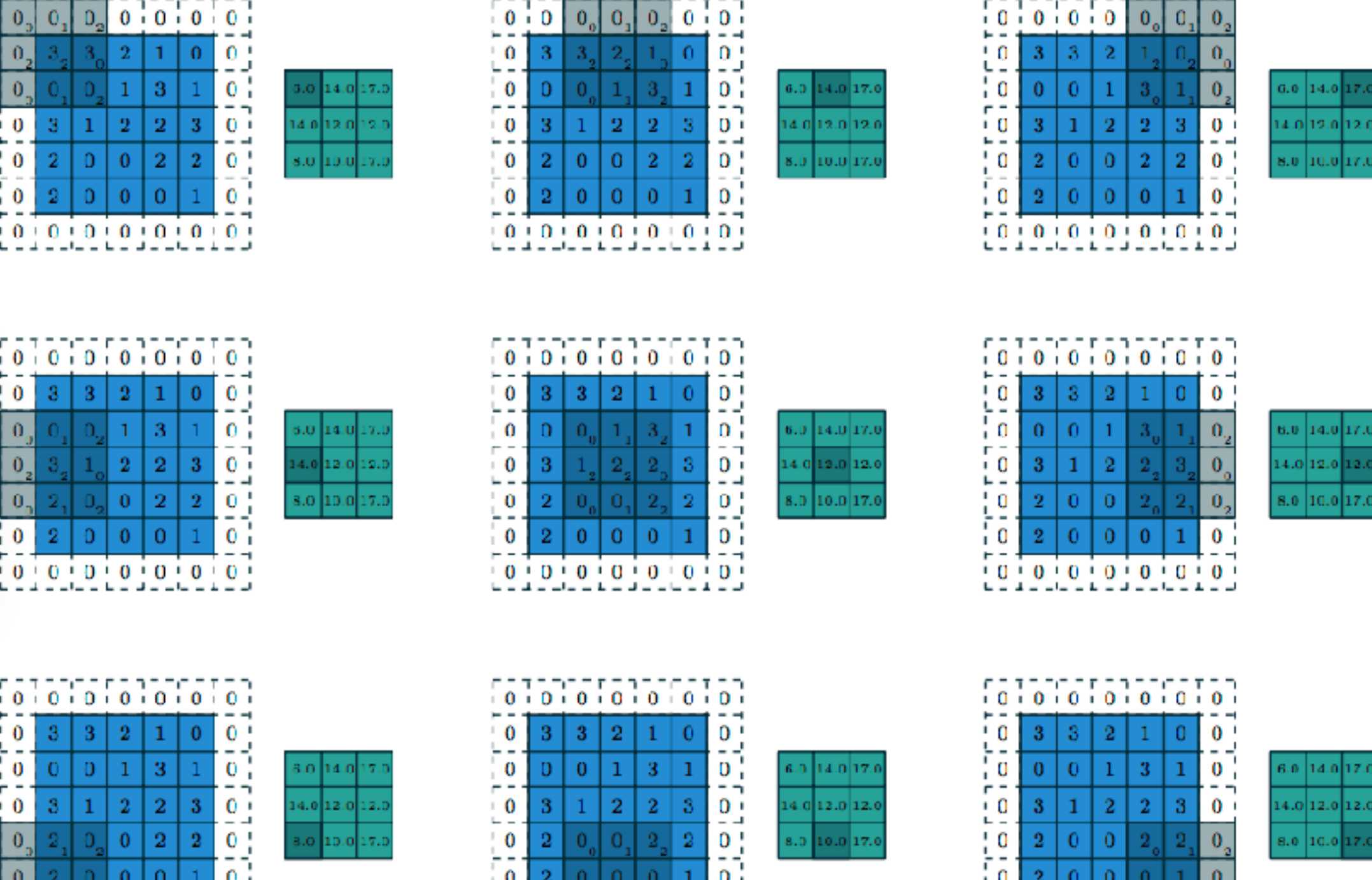

Image credit: Vincent Dumoulin and Francesco Visin 32

 $0.00000000$ 

 $0$   $0$   $0$   $0$   $0$   $0$   $0$   $0$   $0$ 

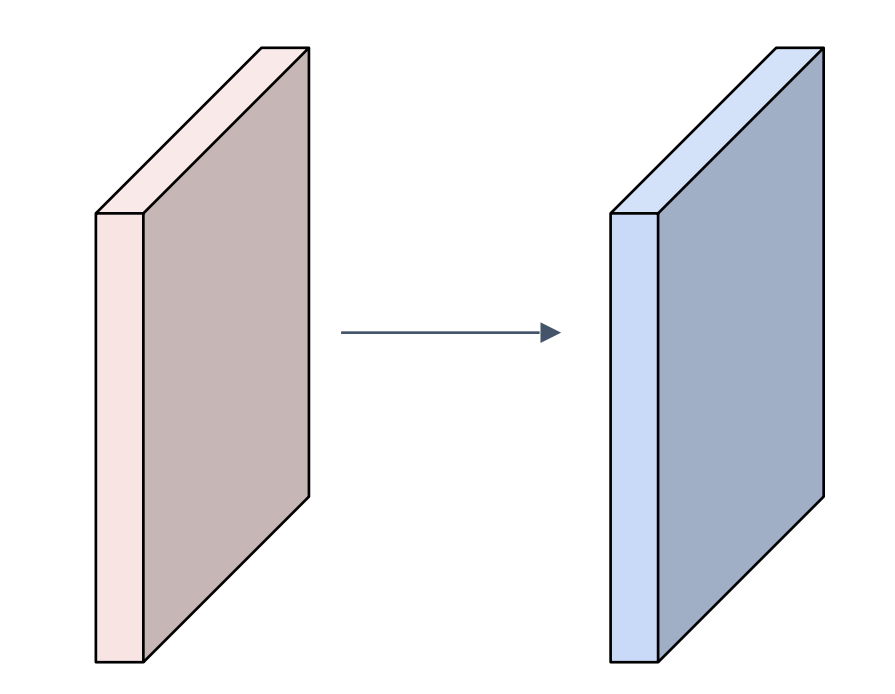

#### Input volume: **32x32x3**  10 5x5 filters with stride 1, pad 2

Output volume size: ?

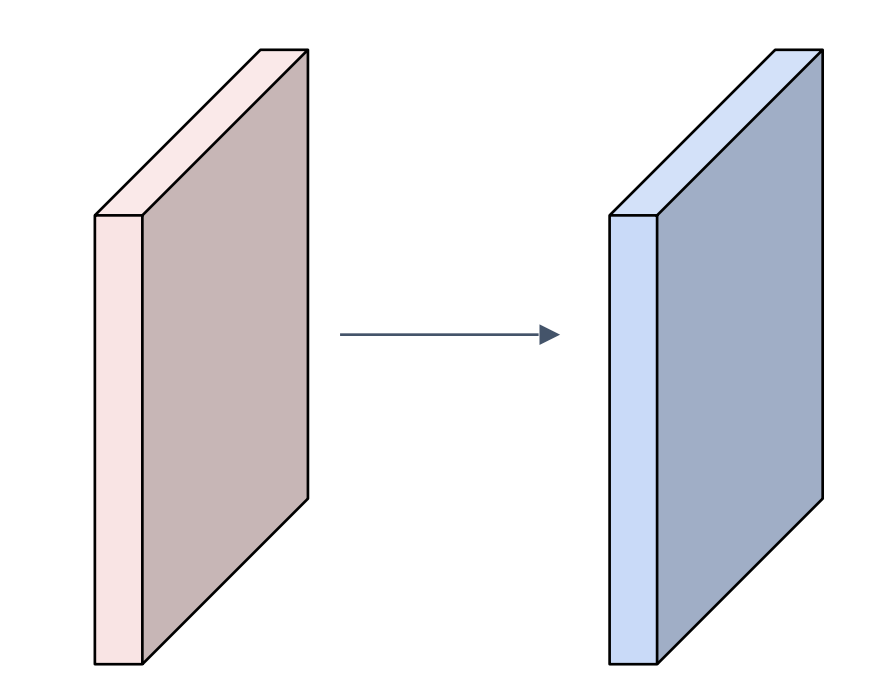

Input volume: **32x32x3**  10 5x5 filters with stride 1, pad 2

# Output volume size:<br> $(32+2*2-5)/1+1 = 32$  spatially, so **32x32x10**

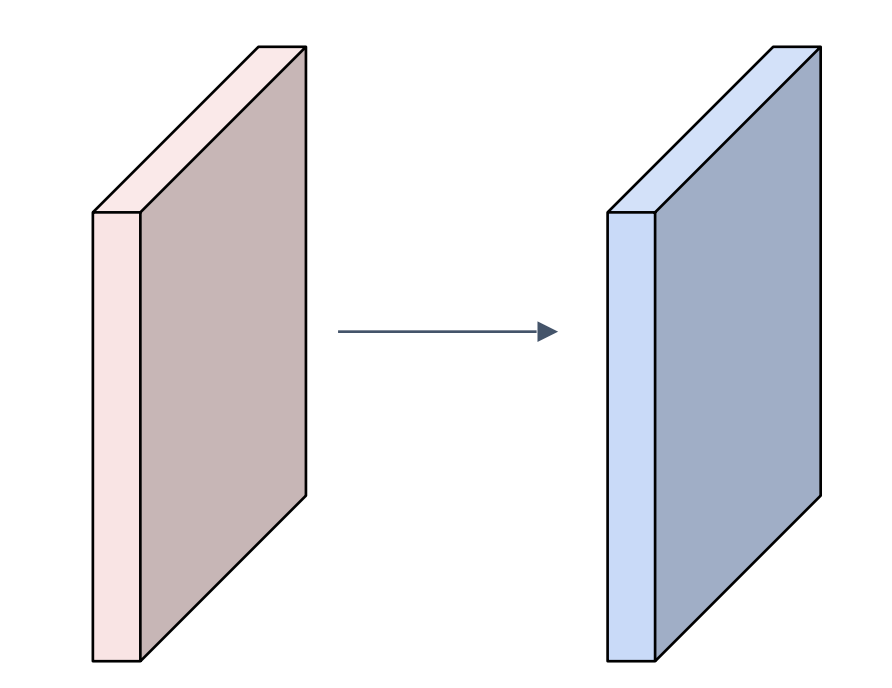

#### Input volume: **32x32x3**  10 5x5 filters with stride 1, pad 2

Number of parameters in this layer?

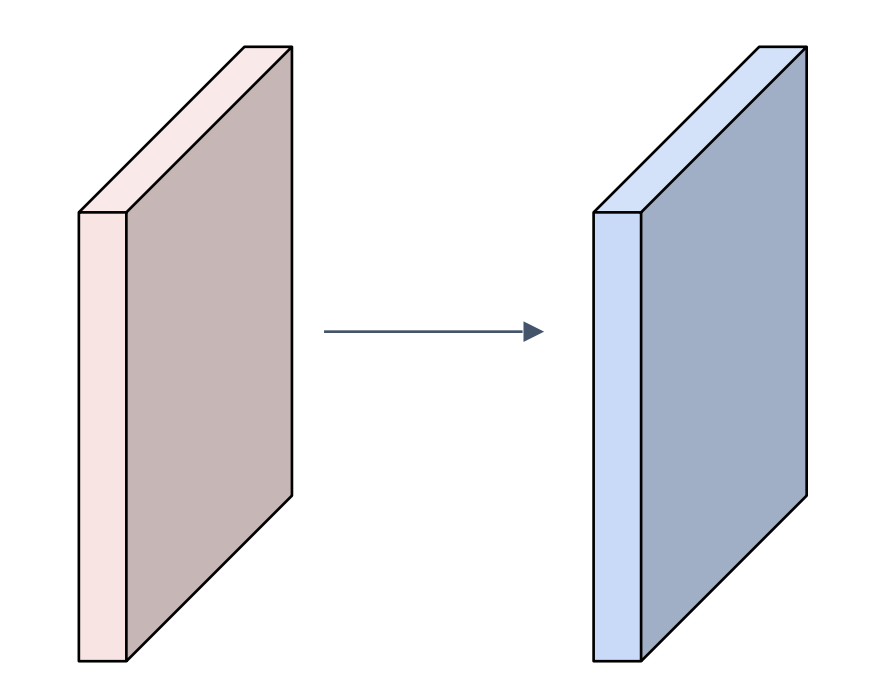

#### Input volume: **32x32x3**  10 5x5 filters with stride 1, pad 2

#### Number of parameters in this layer? each filter has  $5*5*3 + 1 = 76$  params (+1 for bias)  $\Rightarrow$  76 $*$ 10 = 760
**Summary.** To summarize, the Conv Layer:

- Accepts a volume of size  $W_1 \times H_1 \times D_1$
- Requires four hyperparameters:
	- $\circ$  Number of filters  $K$ ,
	- $\circ$  their spatial extent  $F$ ,
	- $\circ$  the stride  $S$ ,
	- $\circ$  the amount of zero padding  $P$ .
- Produces a volume of size  $W_2 \times H_2 \times D_2$  where:
	- $W_2 = (W_1 F + 2P)/S + 1$
	- $\delta$   $H_2 = (H_1 F + 2P)/S + 1$  (i.e. width and height are computed equally by symmetry)
	- $\circ$   $D_2 = K$
- With parameter sharing, it introduces  $F\cdot F\cdot D_1$  weights per filter, for a total of  $(F\cdot F\cdot D_1)\cdot K$  weights and  $K$  biases.
- In the output volume, the d-th depth slice (of size  $W_2 \times H_2$ ) is the result of performing a valid convolution of the  $d$ -th filter over the input volume with a stride of  $S$ , and then offset by  $d$ -th bias.

### Common settings:

Summary. To summarize, the Conv Layer:

- Accepts a volume of size  $W_1 \times H_1 \times D_1$
- Requires four hyperparameters:
	- $\circ$  Number of filters  $K$ .
	- $\circ$  their spatial extent  $F$ ,
	- $\circ$  the stride  $S$ ,
	- $\circ$  the amount of zero padding  $P$ .

- $W_2 = (W_1 F + 2P)/S + 1$
- $\delta$   $H_2 = (H_1 F + 2P)/S + 1$  (i.e. width and height are computed equally by symmetry)
- $\circ$   $D_2 = K$
- With parameter sharing, it introduces  $F\cdot F\cdot D_1$  weights per filter, for a total of  $(F\cdot F\cdot D_1)\cdot K$  weights and  $K$  biases.
- In the output volume, the d-th depth slice (of size  $W_2 \times H_2$ ) is the result of performing a valid convolution of the  $d$ -th filter over the input volume with a stride of  $S$ , and then offset by  $d$ -th bias.

 $K =$  (powers of 2, e.g. 32, 64, 128, 512)

- $F = 3, S = 1, P = 1$
- $F = 5, S = 1, P = 2$
- $F = 5$ ,  $S = 2$ ,  $P = ?$  (whatever fits)
- $\bullet$  the amount of zero padding  $P$ .  $\qquad \qquad \mathsf{F} = \mathsf{1}, \mathsf{S} = \mathsf{1}, \mathsf{P} = \mathsf{0}$ <br>• Produces a volume of size  $W_2 \times H_2 \times D_2$  where:

### (btw, 1x1 convolution layers make perfect sense)

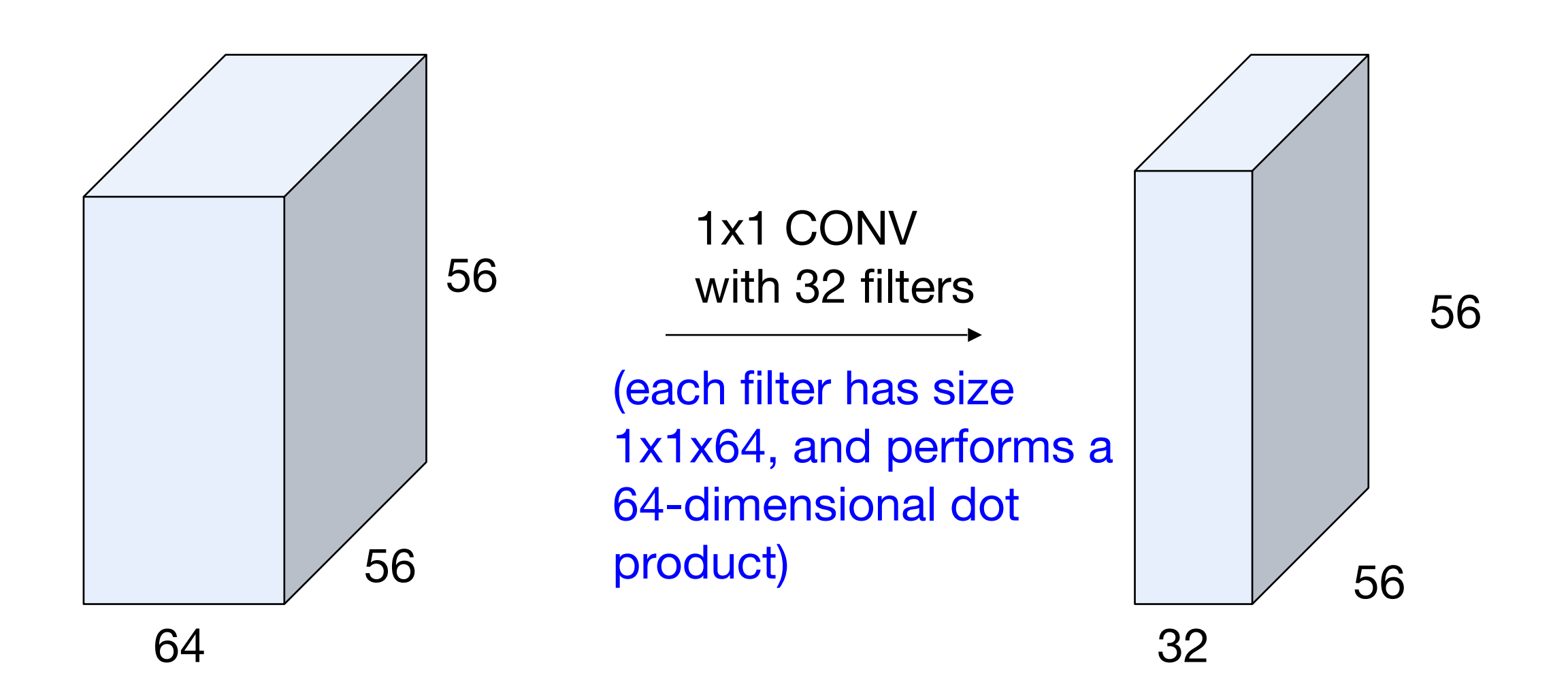

# Example: CONV layer in Torch

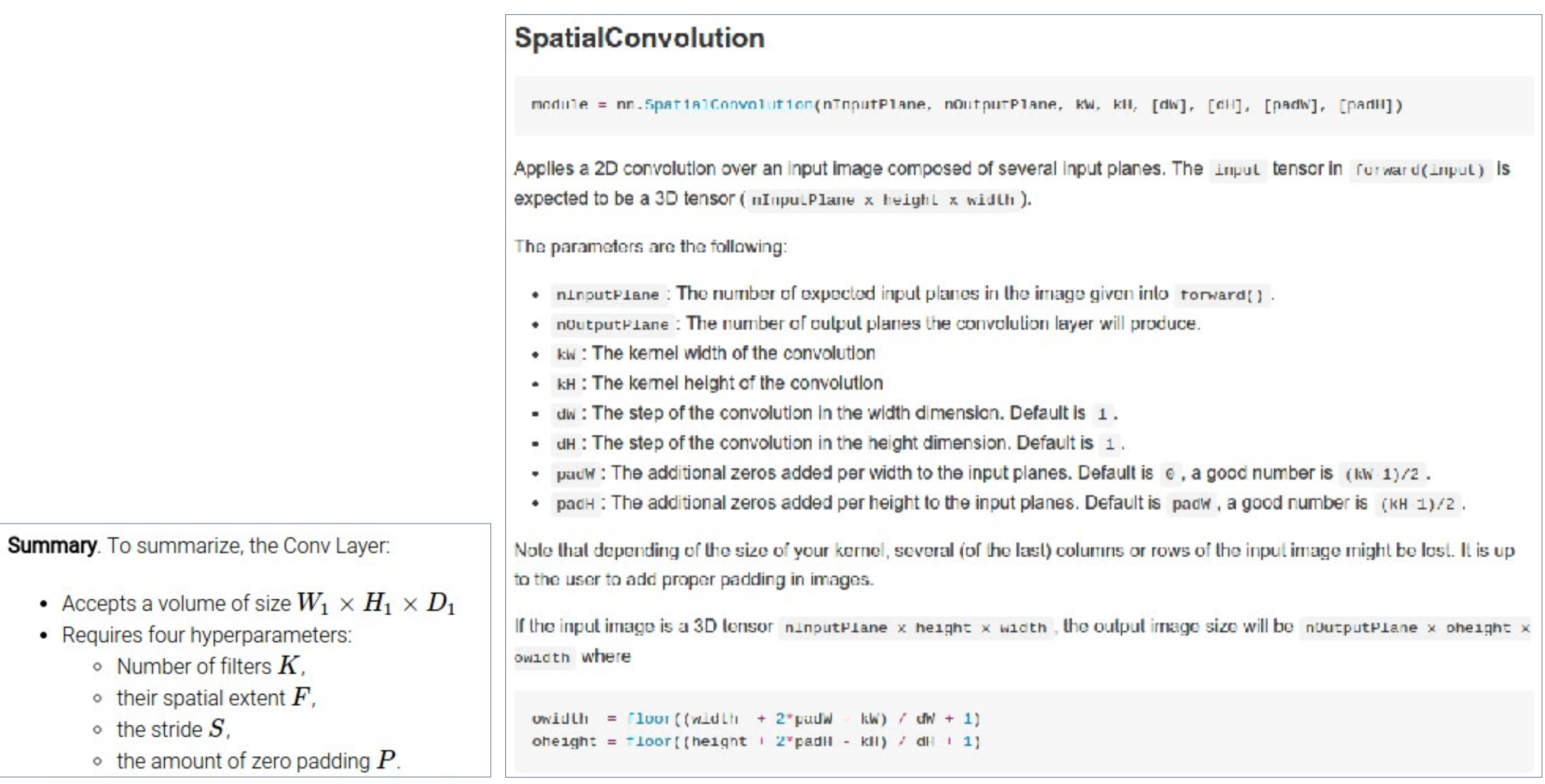

 $\bullet$  $\bullet$ 

# Example: CONV layer in Caffe

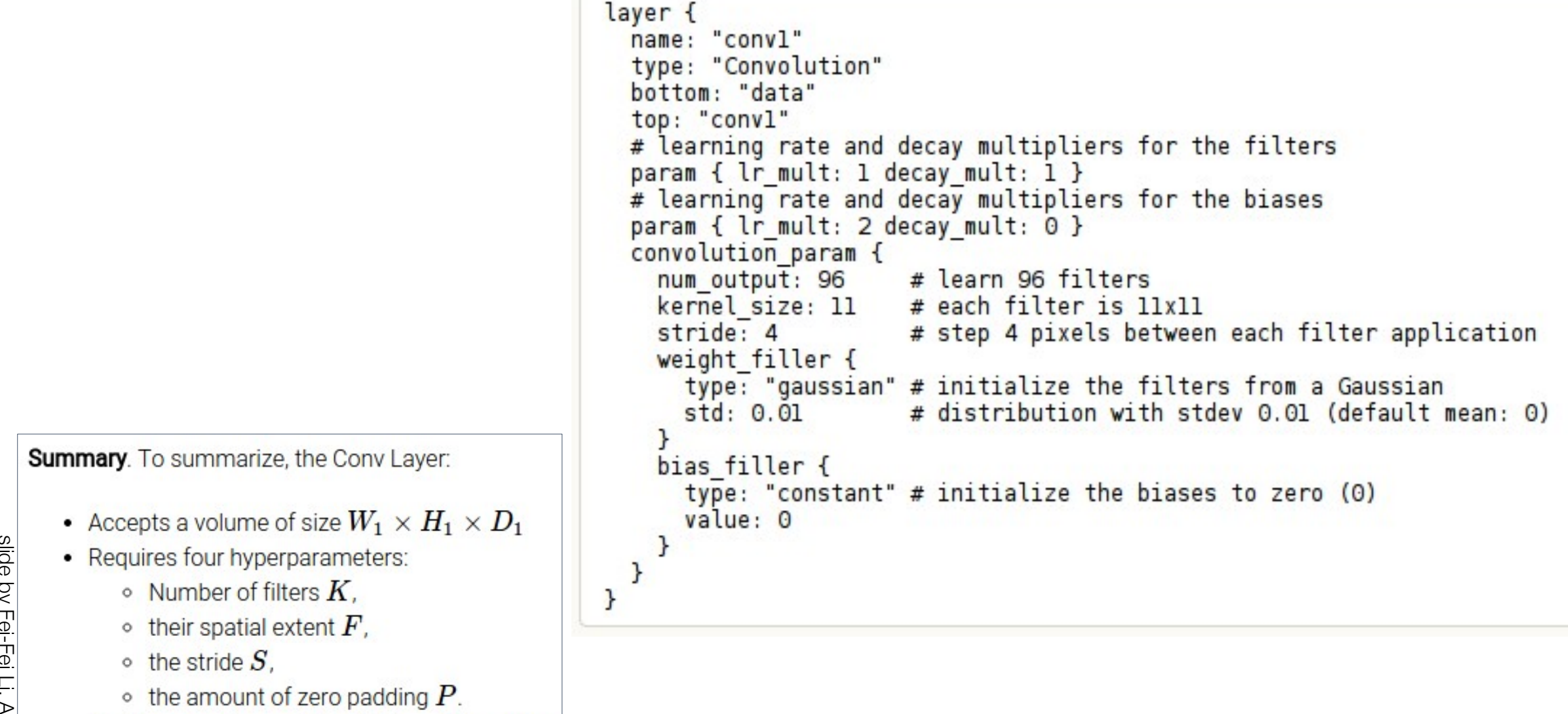

# Example: CONV layer in Lasagne

class lasagne.layers.Conv2DLayer(incoming num filters filter size, stride=(1, 1), pad=0, untie\_biases=False, W=lasagne.init.GlorotUniform(), b=lasagne.init.Constant(0.), nonlinearity-lasagne.nonlinearities.rectify, flip filters-True, convolution-theano.tensor.nnet.conv2d, "kwargs) [source]

2D convolutional layer

Performs a 2D convolution on its input and optionally adds a bias and applies an elementwise nonlinearily.

Parameters: incoming: a Layer instance or a tuple

The layer feeding into this layer, or the expected input shape. The output of this layer should be a 4D tensor, with shape (batch size, num\_input\_channels, input\_rows, input\_columns) {

num filters: int

The number of learnable convolutional filters this layer has.

filter size: Int or iterable of Int

An integer or a 2-element tuple specifying the size of the filters.

stride: int or iterable of int

An integer or a 2-element tuple specifying the stride of the convolution. operation.

pad : int. iterable of int. 'full', 'same' or 'vaild' (default: 0)

By default, the convolution is only computed where the input and the filter fully overlap (a valid convolution). When stride=1, this yields an output that is smaller than the input by inter\_size = 1. The padargument allows you to implicitly pad the input with zeros, extending the output size.

A single integer results in symmetric zero-padding of the given size on all. borders, a tuple of two integers allows different symmetric padding per dimension.

'fut1' pads with one less than the filter size on both sides. This is equivalent to computing the convolution wherever the input and the filter overlap by at least one position.

sare" pads with half the filter size (rounded down) on both sides. When stride=1 This results in an output size equal to the input size. Even filter size is not supported.

vatid is an alias for  $\theta$  (no padding / a valid convolution).

Summary. To summarize, the Conv Layer:

- Accepts a volume of size  $W_1 \times H_1 \times D_1$
- Requires four hyperparameters:
	- $\circ$  Number of filters  $K$ .
	- $\circ$  their spatial extent  $F$ ,
	- $\circ$  the stride  $S$ .
	- $\circ$  the amount of zero padding  $P$ .

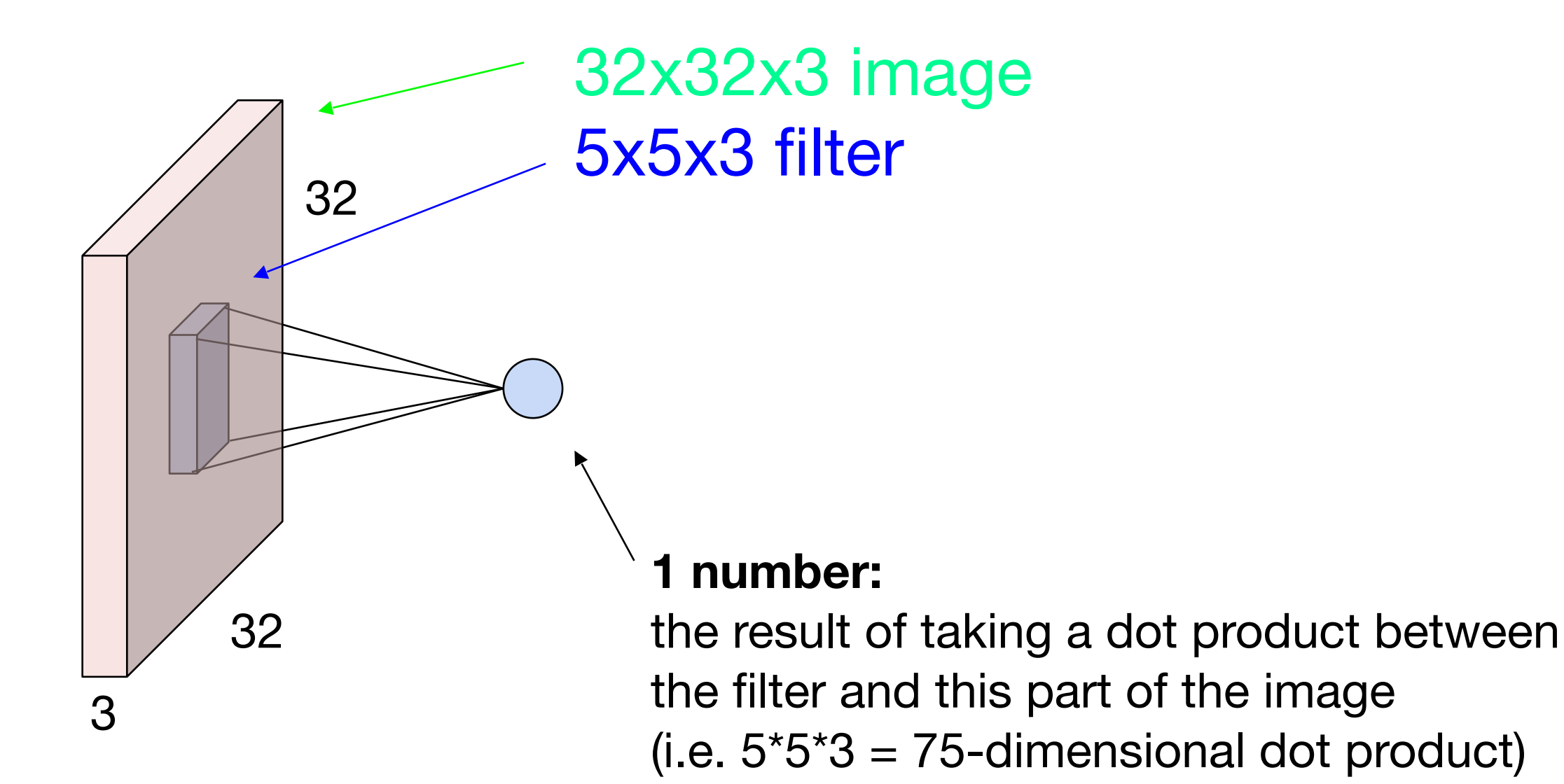

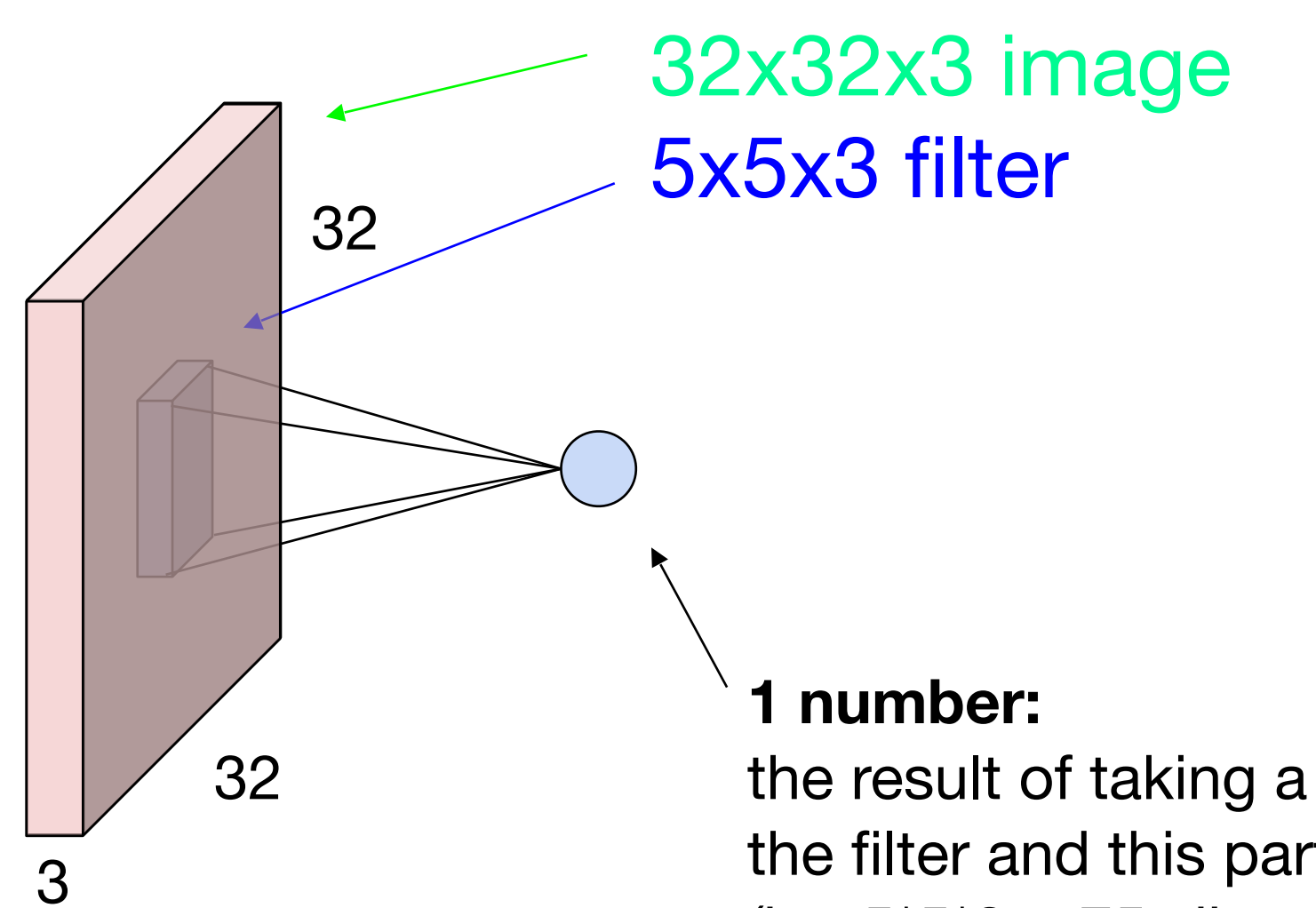

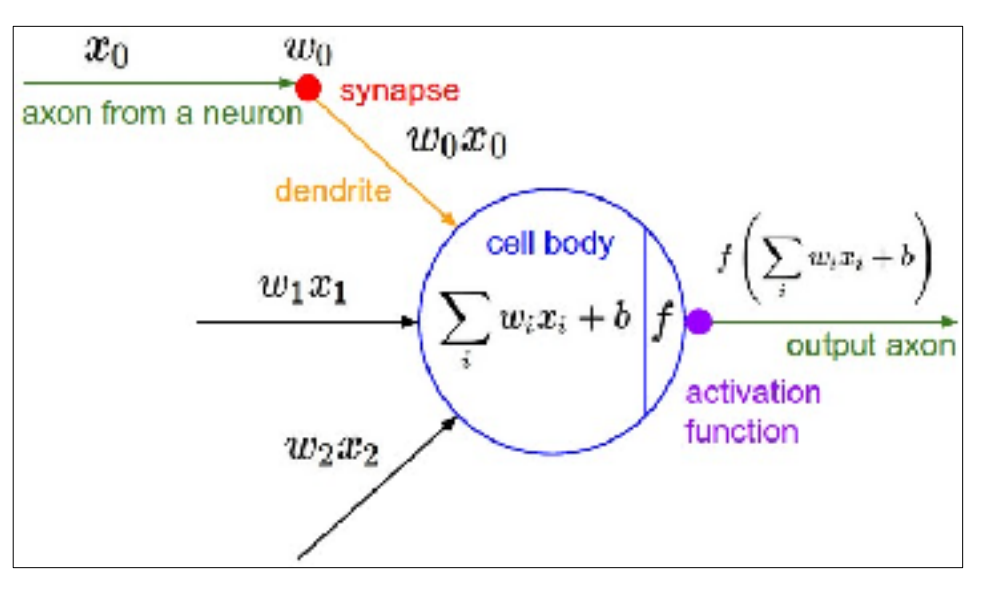

It's just a neuron with local connectivity...

the result of taking a dot product between the filter and this part of the image (i.e.  $5*5*3 = 75$ -dimensional dot product)

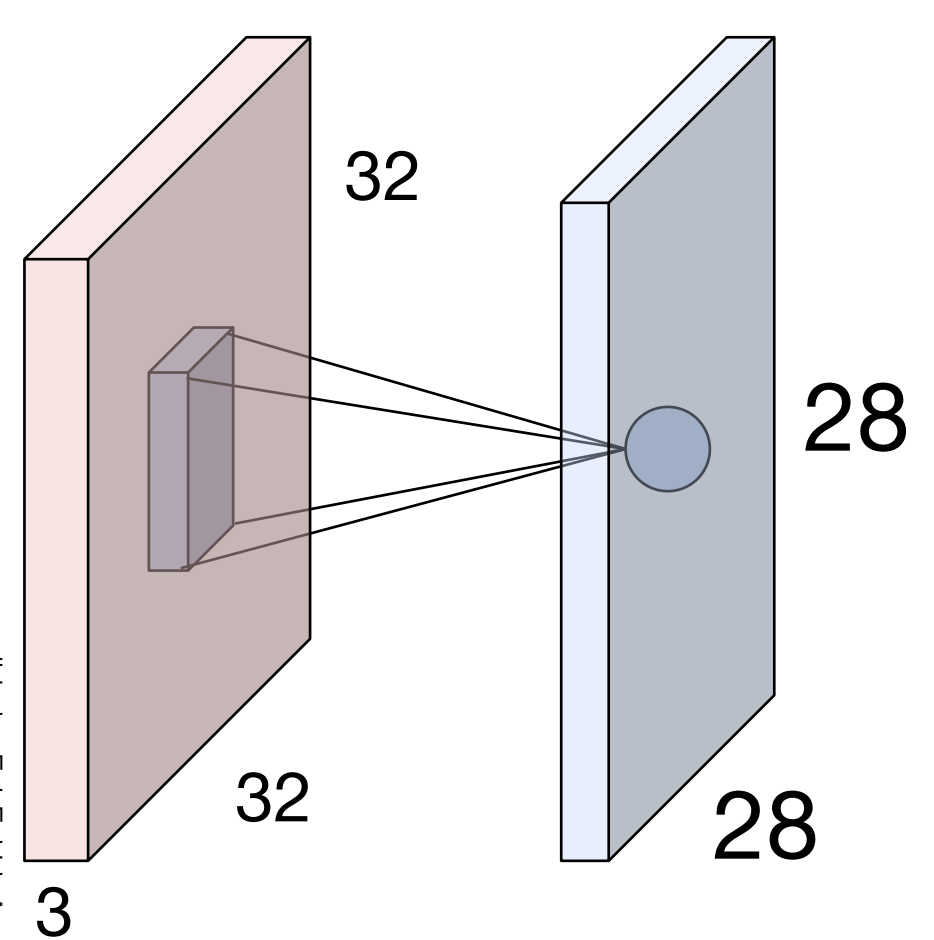

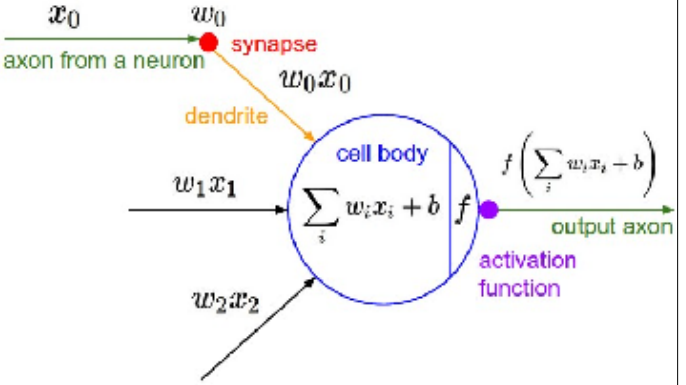

An activation map is a 28x28 sheet of neuron outputs:

- 1. Each is connected to a small region in the input
- 2. All of them share parameters

28 "5x5 filter" -> "5x5 receptive field for each neuron"

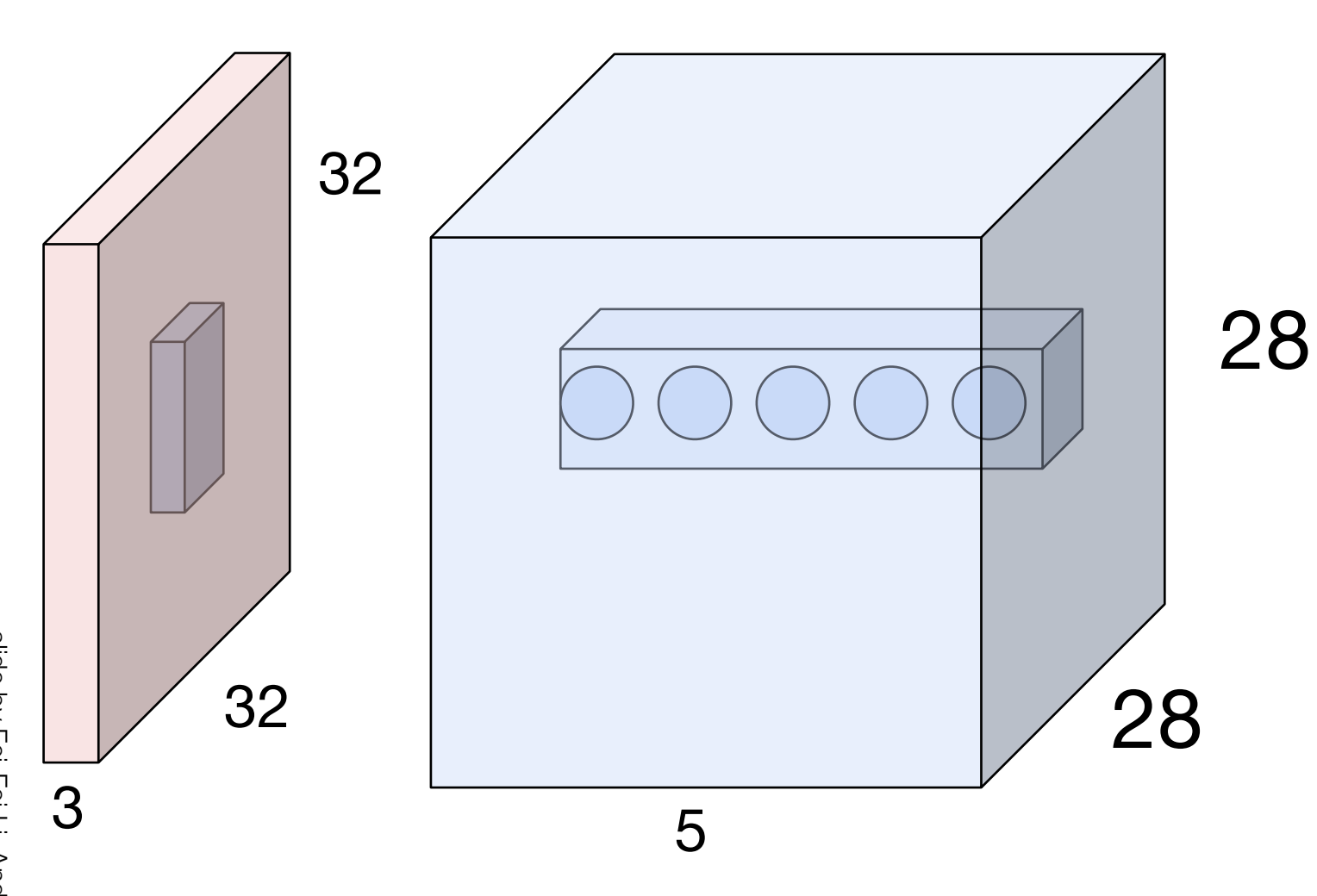

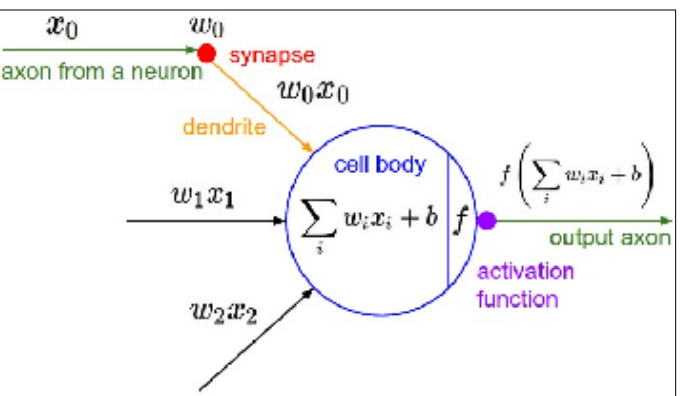

E.g. with 5 filters, CONV layer consists of neurons arranged in a 3D grid (28x28x5)

There will be 5 different neurons all looking at the same region in the input volume

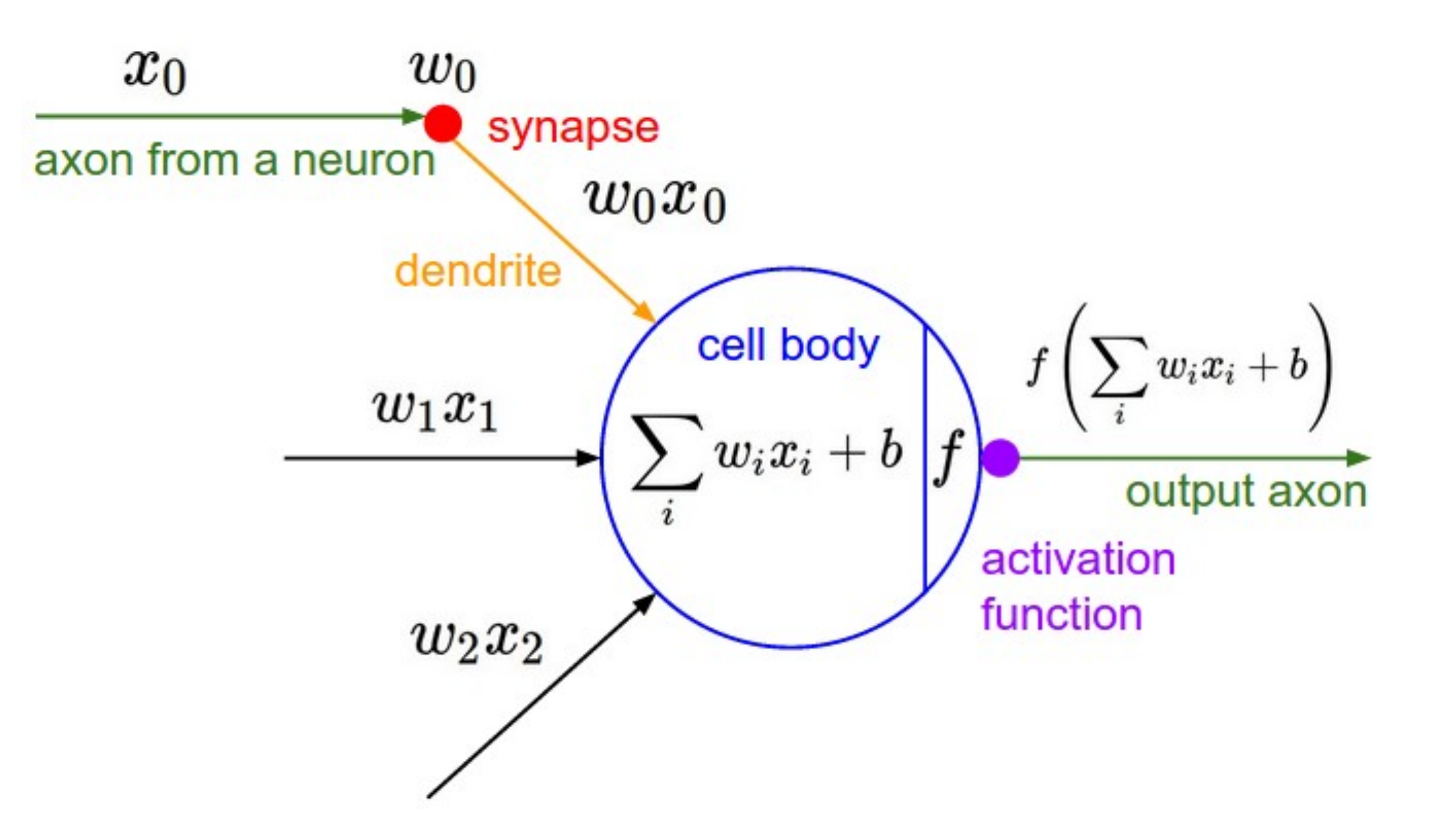

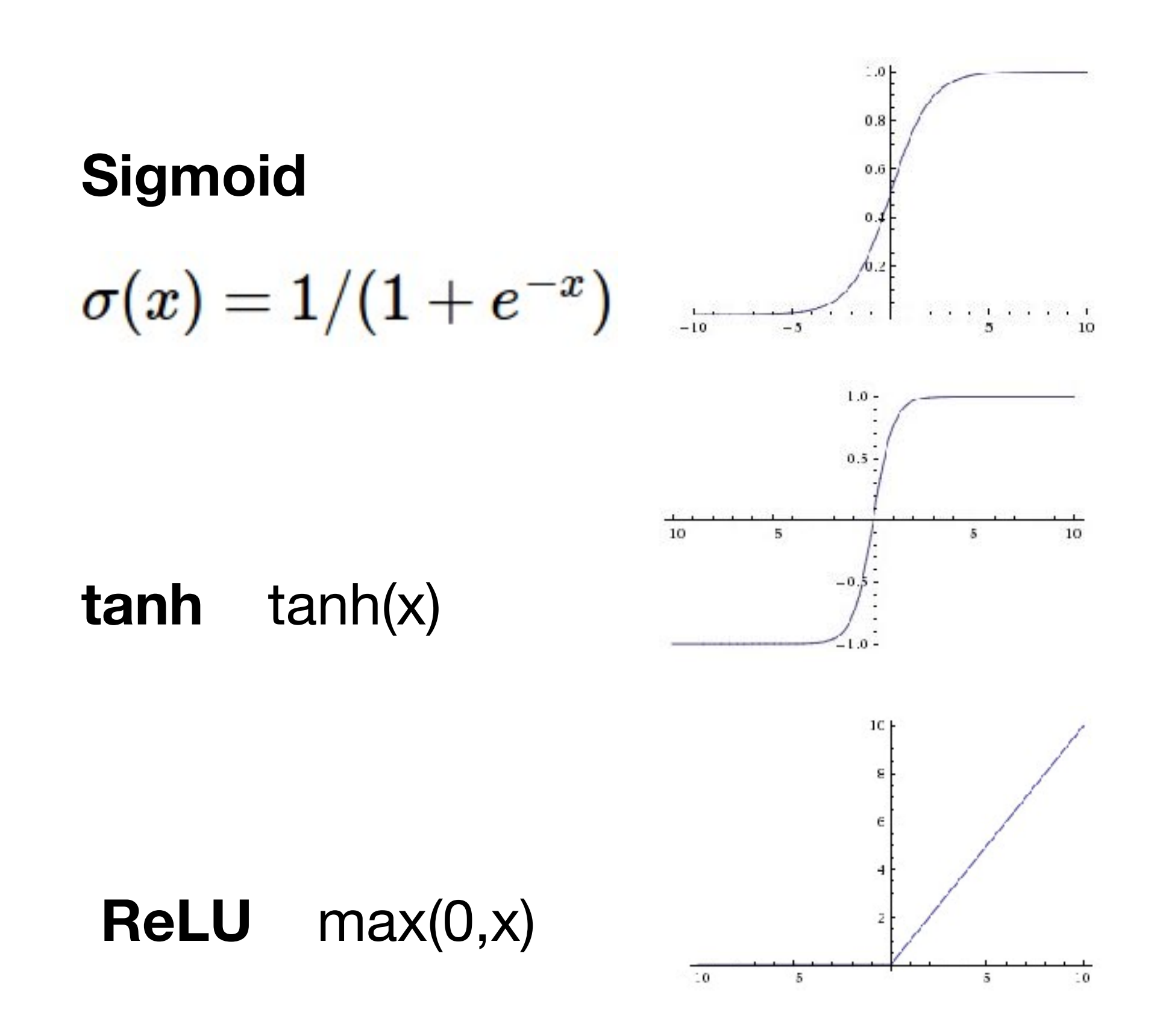

$$
\sigma(x)=1/(1+e^{-x})
$$

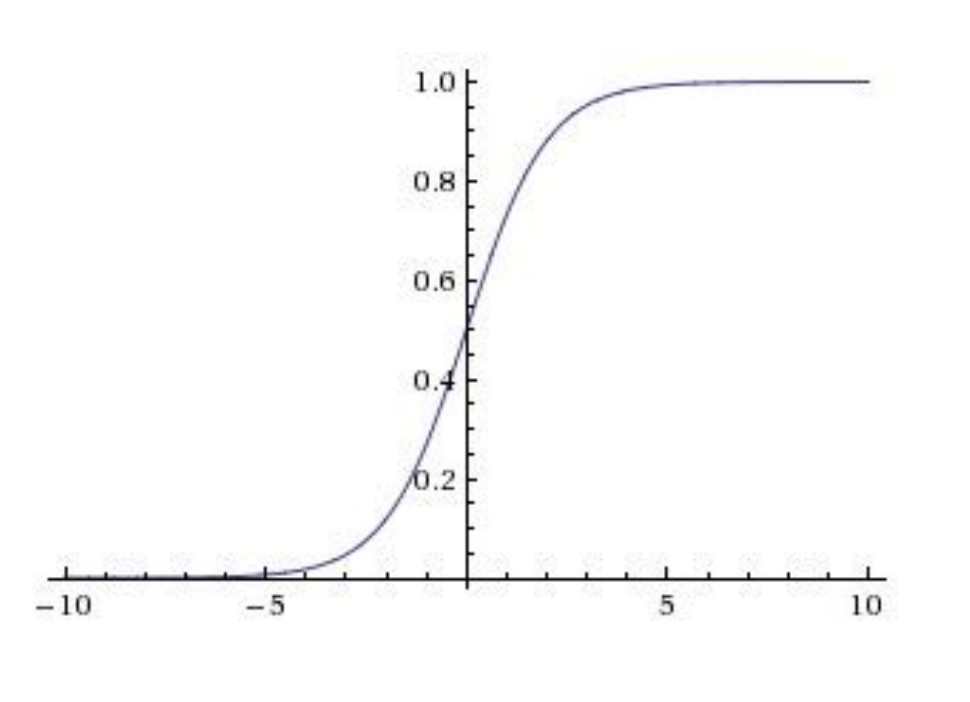

**Sigmoid**

Squashes numbers to range [0,1] Historically popular since they have nice interpretation as a saturating "firing rate" of a neuron

3 problems:

- 1. Saturated neurons "kill" the gradients
- 2. Sigmoid outputs are not zerocentered
- 3. exp() is a bit compute expensive

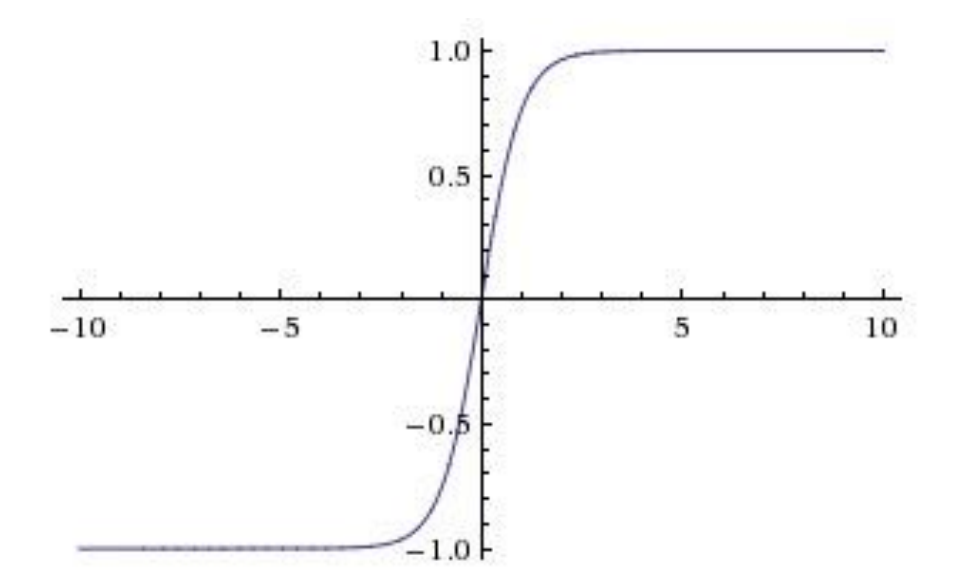

- Squashes numbers to range [-1,1]
- zero centered (nice)
- still kills gradients when saturated :(

**tanh(x)**

[LeCun et al., 1991]

### Activation Functions - Computes **f(x) = max(0,x)**

- Does not saturate (in +region)
- Very computationally efficient
- Converges much faster than sigmoid/tanh in practice (e.g. 6x)

#### [Krizhevsky et al., 2012]

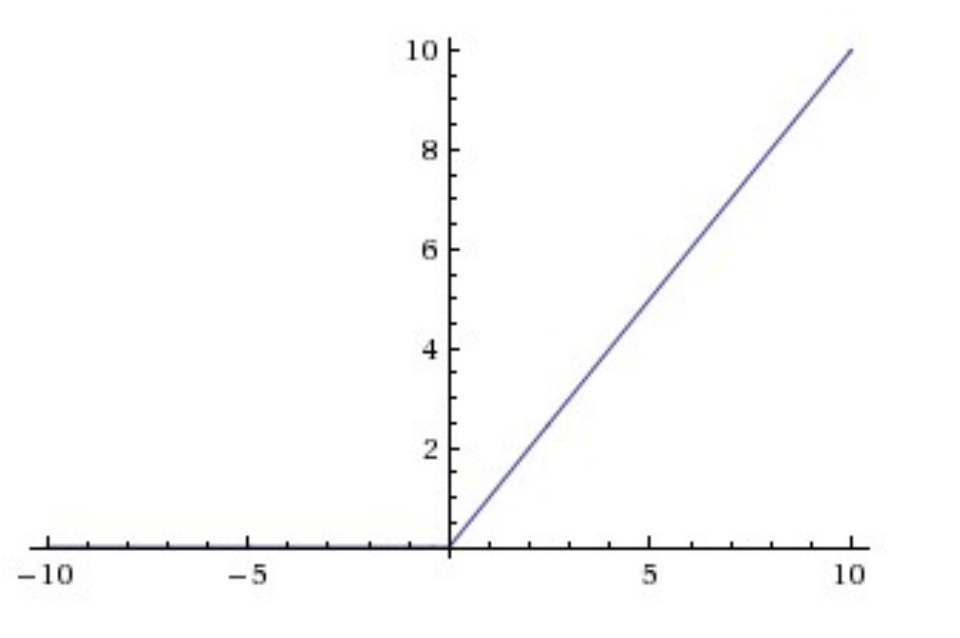

## two more layers to go: POOL/FC

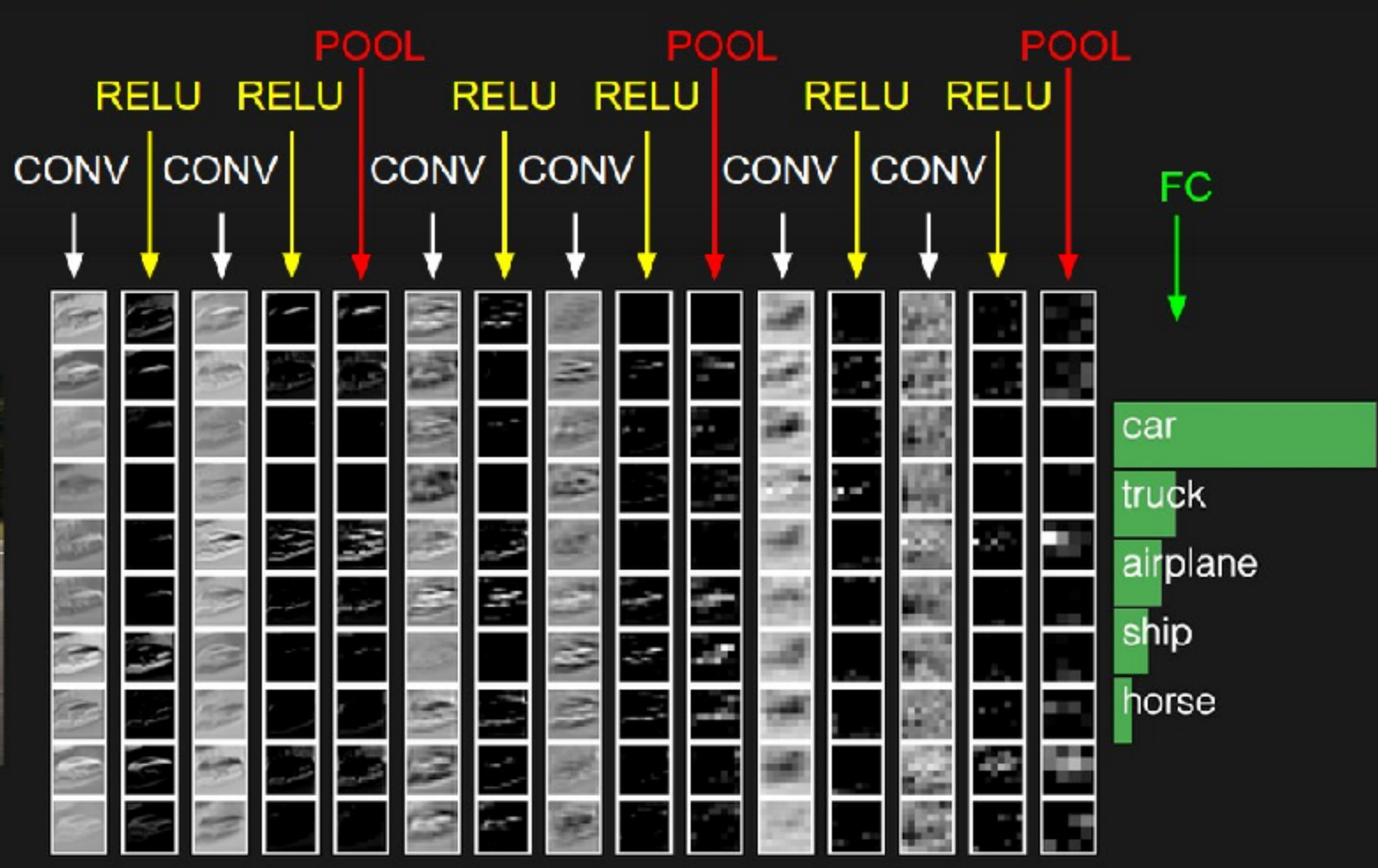

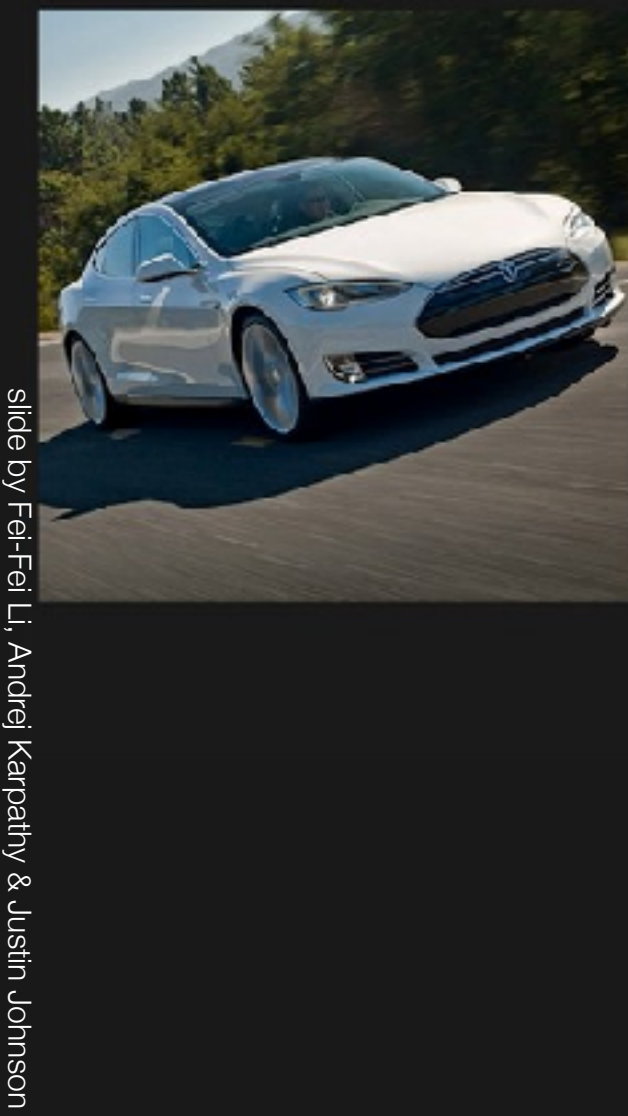

Karpathy & Justin Johnsor

# Pooling layer

- makes the representations smaller and more manageable
- operates over each activation map independently:

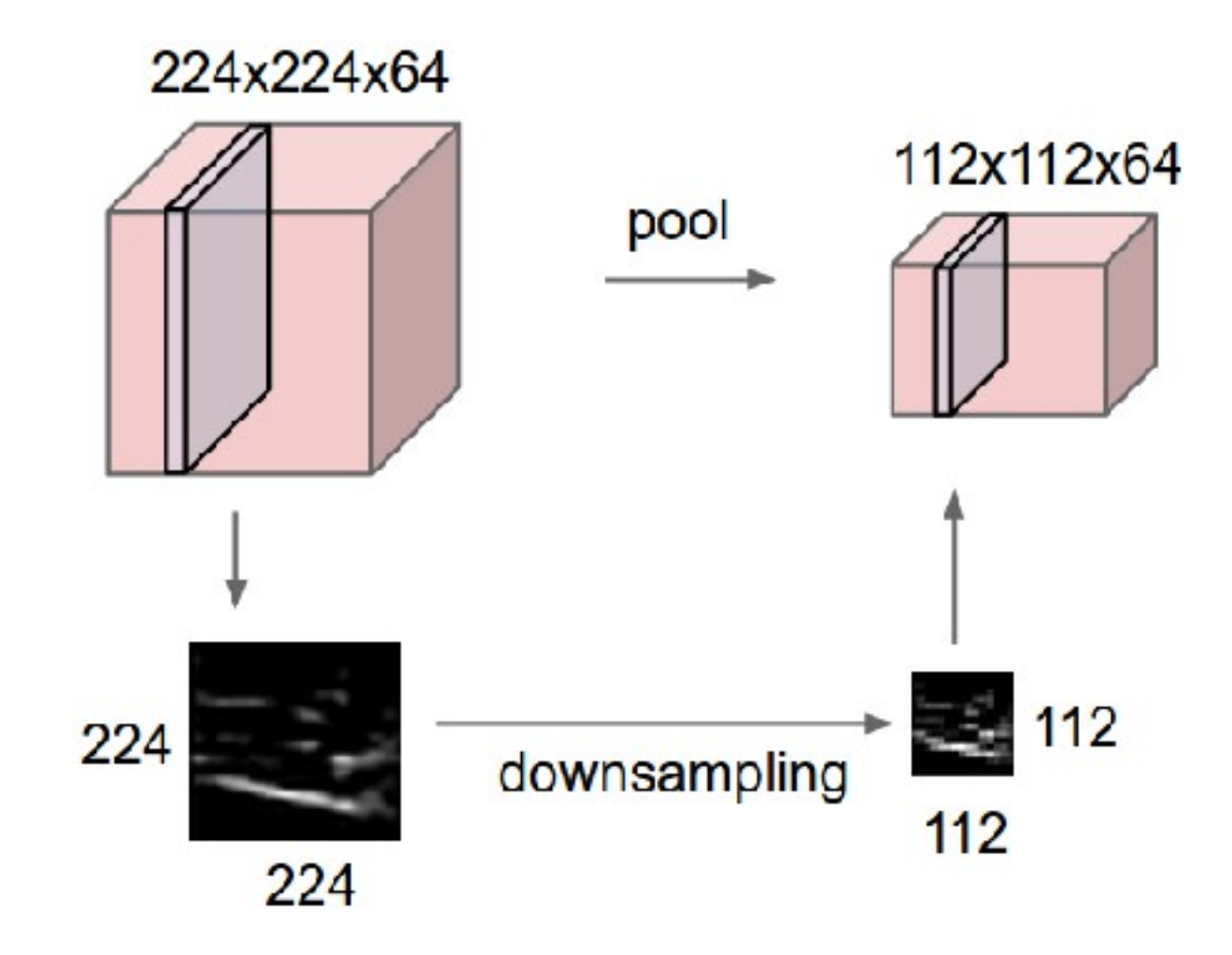

# Max Pooling

#### 1 2 4 5 6 7 8 3 2 1 0 1 2 3 4 Single depth  $\vert$  1 x

y

max pool with 2x2 filters and stride 2

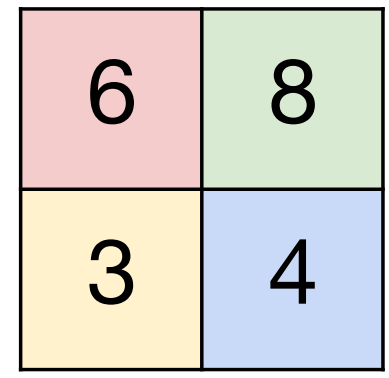

- Accepts a volume of size  $W_1 \times H_1 \times D_1$
- Requires three hyperparameters:
	- $\circ$  their spatial extent  $F$ ,
	- $\circ$  the stride  $S$ ,
- Produces a volume of size  $W_2 \times H_2 \times D_2$  where:

$$
\mathrel{\circ} \ W_2 = (W_1 - F)/S + 1
$$

$$
\mathrel{\raisebox{1.5pt}{\scriptsize$\circ$}} H_2 = (H_1 - F)/S + 1
$$

- $D_2 = D_1$
- Introduces zero parameters since it computes a fixed function of the input
- Note that it is not common to use zero-padding for Pooling layers

### Common settings:

 $F = 2, S = 2$  $F = 3, S = 2$ 

- Accepts a volume of size  $W_1 \times H_1 \times D_1$
- Requires three hyperparameters:
	- $\circ$  their spatial extent  $F$ ,
	- $\circ$  the stride  $S$ ,
- Produces a volume of size  $W_2 \times H_2 \times D_2$  where:

$$
\mathrel{\raisebox{1.5pt}{\scriptsize$\circ$}} W_2 = (W_1 - F)/S + 1
$$

$$
\mathrel{\circ} \ H_2 = (H_1 - F)/S + 1
$$

- $D_2 = D_1$
- Introduces zero parameters since it computes a fixed function of the input
- Note that it is not common to use zero-padding for Pooling layers

## Fully Connected Layer (FC layer)

Contains neurons that connect to the entire input volume, as in ordinary Neural Networks

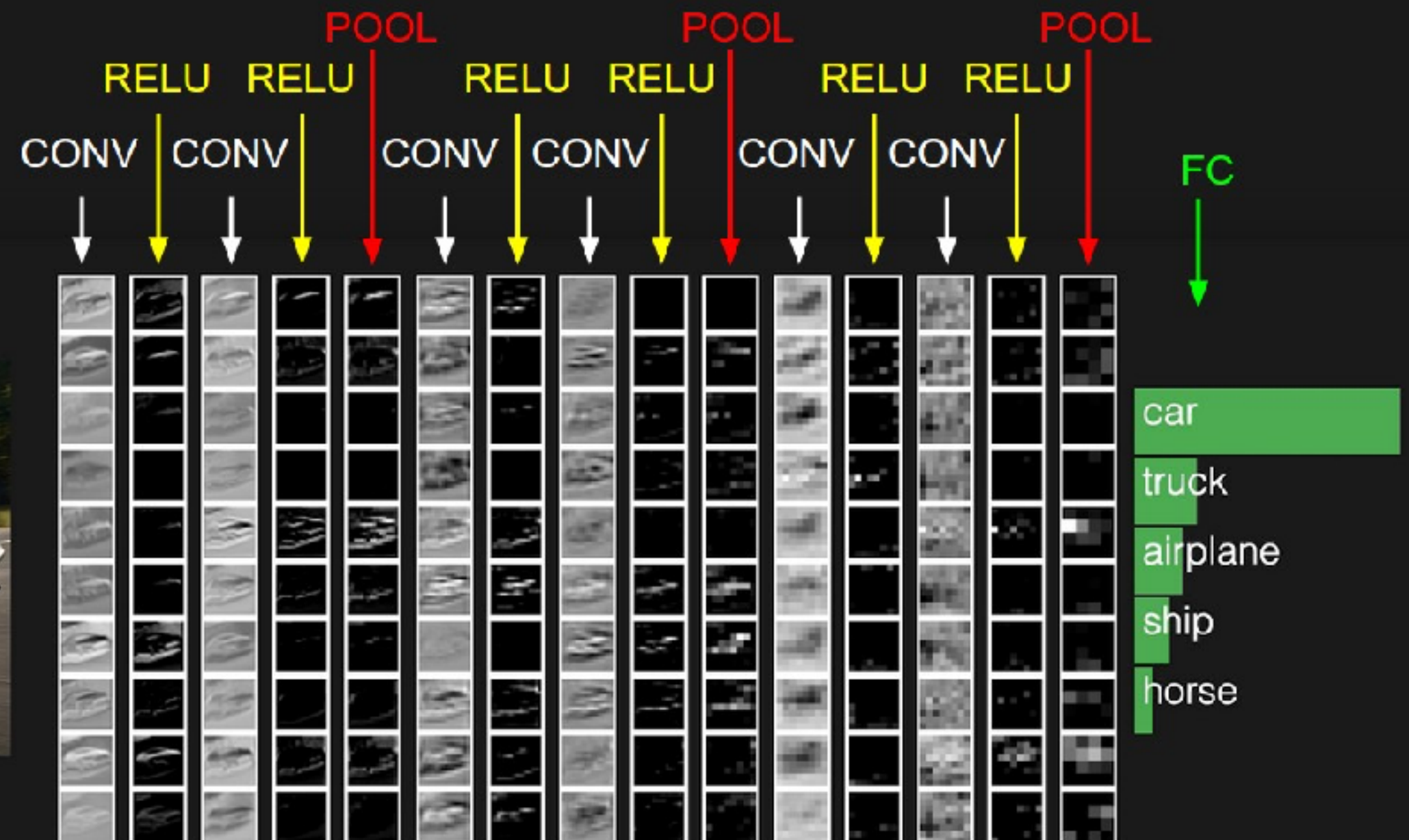

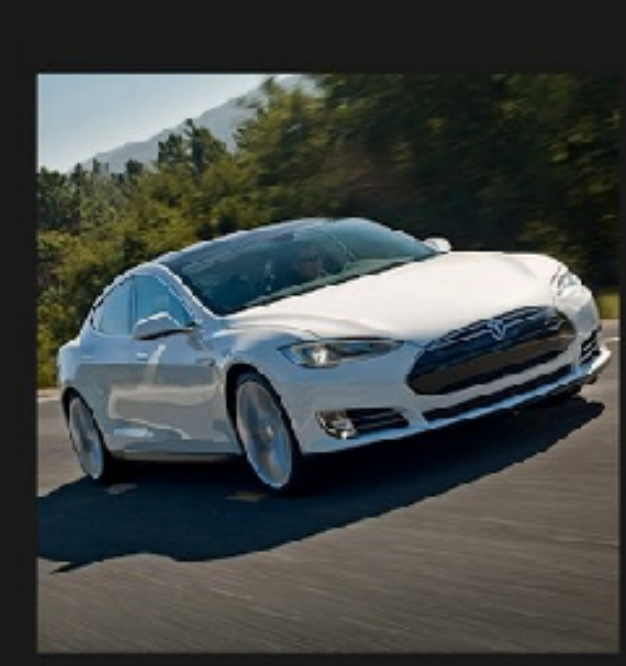

### [ConvNetJS demo: training on CIFAR-10]

<http://cs.stanford.edu/people/karpathy/convnetjs/demo/cifar10.html>

## Case studies

# Case Study: LeNet-5*[LeCun et al., 1998]*

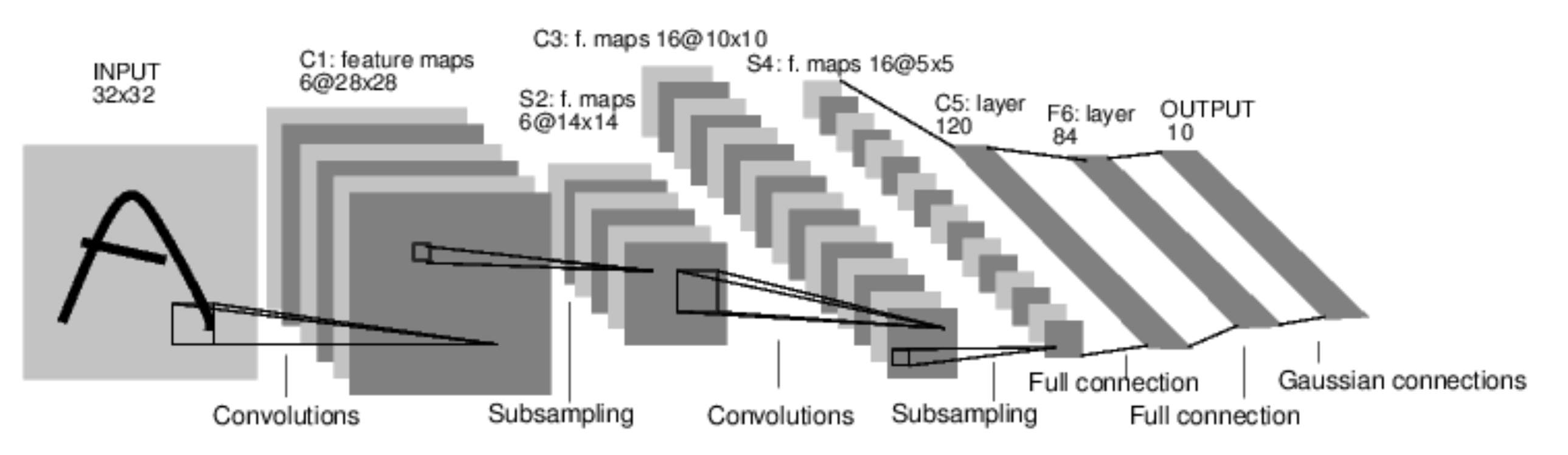

Conv filters were 5x5, applied at stride 1 Subsampling (Pooling) layers were 2x2 applied at stride 2 i.e. architecture is [CONV-POOL-CONV-POOL-CONV-FC]

*[Krizhevsky et al. 2012]*

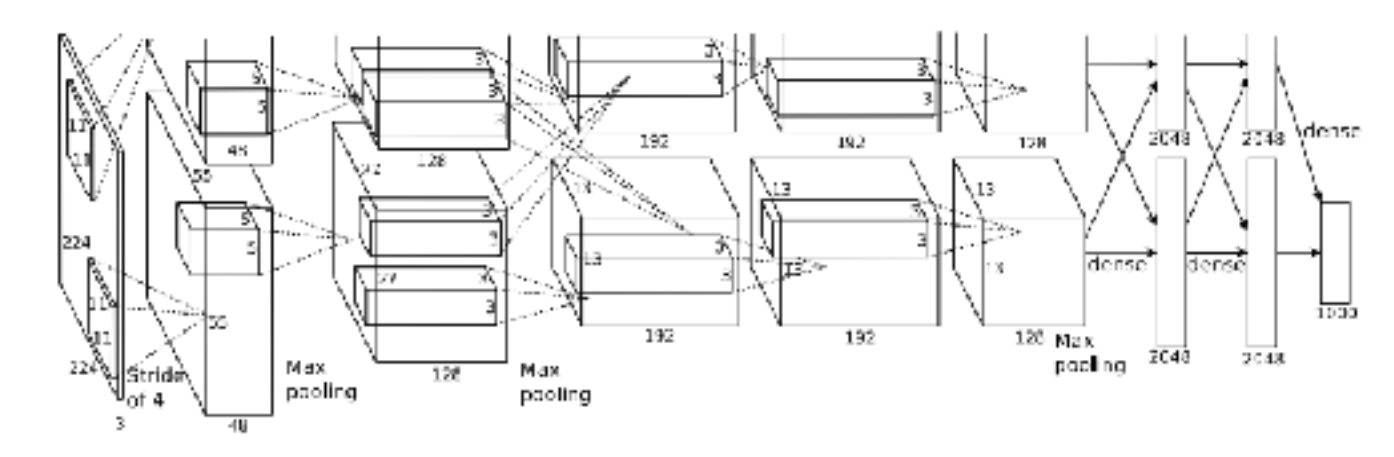

Input: 227x227x3 images

**First layer** (CONV1): 96 11x11 filters applied at stride 4  $\Rightarrow$ Q: what is the output volume size? Hint:  $(227-11)/4+1 = 55$ 

*[Krizhevsky et al. 2012]*

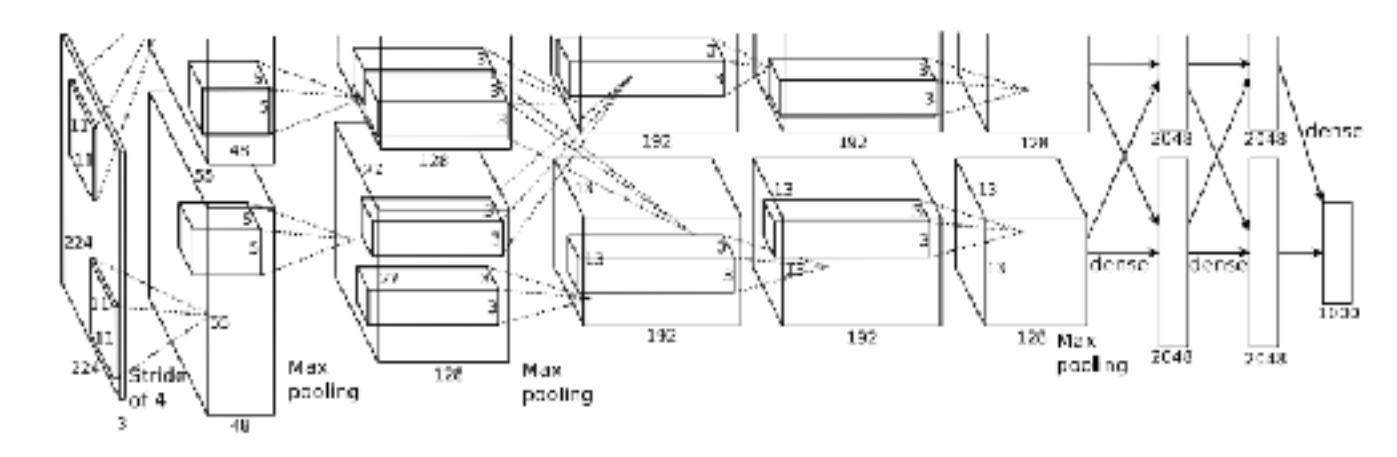

Input: 227x227x3 images

**First layer** (CONV1): 96 11x11 filters applied at stride 4  $\Rightarrow$ Output volume **[55x55x96]** 

Q: What is the total number of parameters in this layer?

*[Krizhevsky et al. 2012]*

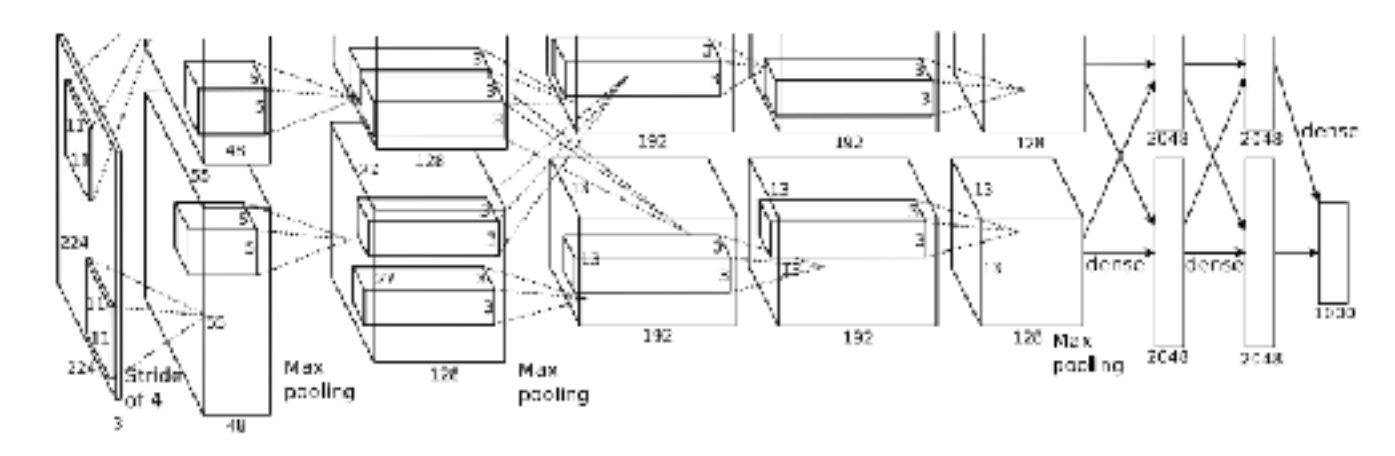

Input: 227x227x3 images

**First layer** (CONV1): 96 11x11 filters applied at stride 4

```
\RightarrowOutput volume [55x55x96] 
Parameters: (11*11*3)*96 = 35K
```
*[Krizhevsky et al. 2012]*

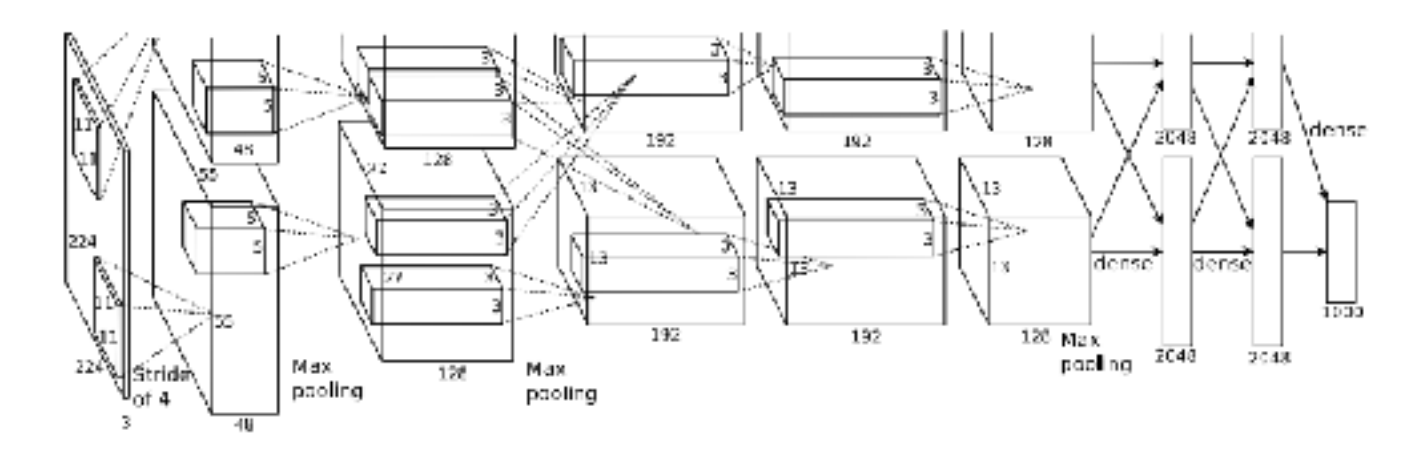

Input: 227x227x3 images After CONV1: 55x55x96

### **Second layer** (POOL1): 3x3 filters applied at stride 2

Q: what is the output volume size? Hint:  $(55-3)/2+1 = 27$ 

*[Krizhevsky et al. 2012]*

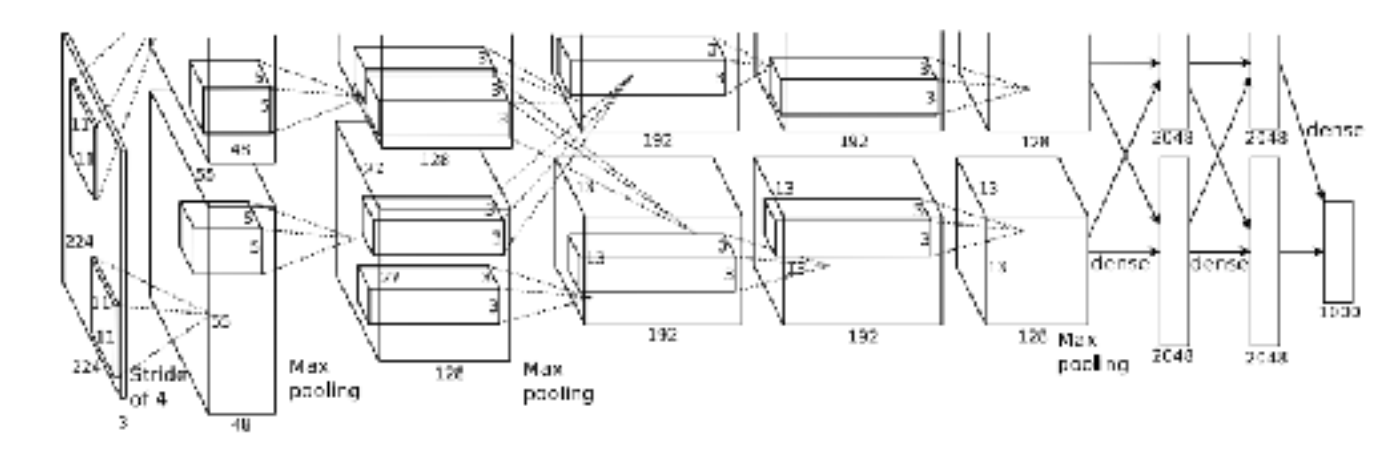

Input: 227x227x3 images After CONV1: 55x55x96

### **Second layer** (POOL1): 3x3 filters applied at stride 2 Output volume: 27x27x96

Q: what is the number of parameters in this layer?

*[Krizhevsky et al. 2012]*

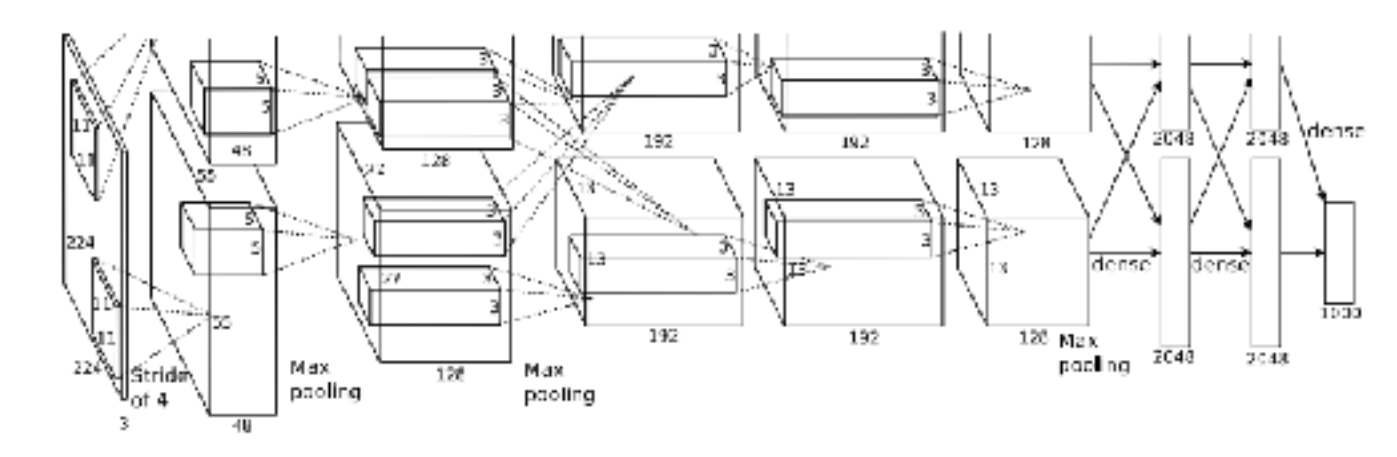

Input: 227x227x3 images After CONV1: 55x55x96

#### **Second layer** (POOL1): 3x3 filters applied at stride 2 Output volume: 27x27x96 Parameters: 0!

*[Krizhevsky et al. 2012]*

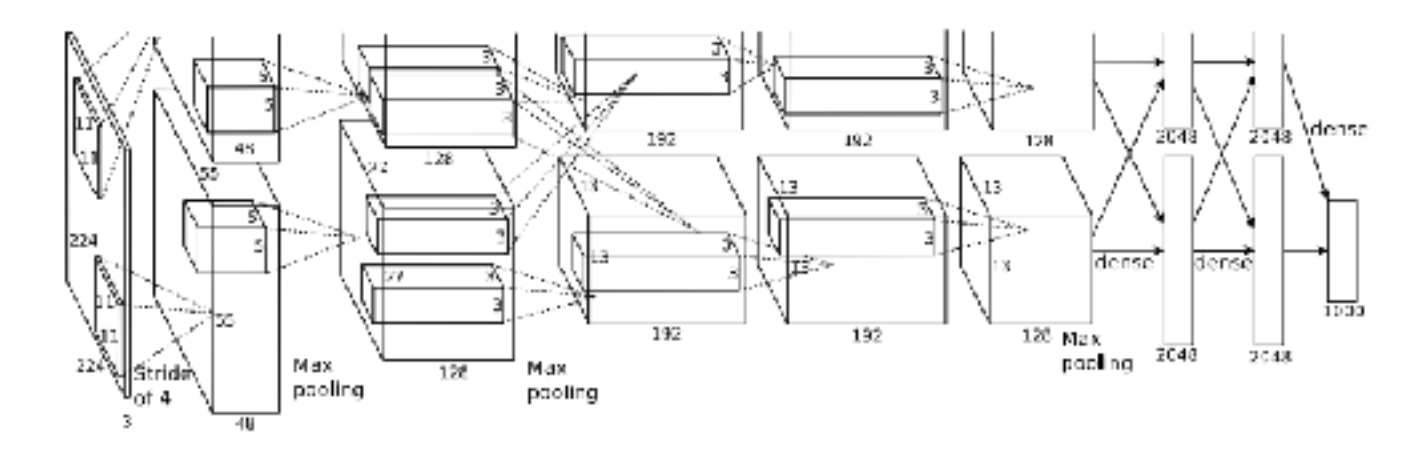

Input: 227x227x3 images After CONV1: 55x55x96 After POOL1: 27x27x96

...

*[Krizhevsky et al. 2012]*

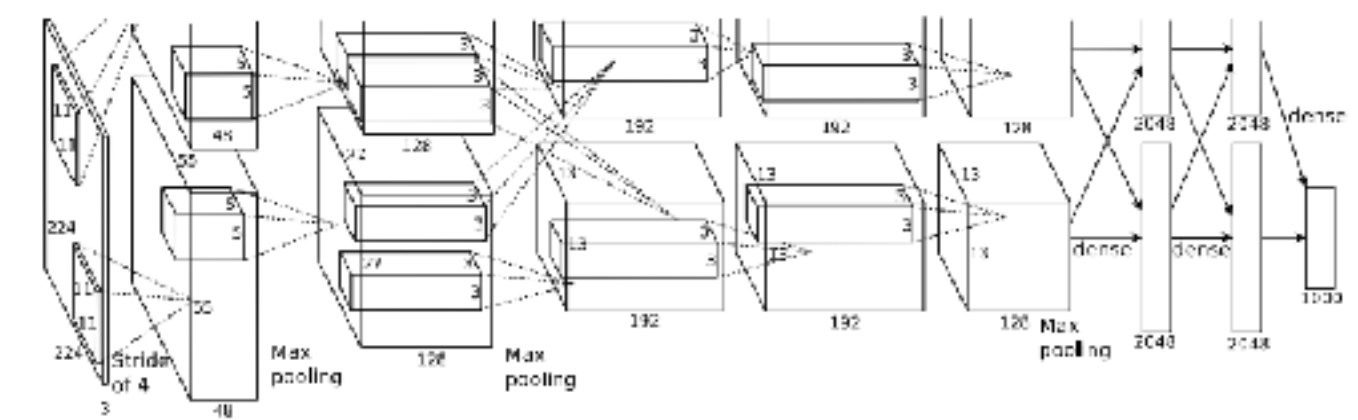

Full (simplified) AlexNet architecture: [227x227x3] INPUT [55x55x96] CONV1: 96 11x11 filters at stride 4, pad 0 [27x27x96] MAX POOL1: 3x3 filters at stride 2 [27x27x96] NORM1: Normalization layer [27x27x256] CONV2: 256 5x5 filters at stride 1, pad 2 [13x13x256] MAX POOL2: 3x3 filters at stride 2 [13x13x256] NORM2: Normalization layer [13x13x384] CONV3: 384 3x3 filters at stride 1, pad 1 [13x13x384] CONV4: 384 3x3 filters at stride 1, pad 1 [13x13x256] CONV5: 256 3x3 filters at stride 1, pad 1 [6x6x256] MAX POOL3: 3x3 filters at stride 2 [4096] FC6: 4096 neurons  $\frac{3}{8}$  [4096] FC7: 4096 neurons  $\frac{5}{3}$  [1000] FC8: 1000 neurons (class scores)

*[Krizhevsky et al. 2012]*

192 2048 Max Max pooling paoling

Full (simplified) AlexNet architecture: [227x227x3] INPUT [55x55x96] CONV1: 96 11x11 filters at stride 4, pad 0 [27x27x96] MAX POOL1: 3x3 filters at stride 2 [27x27x96] NORM1: Normalization layer [27x27x256] CONV2: 256 5x5 filters at stride 1, pad 2 [13x13x256] MAX POOL2: 3x3 filters at stride 2  $\frac{1}{2}$  [13x13x256] NORM2: Normalization layer [13x13x384] CONV3: 384 3x3 filters at stride 1, pad 1 [13x13x384] CONV4: 384 3x3 filters at stride 1, pad 1 [13x13x256] CONV5: 256 3x3 filters at stride 1, pad 1 [6x6x256] MAX POOL3: 3x3 filters at stride 2 [4096] FC6: 4096 neurons [4096] FC7: 4096 neurons [1000] FC8: 1000 neurons (class scores)

#### **Details/Retrospectives:**

- first use of ReLU
- used Norm layers (not common anymore)
- heavy data augmentation
- dropout 0.5
- batch size 128
- SGD Momentum 0.9
- Learning rate 1e-2, reduced by 10 manually when val accuracy plateaus
- L2 weight decay 5e-4
- 7 CNN ensemble: 18.2% -> 15.4%

# Case Study: ZFNet *[Zeiler and Fergus, 2013]*

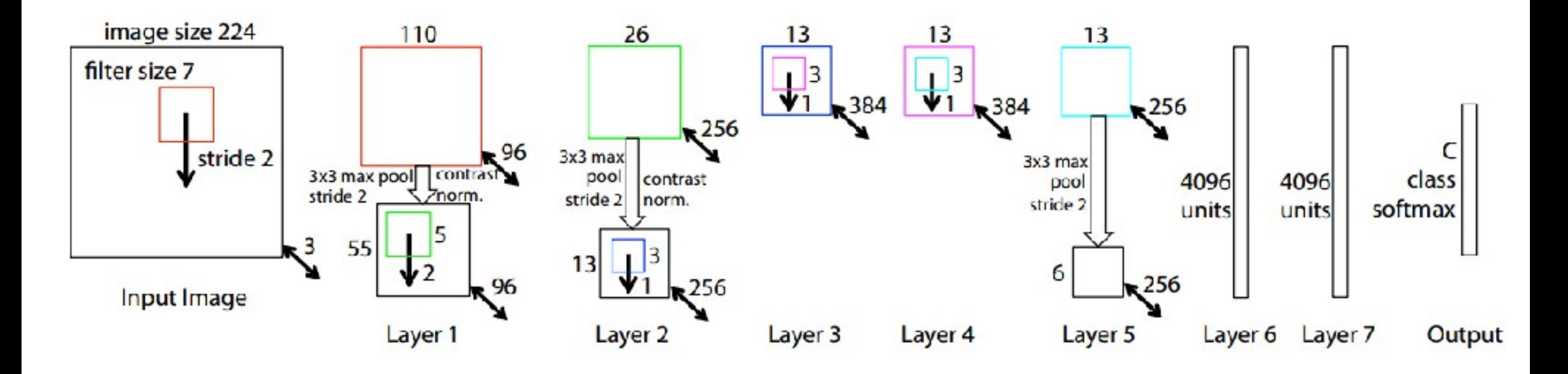

AlexNet but: CONV1: change from (11x11 stride 4) to (7x7 stride 2) CONV3,4,5: instead of 384, 384, 256 filters use 512, 1024, 512

> ImageNet top 5 error: 15.4% -> 14.8%

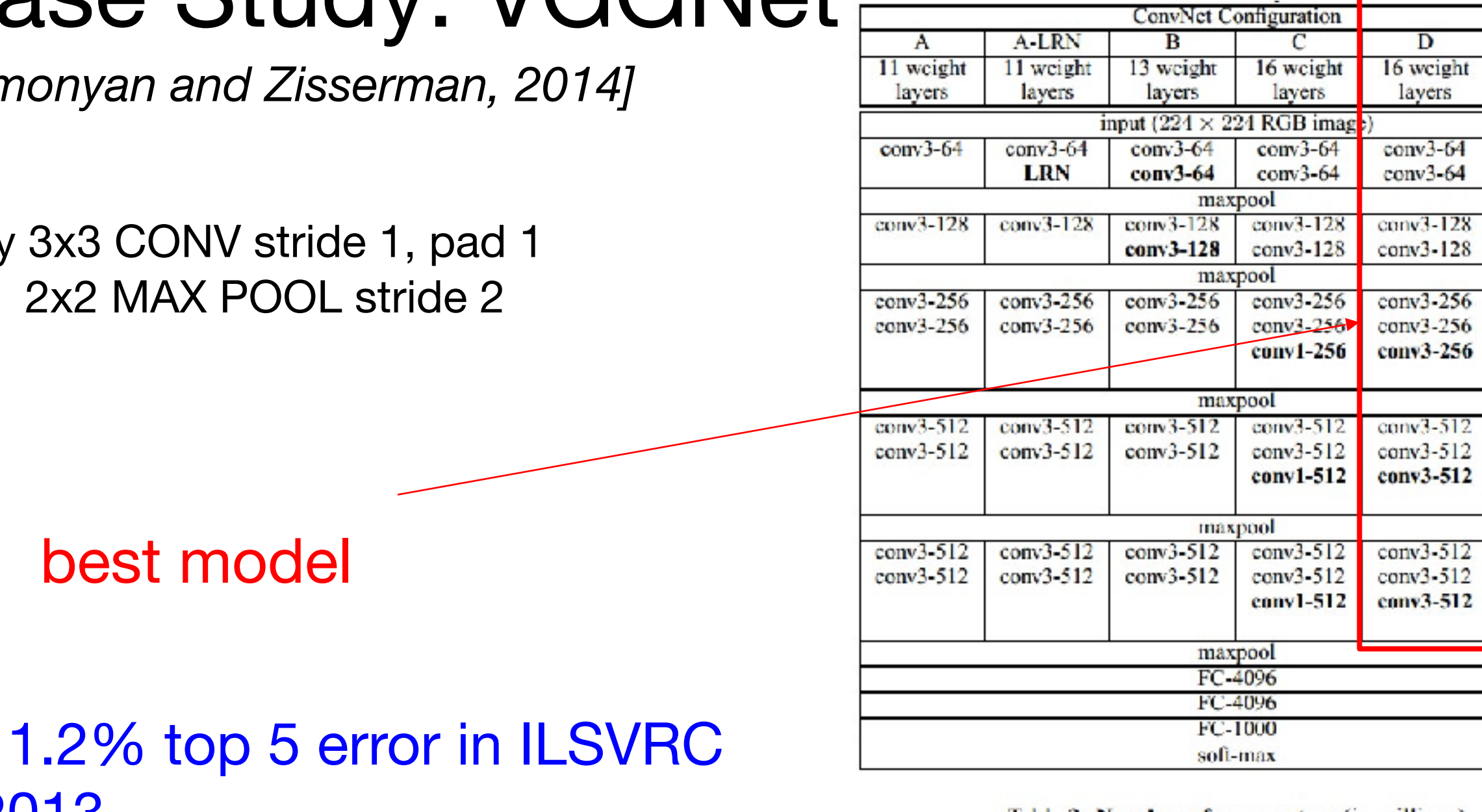

## Case Study: VGGNet

*[Simonyan and Zisserman, 2014]*

Only and

->

### 11.2% top 5 error in ILSVRC 2013

7.3% top 5 error

#### Table 2: Number of parameters (in millions).

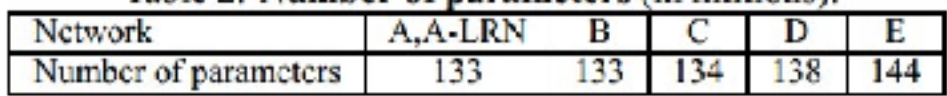

Ε 19 weight layers

 $conv3-64$  $conv3-64$ 

 $conv3-128$  $conv3-128$ 

conv3-256 conv3-256 conv3-256 conv3-256

 $conv3-512$  $conv3-512$ conv3-512 conv3-512

 $conv3-512$ conv3-512 conv3-512 conv3-512

#### INPUT: [224x224x3] memory: 224\*224\*3=150K params: 0 CONV3-64: [224x224x64] memory: 224\*224\*64=3.2M params: (3\*3\*3)\*64 = 1,728 CONV3-64: [224x224x64] memory: 224\*224\*64=3.2M params: (3\*3\*64)\*64 = 36,864 POOL2: [112x112x64] memory: 112\*112\*64=800K params: 0 CONV3-128: [112x112x128] memory: 112\*112\*128=1.6M params: (3\*3\*64)\*128 = 73,728 CONV3-128: [112x112x128] memory: 112\*112\*128=1.6M params: (3\*3\*128)\*128 = 147,456 POOL2: [56x56x128] memory: 56\*56\*128=400K params: 0 CONV3-256: [56x56x256] memory: 56\*56\*256=800K params: (3\*3\*128)\*256 = 294,912 CONV3-256: [56x56x256] memory: 56\*56\*256=800K params: (3\*3\*256)\*256 = 589,824 CONV3-256: [56x56x256] memory: 56\*56\*256=800K params: (3\*3\*256)\*256 = 589,824 POOL2: [28x28x256] memory: 28\*28\*256=200K params: 0 CONV3-512: [28x28x512] memory: 28\*28\*512=400K params: (3\*3\*256)\*512 = 1,179,648 CONV3-512: [28x28x512] memory: 28\*28\*512=400K params: (3\*3\*512)\*512 = 2,359,296 CONV3-512: [28x28x512] memory: 28\*28\*512=400K params: (3\*3\*512)\*512 = 2,359,296 POOL2: [14x14x512] memory: 14\*14\*512=100K params: 0 CONV3-512: [14x14x512] memory: 14\*14\*512=100K params: (3\*3\*512)\*512 = 2,359,296 CONV3-512: [14x14x512] memory: 14\*14\*512=100K params: (3\*3\*512)\*512 = 2,359,296 CONV3-512: [14x14x512] memory: 14\*14\*512=100K params: (3\*3\*512)\*512 = 2,359,296 POOL2: [7x7x512] memory: 7\*7\*512=25K params: 0 FC: [1x1x4096] memory: 4096 params: 7\*7\*512\*4096 = 102,760,448  $\frac{4}{5}$  FC: [1x1x4096] memory: 4096 params: 4096\*4096 = 16,777,216  $E$  FC: [1x1x1000] memory: 1000 params: 4096\*1000 = 4,096,000 (not counting biases)

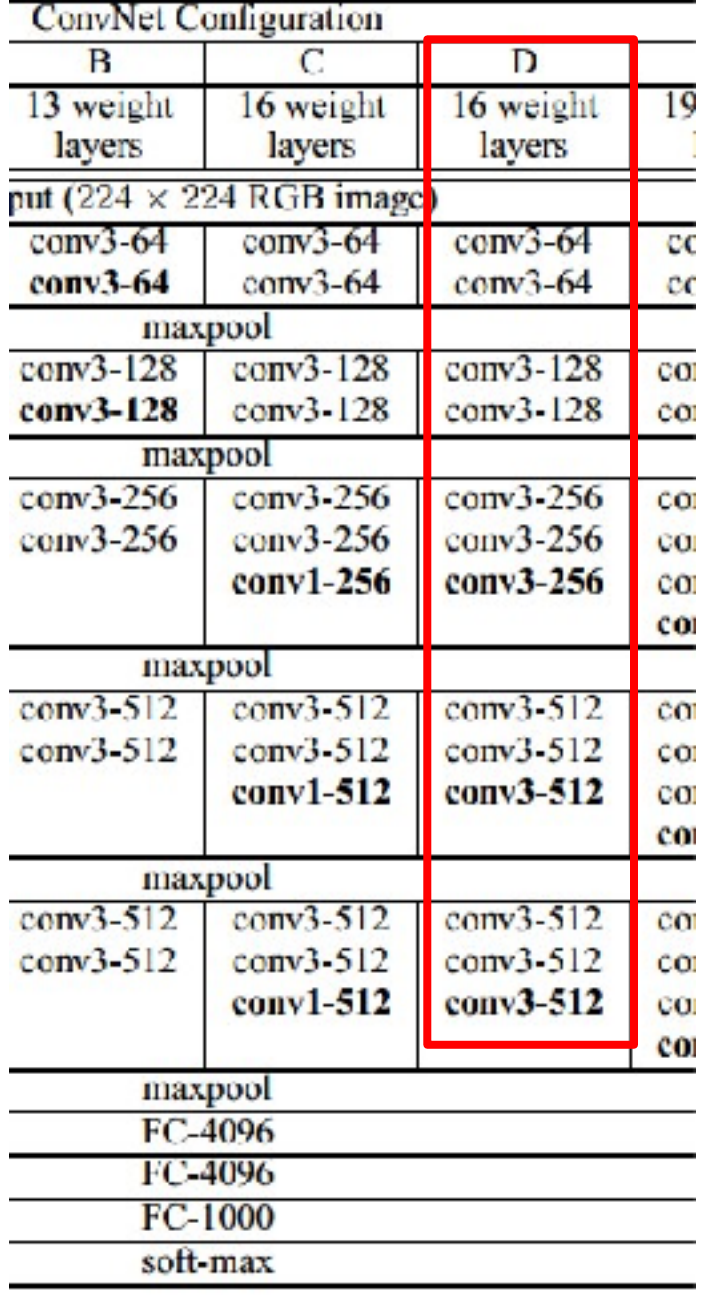
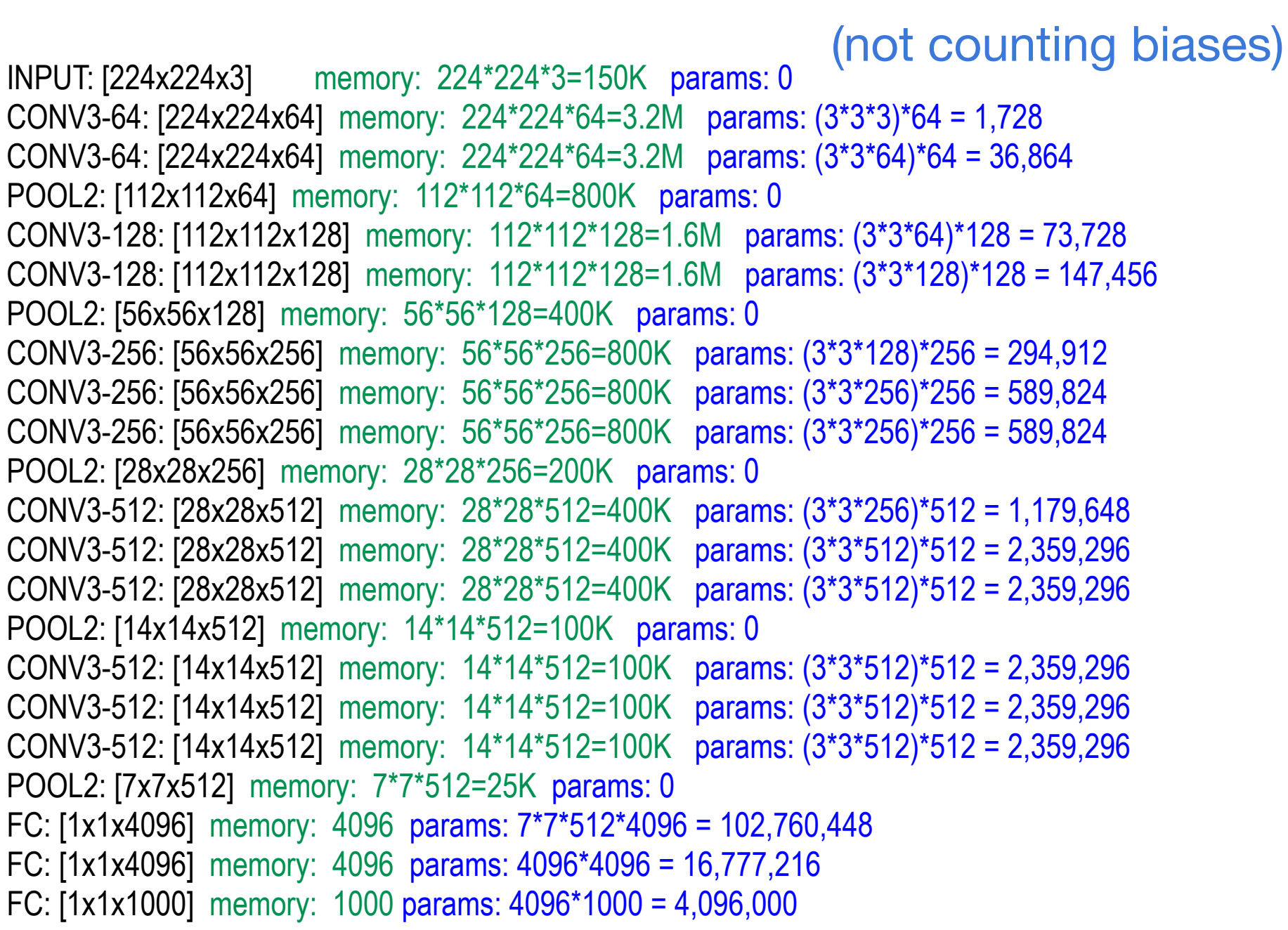

#### **ConvNet Configuration**  $\overline{B}$  $\overline{C}$  $\overline{D}$ 13 weight 16 weight 16 weight layers layers layers put  $(224 \times 224 \text{ RGB image})$  $conv3-64$  $conv3-64$  $conv3-64$  $conv3-64$ conv3-64  $conv3-64$ maxpool  $conv3-128$  $conv3-128$  $conv3-128$ conv3-128  $conv3-128$ conv3-128 maxpool conv3-256  $conv3-256$  $conv3-256$  $conv3-256$  $conv3-256$  $conv3-256$ conv1-256  $conv3-256$ maxpool  $conv3 - 512$  conv3 512  $\cos 3.512$  com CO

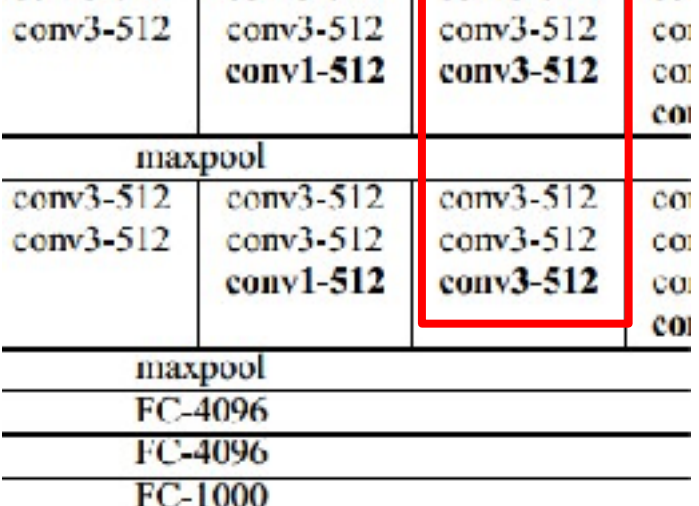

soft-max

TOTAL memory: 24M  $*$  4 bytes  $\sim$  = 93MB / image (only forward!  $\sim$  \*2 for bwd) TOTAL params: 138M parameters

19

 $cc$ 

 $cc$ 

co:

co

CO.

CO.

CO.  $CO$ 

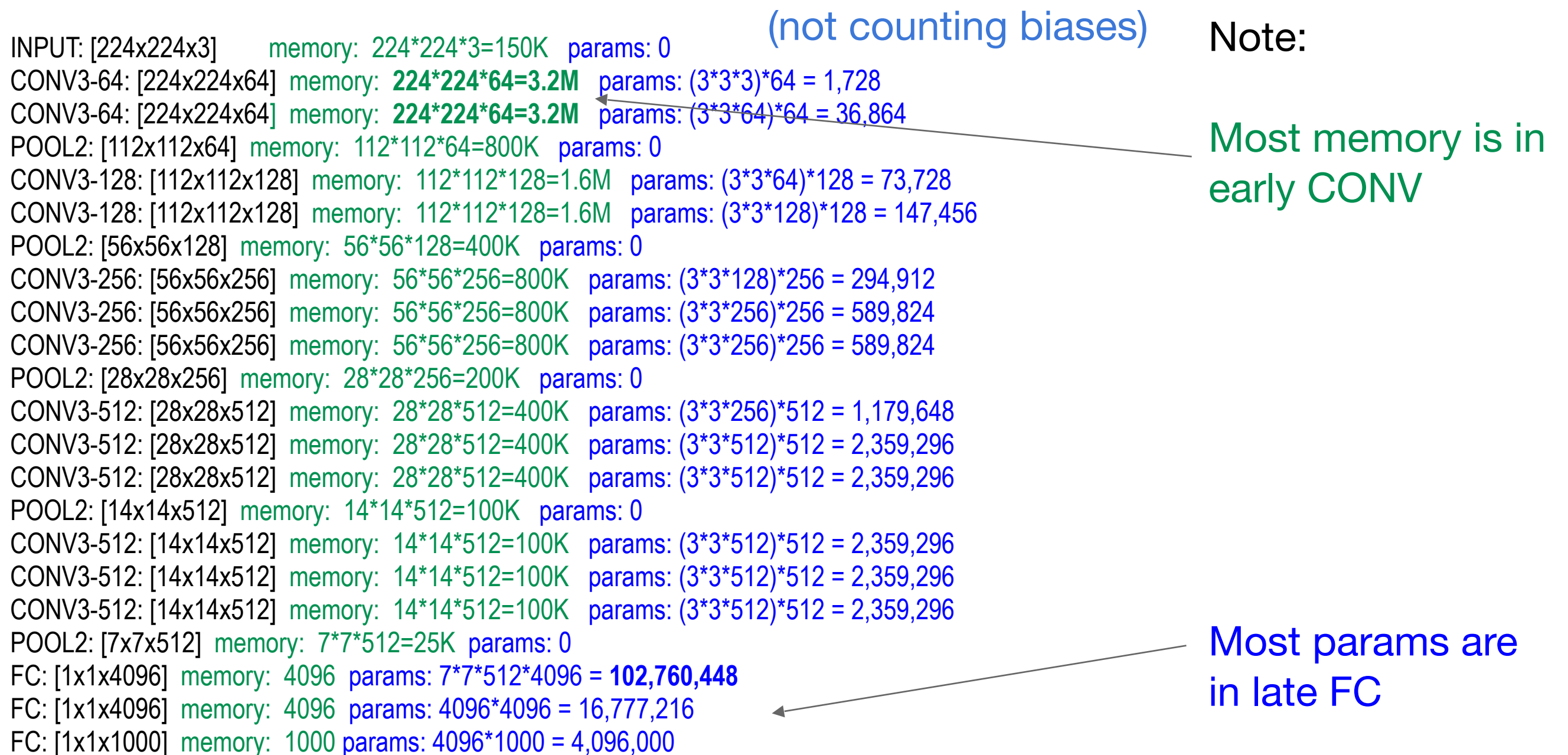

TOTAL memory: 24M  $*$  4 bytes  $\sim$  = 93MB / image (only forward!  $\sim$  \*2 for bwd) TOTAL params: 138M parameters

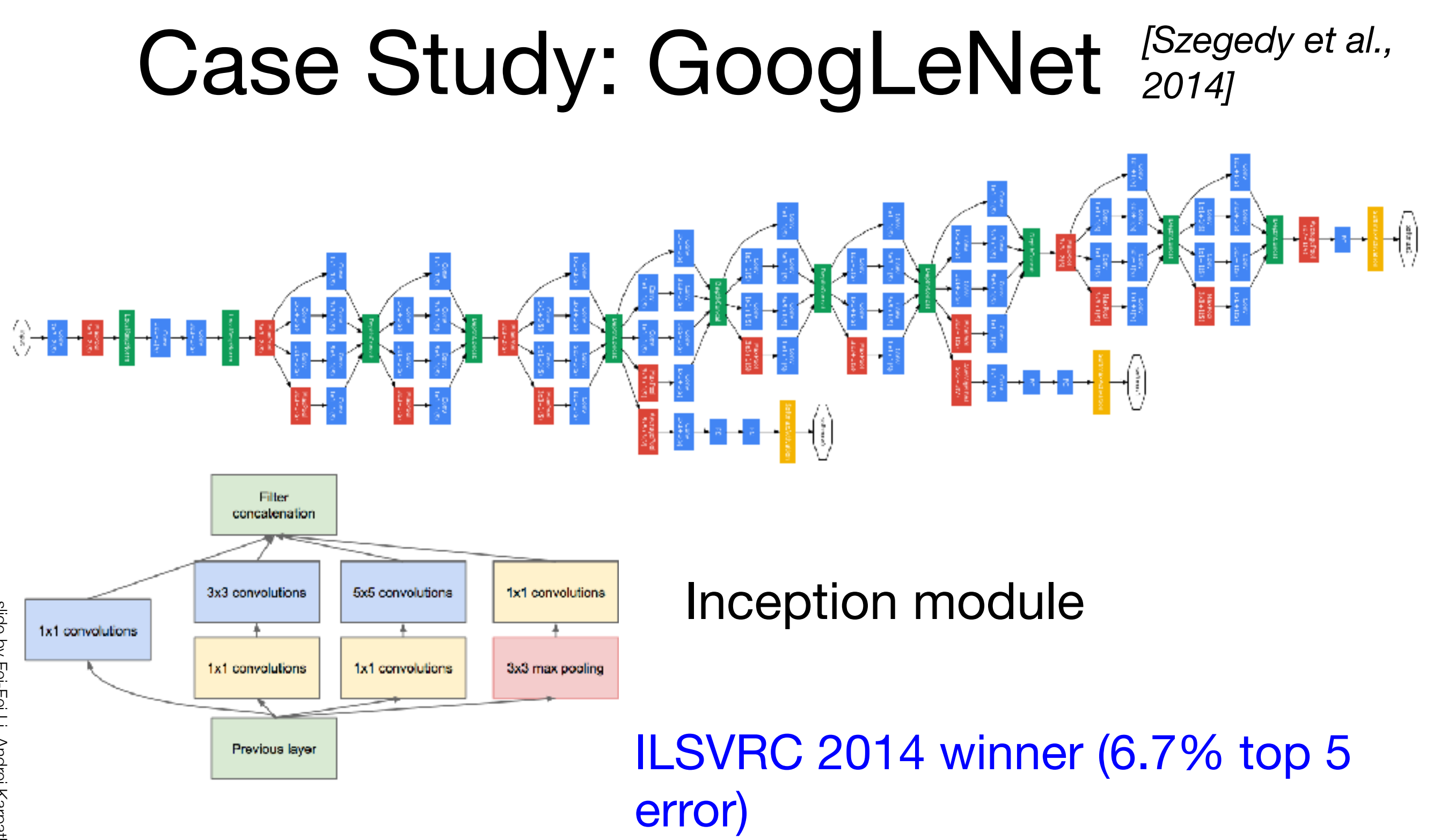

### ILSVRC 2015 winner Case Study: ResNet *[He et al., 2015]*

(3.6% top 5 error)

Research

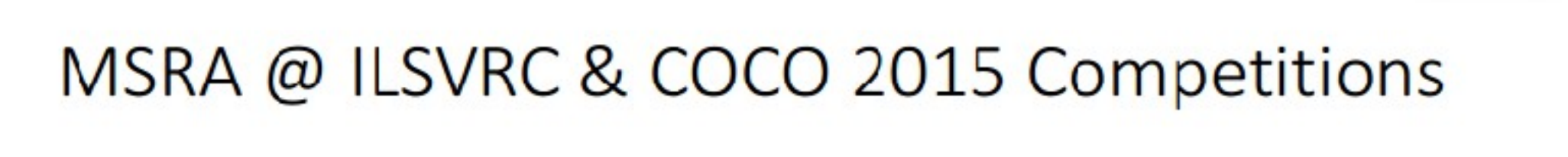

#### • 1st places in all five main tracks

- ImageNet Classification: "Ultra-deep" (quote Yann) 152-layer nets
- . ImageNet Detection: 16% better than 2nd
- . ImageNet Localization: 27% better than 2nd
- COCO Detection: 11% better than 2nd
- COCO Segmentation: 12% better than 2nd

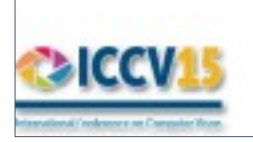

\*improvements are relative numbers

Kaiming He, Xiangyu Zhang, Shaoqing Ren, & Jian Sun. "Deep Residual Learning for Image Recognition". arXiv 2015.

Slide from Kaiming He's recent presentation [https://www.youtube.com/](https://www.youtube.com/watch?v=1PGLj-uKT1w) [watch?v=1PGLj-uKT1w](https://www.youtube.com/watch?v=1PGLj-uKT1w)

### ILSVRC 2015 winner (3.6% top 5 error) Case Study: ResNet *[He et al., 2015]*

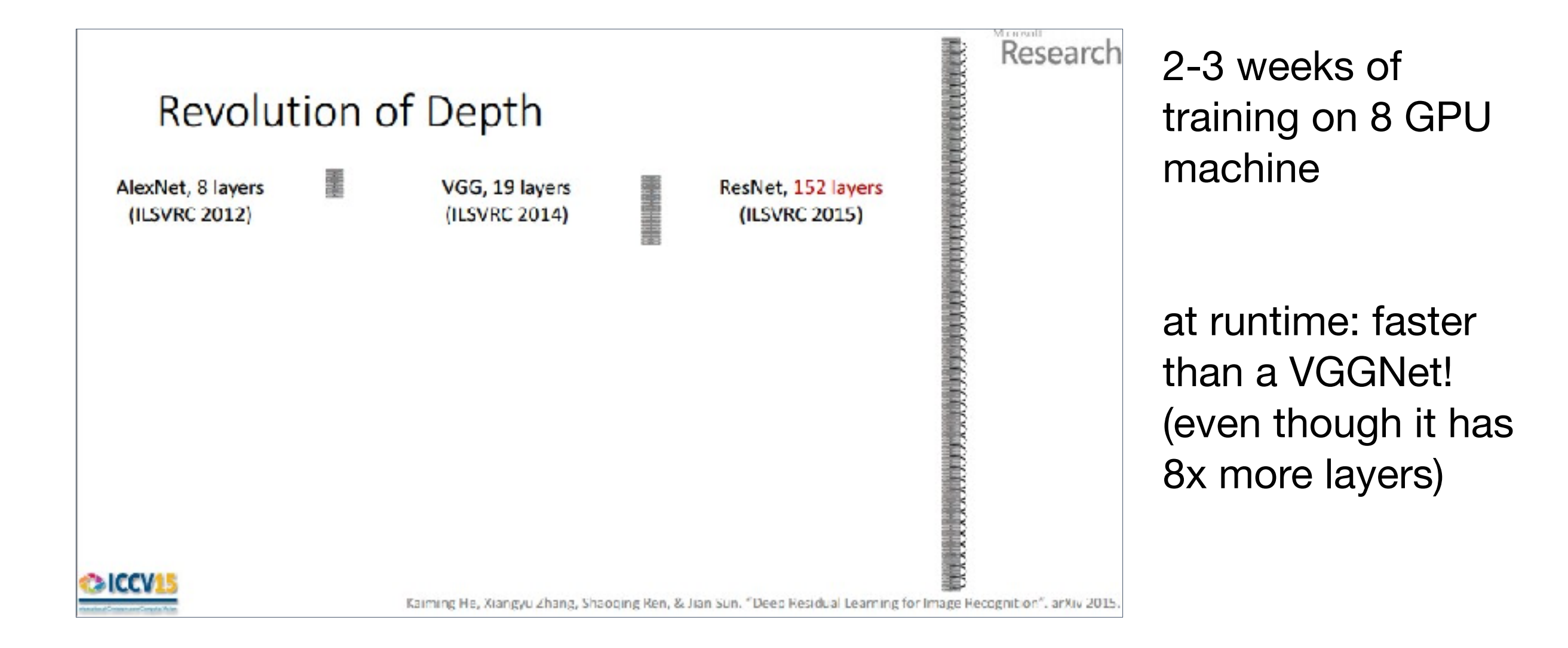

(slide from Kaiming He's recent presentation)

### Case Study: ResNet *[He et al., 2015]*

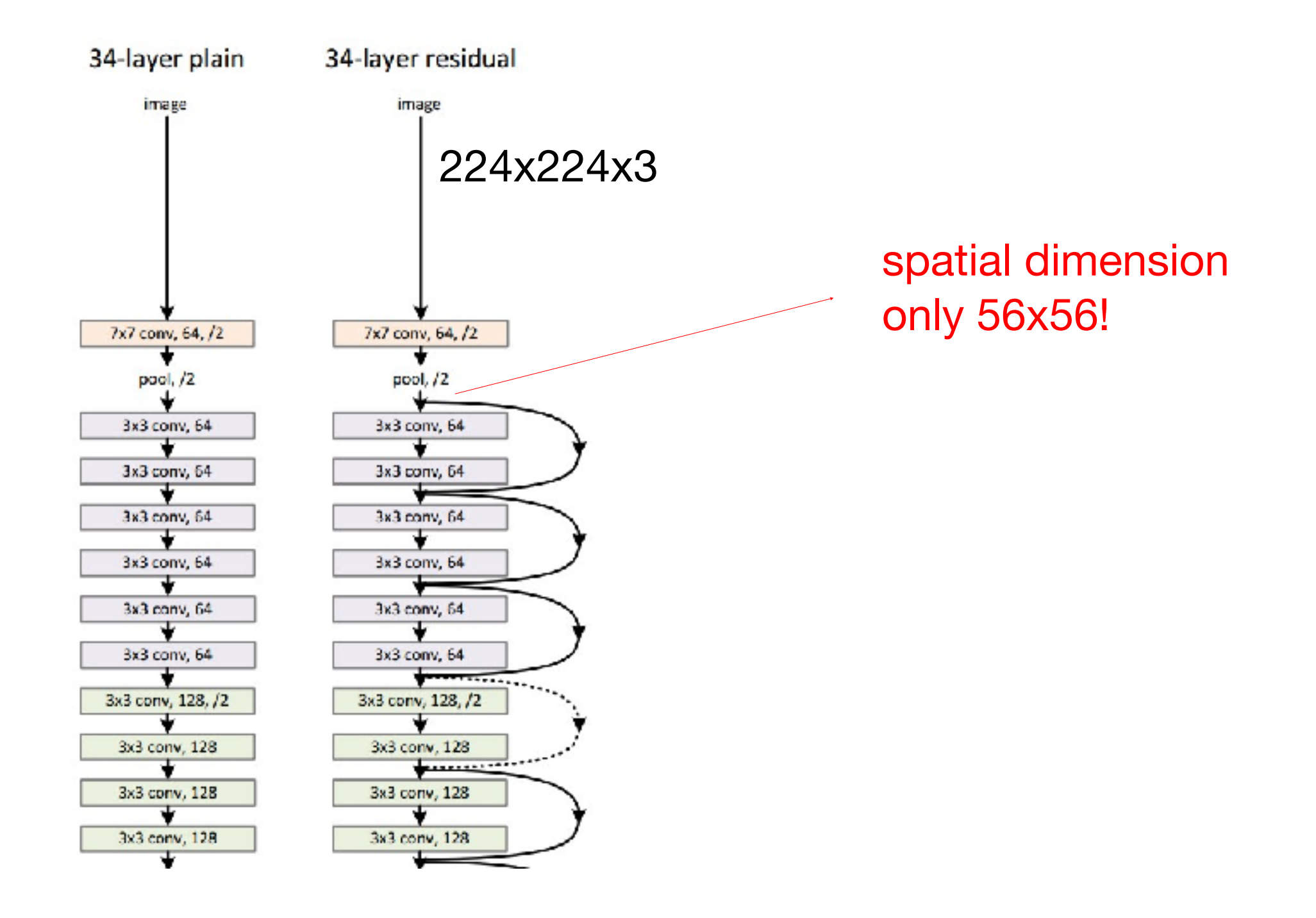

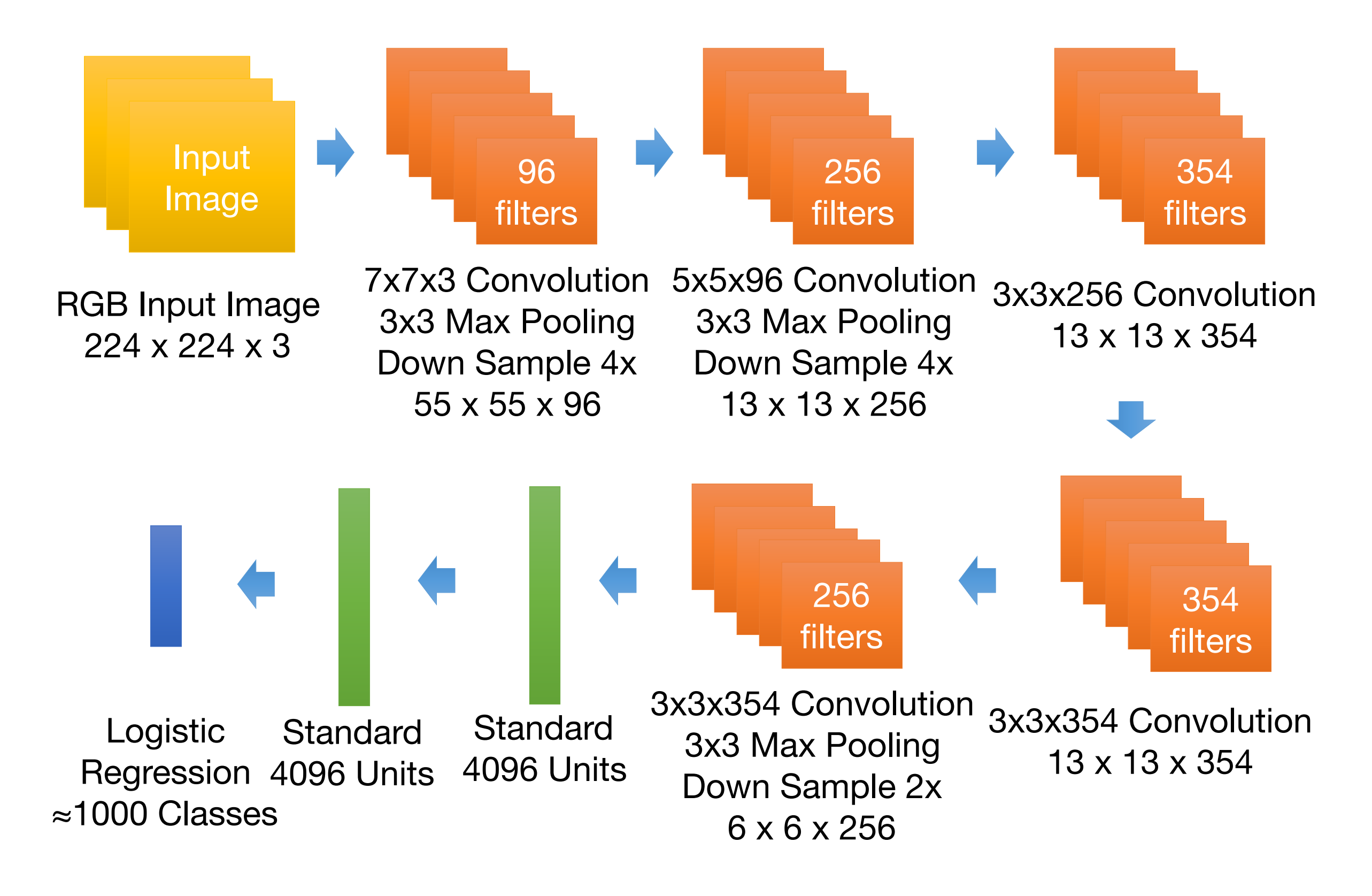

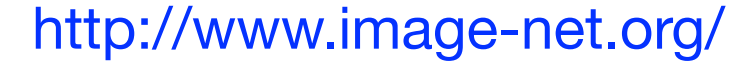

# Visualizing CNN (Layer 1)

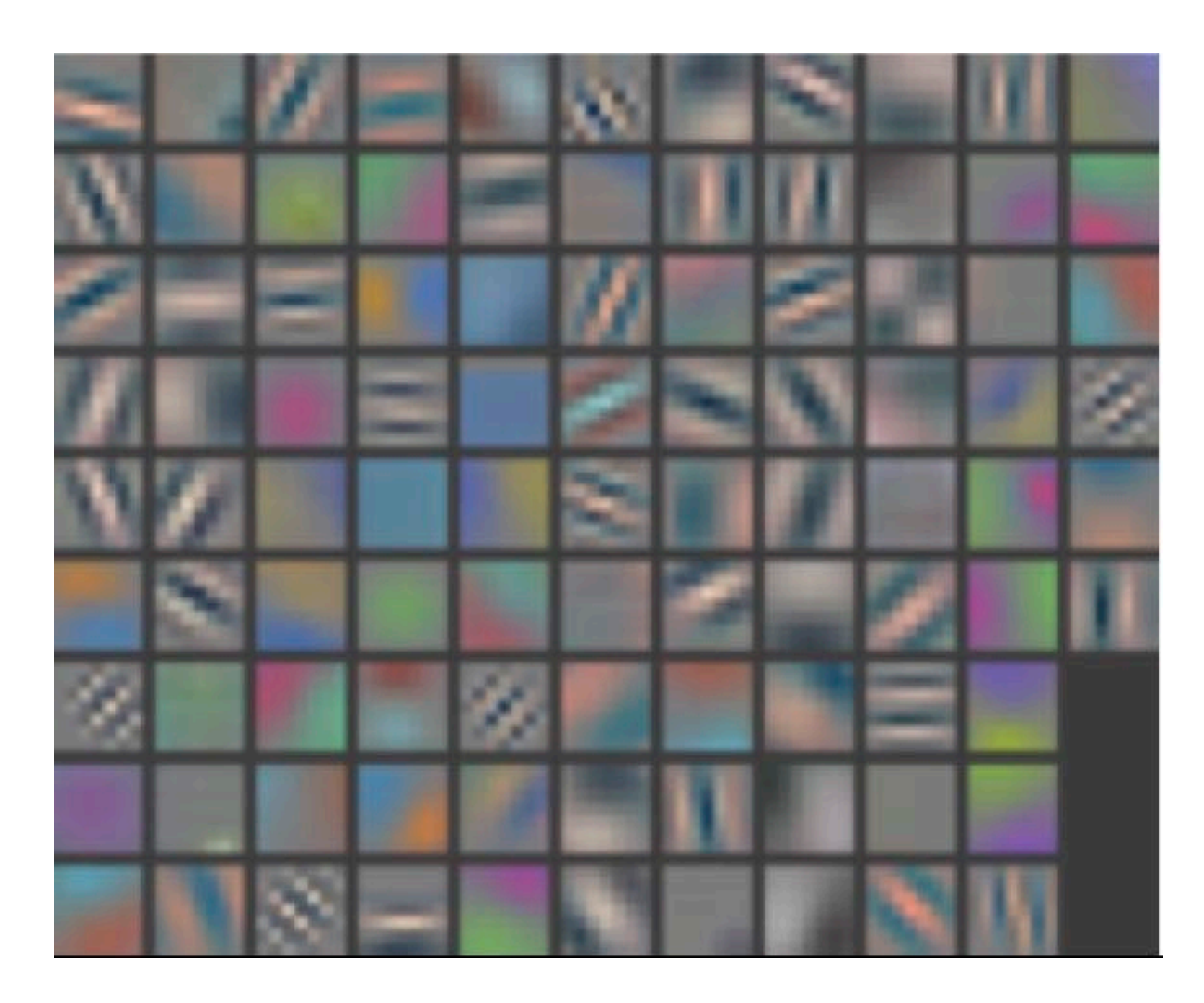

# Visualizing CNN (Layer 2)

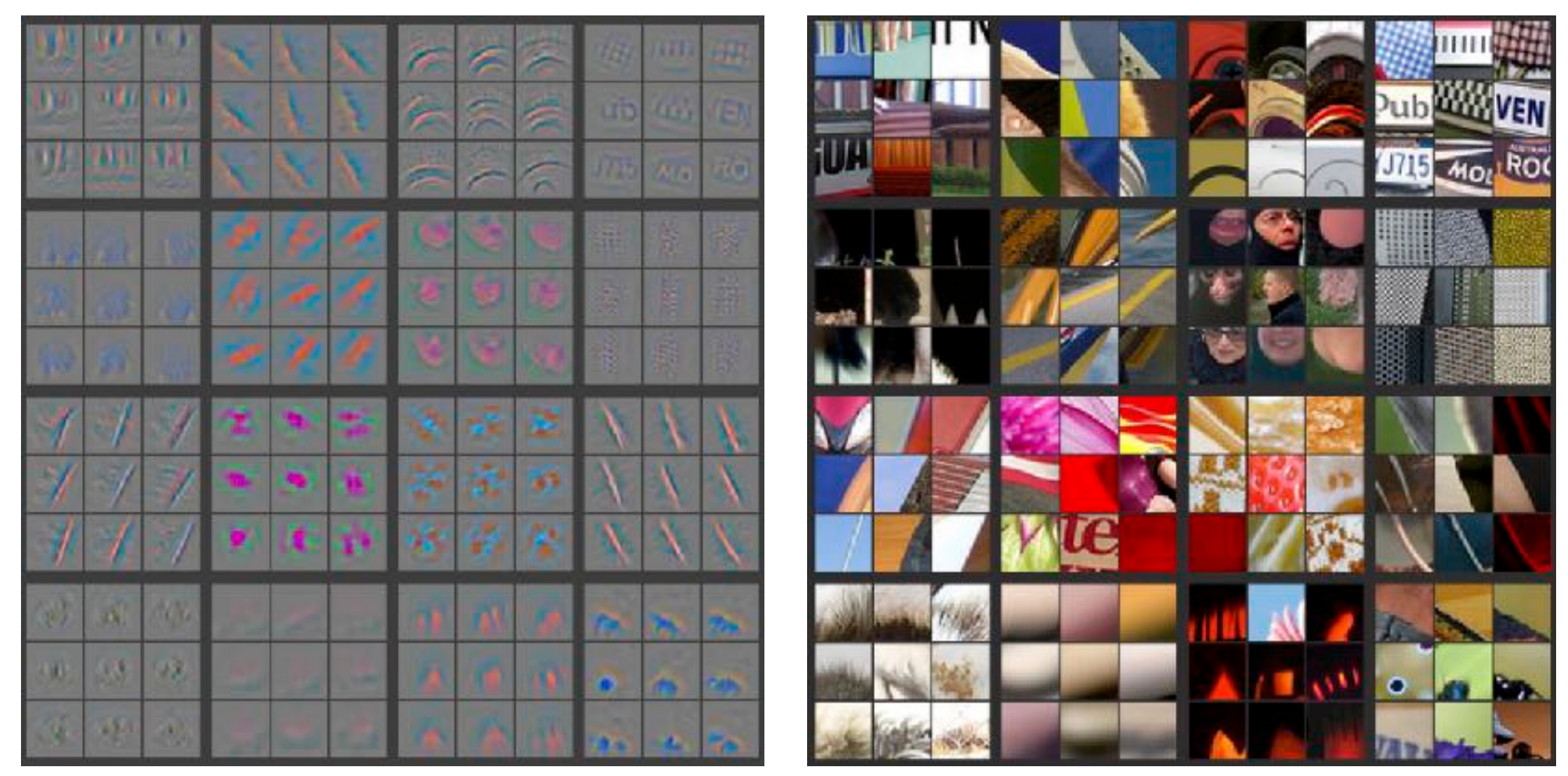

Part that Triggered Filter Top Image Patches

# Visualizing CNN (Layer 3)

![](_page_81_Picture_1.jpeg)

Part that Triggered Filter Top Image Patches

![](_page_81_Picture_3.jpeg)

# Visualizing CNN (Layer 4)

| P             | <b>T</b>       | $\mathfrak{g}_\Box$ | 95                                 |             |                             |               |                       | ÷                        |            |  |
|---------------|----------------|---------------------|------------------------------------|-------------|-----------------------------|---------------|-----------------------|--------------------------|------------|--|
| V.            | Q              | T                   |                                    |             | 安                           | 78            | $\rightarrow$         | $\frac{d}{d\lambda}$     |            |  |
| 159           | 四              | 具                   |                                    | œ<br>缝      | $\mathcal{V}_{\mathcal{S}}$ | 21214         | 医                     |                          | السافة     |  |
| 緣             | $\mathbb{C}$   | 乡                   | $\mathcal{S}^2$                    | . 37        | S)                          | Ă             | $\delta V$            | $\frac{1}{\sqrt{2}}$     | Δk         |  |
| Ø             |                | O                   | a,                                 | i.          | 毅                           | $\circ$       | $\frac{1}{2}$         | $\frac{1}{\sqrt{2}}$     | O          |  |
| X             | $\omega$       | ۴                   | ē.                                 | $\sim 25\%$ | $\mathbb{R}^2$              | $\frac{1}{2}$ | 燮                     | $\Delta t$               | t          |  |
| i             | T.             | $\mathcal{T}$       |                                    | الي.<br>ال  | $\frac{1}{2}$               |               | $\mathbf{M}_{\rm{g}}$ | $\mathcal{A}_\mathrm{R}$ |            |  |
| $\mathcal{X}$ | ¥.             | W.                  | $\frac{1}{\sqrt{2}}\sum_{i=1}^{N}$ |             | $\mathcal{M}_1$<br>m        |               |                       | 隐                        | $(7 - 10)$ |  |
| IF.           | $\overline{r}$ | Ñ                   | $\alpha_{\rm B}$<br><b>ID</b>      | 變           |                             |               |                       | P.                       |            |  |

Part that Triggered Filter Top Image Patches

# Visualizing CNN (Layer 5)

![](_page_83_Figure_1.jpeg)

Part that Triggered Filter Top Image Patches

### Tips and Tricks

- Shuffle the training samples
- Use Dropoout and Batch Normalization for regularization

# Input representation

"Given a rectangular image, we first rescaled the image such that the shorter side was of length 256, and then cropped out the central 256×256 patch from the resulting image"

• Centered (0-mean) RGB values.

![](_page_86_Picture_3.jpeg)

![](_page_86_Picture_4.jpeg)

An input image (256x256)

Minus sign

#### The mean input image

- The neural net has 60M real-valued parameters and 650,000 neurons
- It overfits a lot. Therefore, they train on 224x224 patches extracted randomly from 256x256 images, and also their horizontal reflections.

"This increases the size of our training set by a factor of 2048, though the resulting training examples are, of course, highly inter- dependent." *[Krizhevsky et al. 2012]*

![](_page_87_Picture_4.jpeg)

• Alter the intensities of the RGB channels in training images.

"Specifically, we perform PCA on the set of RGB pixel values throughout the ImageNet training set. To each training image, we add multiples of the found principal components, with magnitudes proportional to the corres. ponding eigenvalues times a random variable drawn from a Gaussian with mean zero and standard deviation 0.1…This scheme approximately captures an important property of natural images, namely, that object identity is invariant to changes in the intensity and color of the illumination. This scheme reduces the top-1 error rate by over 1%."<br>by over 1%."

![](_page_88_Picture_3.jpeg)

### Horizontal flips

![](_page_89_Picture_2.jpeg)

![](_page_89_Picture_3.jpeg)

Get creative!

Random mix/combinations of :

- translation
- rotation
- stretching
- shearing,
- lens distortions, … (go crazy)

![](_page_91_Picture_1.jpeg)

![](_page_92_Figure_1.jpeg)

![](_page_93_Figure_1.jpeg)

![](_page_94_Figure_1.jpeg)

#### 3. Medium dataset: **finetuning**

more data  $=$  retrain more of the network (or all of it)

#### Freeze these

tip: use only ~1/10th of the original learning rate in finetuning top layer, and ~1/100th on intermediate layers

Train this

#### Classification **Retrieval**

![](_page_95_Figure_2.jpeg)

![](_page_95_Figure_3.jpeg)

*[Krizhevsky 2012]*

### Detection Segmentation

### sightilding oildingly buildiga horse: 0.993  $cosh 10.67$ road 10440 mad raad road post : 0.970

*[Faster R-CNN: Ren, He, Girshick, Sun 2015]*

*[Farabet et al., 2012]*

![](_page_97_Picture_1.jpeg)

![](_page_97_Picture_2.jpeg)

NVIDIA Tegra X1

#### self-driving cars

![](_page_98_Figure_1.jpeg)

*[Simonyan et al. 2014] [Goodfellow 2014]*

![](_page_99_Picture_1.jpeg)

*[Toshev, Szegedy 2014]*

![](_page_99_Picture_3.jpeg)

*[Mnih 2013]*

![](_page_100_Figure_1.jpeg)

贼 怎 麗 蔨 舞 军 È 騫 俵 稱 瞻 勢 牽 蓄 蛇 樟 漳张 湛 摩 墨水 乃遮 赘 骡 折 侦枕病诊震板 钋 額 艺枝支哇蜘细 *郏]让* 趾只造纸志 勢

![](_page_100_Picture_4.jpeg)

*[Ciresan et al. 2013] [Sermanet et al. 2011] [Ciresan et al.]*

![](_page_101_Picture_1.jpeg)

#### *[Turaga et al., 2010]*

![](_page_101_Picture_3.jpeg)

I capit the movie on the Sri-Fi channel recently. I actually turned set to be perity decent as far as B-list horselvaspanse films go. Two possible lines on the space of the space of the space of the space of the space of t lle luck when a maniac in a freaky, make-shift tank/track hybrid decif is play cai-and-mouse with them. Things are further complicated when they pick up a ridiculously whorish hitchhilar. What makes this film unique is that the combination of comedy and terror actually work in this movie, unlike so many others. The two yays are likeble enough and there are some spool chase/suspenses scenes and there are some spool chase/suspenses

ist saw his on a local interendent station in the New York City area. The east suppleious And sure enough, it was every bit as bad, every bit as pointies and stupid ascrery George Gosmotos movied ever saw. He's like a supid man's<br>Michael Bry = with all the awfulness that accolade promises. There's no ourselves to connect the dots from one bit of graffition various walls in the film to the next. Thus, the current budget orisis, the war in Iraq, Islamic extremion, the<br>fatt of social security, 47 million Americans without truly, stunningly idiotic film.

Graphics is far from the best part of the game. This is the number one best TH game in the order. Next to Underground. It deserves game. There are massive levels, massive unlockable characters... it's just a massive game. Waste year money on this game. This is the kind of money that it wasted property. And eventhough puphics suck, that doesn't make a game good. Artually, the graphics were good arthe time. Today the graphics are rrap. WHO<br>CARES I As they say in Cauada, This is the jun game, aye. (Tou get Canadian people de. Wait aminute, I'm getting off topic. This game socks. Boy it, play it, enjoy it, low it. It's PURE BEILLIANCE.

The first was good and original. I was a not tad horrot/comely mova. So I heard a second one was made and I had to watch it. What really mates this noive work is judd Nelson's character and the sometimes clever script. A pretty good script for a person who wrate the Final Destination films and the dire<br>Sometimes there's scenes where it boks like it was illmed using a home video ms and the direction was oken ors best, I suggest sewcomers to watch the terving just to get that noce early feel **Ich John Nebum v.)** one before watching the sequel, just so you'll have an idea what Stanley is like and get a little history buckground.

#### *[Denil et al. 2014]*

![](_page_101_Picture_9.jpeg)

![](_page_102_Picture_1.jpeg)

*Whale recognition, Kaggle Challenge Mnih and Hinton, 2010*

![](_page_102_Picture_3.jpeg)

#### **Describes without errors**

![](_page_103_Picture_2.jpeg)

A person riding a motorcycle on a dirt road.

![](_page_103_Picture_4.jpeg)

**Describes with minor errors** 

Two dogs play in the grass.

![](_page_103_Picture_6.jpeg)

![](_page_103_Picture_7.jpeg)

A skateboarder does a trick on a ramp.

![](_page_103_Picture_9.jpeg)

A dog is jumping to catch a frisbee.

![](_page_103_Picture_11.jpeg)

A refrigerator filled with lots of food and drinks.

![](_page_103_Picture_13.jpeg)

A yellow school bus parked in a parking lot.

### Image Captioning

![](_page_103_Picture_16.jpeg)

A group of young people playing a game of frisbee.

A herd of elephants walking

across a dry grass field.

![](_page_103_Picture_18.jpeg)

Two hockey players are fighting over the puck.

on a couch.

![](_page_103_Picture_20.jpeg)

A little girl in a pink hat is blowing bubbles.

![](_page_103_Picture_22.jpeg)

A red motorcycle parked on the side of the road.

*[Vinyals et al., 2015]*

![](_page_103_Picture_26.jpeg)

![](_page_104_Picture_1.jpeg)